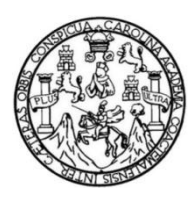

Universidad de San Carlos de Guatemala Facultad de Ingeniería Escuela de Ingeniería en Ciencias y Sistemas

## **IMPLEMENTACIÓN DE UN SISTEMA BASADO EN REGLAS PARA EVALUAR LA PRODUCTIVIDAD COMO UN INDICADOR DEL DESEMPEÑO DEL PERSONAL DE LA FISCALÍA DISTRITAL DE PETÉN**

### **Edwin Omar Nájera Espino**

Asesorado por el Ing. José Manuel Mendoza Barquín

Guatemala, febrero de 2013

### UNIVERSIDAD DE SAN CARLOS DE GUATEMALA

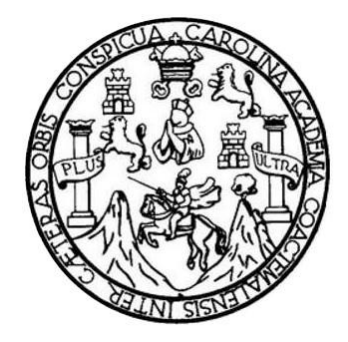

FACULTAD DE INGENIERÍA

### **IMPLEMENTACIÓN DE UN SISTEMA BASADO EN REGLAS PARA EVALUAR LA PRODUCTIVIDAD COMO UN INDICADOR DEL DESEMPEÑO DEL PERSONAL DE LA FISCALÍA DISTRITAL DE PETÉN**

TRABAJO DE GRADUACIÓN

## PRESENTADO A LA JUNTA DIRECTIVA DE LA FACULTAD DE INGENIERÍA POR

### **EDWIN OMAR NÁJERA ESPINO**

ASESORADO POR EL ING. JOSÉ MANUEL MENDOZA BARQUÍN

AL CONFERÍRSELE EL TÍTULO DE

### **INGENIERO EN CIENCIAS Y SISTEMAS**

GUATEMALA, FEBRERO DE 2013

## UNIVERSIDAD DE SAN CARLOS DE GUATEMALA FACULTAD DE INGENIERÍA

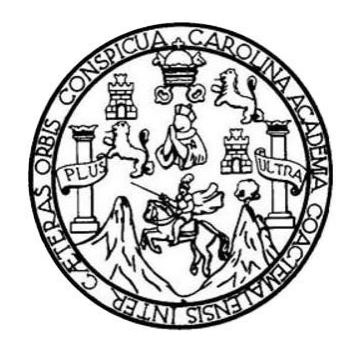

### **NÓMINA DE JUNTA DIRECTIVA**

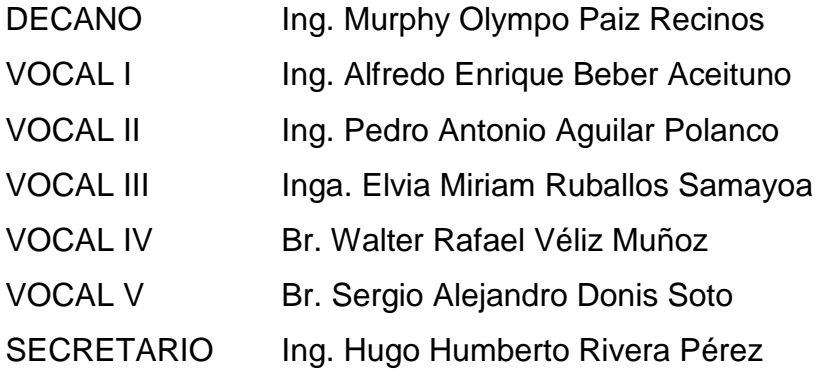

# **TRIBUNAL QUE PRACTICÓ EL EXAMEN GENERAL PRIVADO**

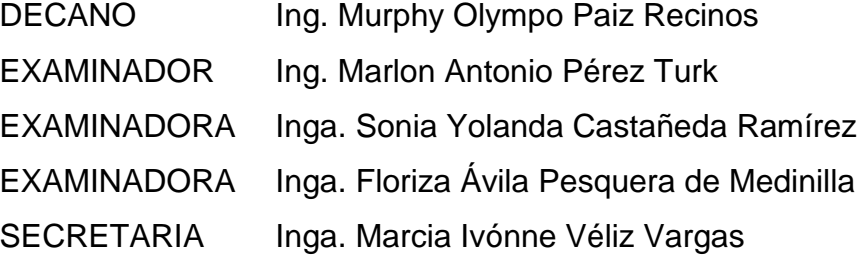

## HONORABLE TRIBUNAL EXAMINADOR

En cumplimiento con los preceptos que establece la ley de la Universidad de San Carlos de Guatemala, presento a su consideración mi trabajo de graduación titulado:  $\mathbb{Z}^2$ 

 $\mathcal{L}_{\mathcal{A}}$ 

 $\bar{z}$ 

### IMPLEMENTACIÓN DE UN SISTEMA BASADO EN REGLAS PARA EVALUAR LA PRODUCTIVIDAD COMO UN INDICADOR DEL DESEMPEÑO DEL PERSONAL DE LA FISCALÍA DISTRITAL DE PETÉN

Tema que me fuera asignado por la Dirección de la Escuela de Ingeniería en Ciencias y Sistemas, con fecha febrero de 2012.

 $\bar{\mathcal{A}}$ 

<u>'n Uli</u>

Edwin Omar Nájera Espino

Ingeniero **Carlos Azurdia** Escuela de Ciencias y Sistemas Facultad de Ingeniería **USAC** 

Ingeniero Azurdia

Deseándole éxitos en sus labores diarias; por este medio hago de su conocimiento que he tenido a la vista el trabajo de tesis que lleva por nombre "IMPLEMENTACIÓN DE UN SISTEMA BASADO EN REGLAS PARA EVALUAR LA PRODUCTIVIDAD COMO UN INDICADOR DEL DESEMPEÑO DEL PERSONAL DE LA FISCALIA DISTRITAL DE PETÉN", el cual está siendo realizado por el alumno EDWIN OMAR NAJERA ESPINO. Dicho trabajo de tesis se concluyo de manera exitosa.

Sin otro particular, me suscribo de usted.

Atentamente.

ing. José Mandel Mendoza Barqu Colegiado No lendoza Barquín **ENIERO EN C**ÍENCIAS Y SISTEMAS<br>COLEGIADO ACTIVO No. 3887

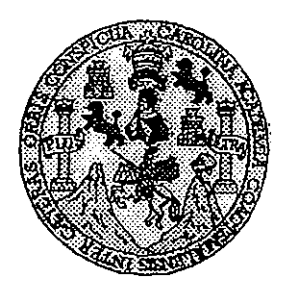

Universidad San Carlos de Guatemala Facultad de Ingeniería Escuela de Ingeniería en Ciencias y Sistemas

Guatemala, 8 de Agosto de 2012

Ingeniero Marlon Antonio Pérez Turk Director de la Escuela de Ingeniería **En Ciencias y Sistemas** 

Respetable Ingeniero Pérez:

Por este medio hago de su conocimiento que he revisado el trabajo de graduación del estudiante EDWIN OMAR NAJERA ESPINO carné 2005-16280, titulado: "IMPLEMENTACIÓN DE UN SISTEMA BASADO EN REGLAS PARA EVALUAR LA PRODUCTIVIDAD COMO INDICADOR DE DESEMPEÑO DEL PERSONAL DE LA FISCALIA DISTRITAL DE PETÉN", y a mi criterio el mismo cumple con los objetivos propuestos para su desarrollo, según el protocolo.

Al agradecer su atención a la presente, aprovecho la oportunidad para suscribirme,

Atentamente,

Ing. Carlos Alfrego Azurdía Coordinador de Privados<br>y Revisión de Trabajos de Graduación **CORDINACION** 

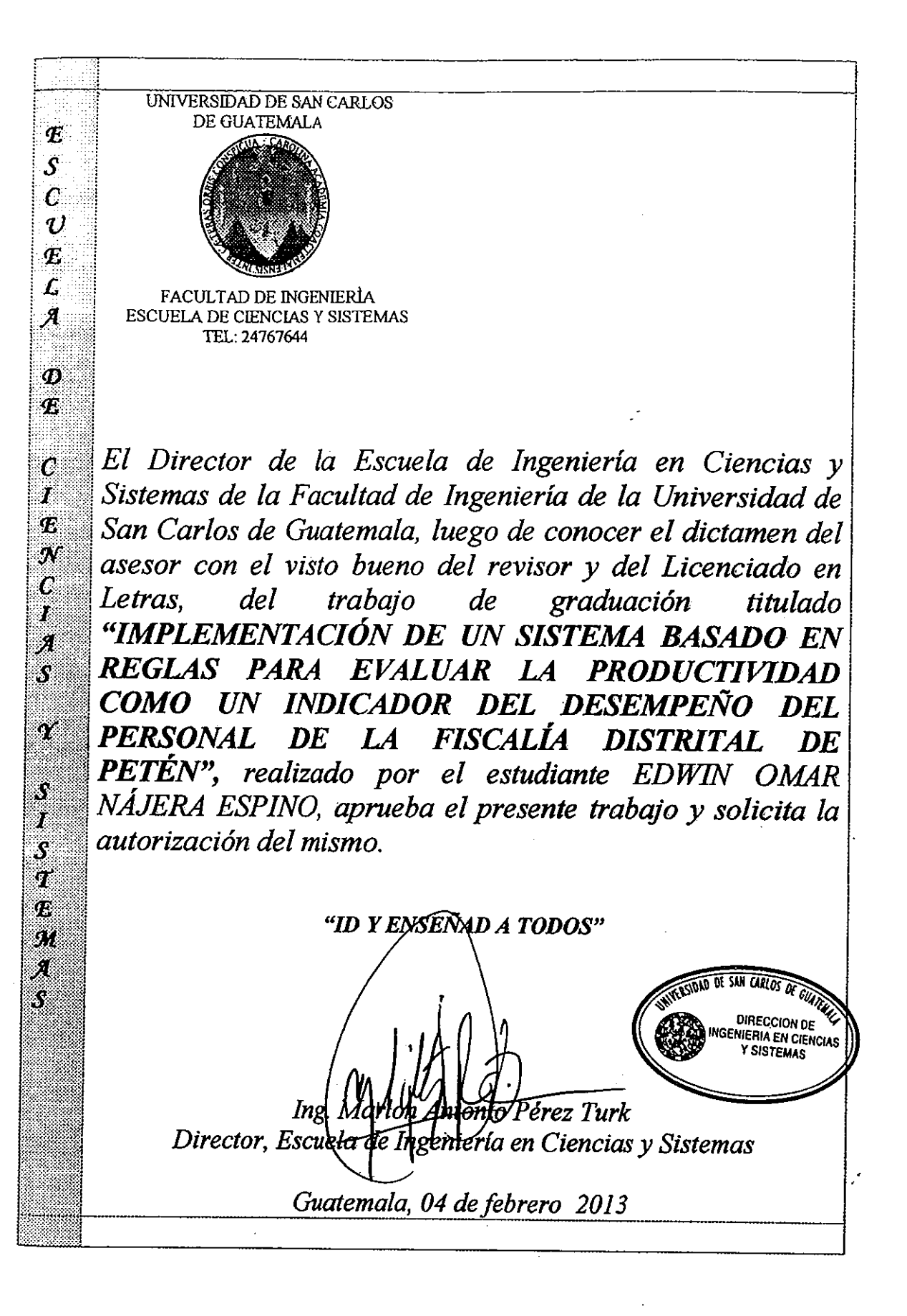

siversidad de San Carlos de Guatemala

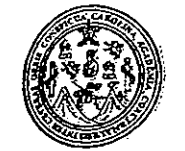

icultad de Ingeniería Decanato

Ref.DTG.044.2013

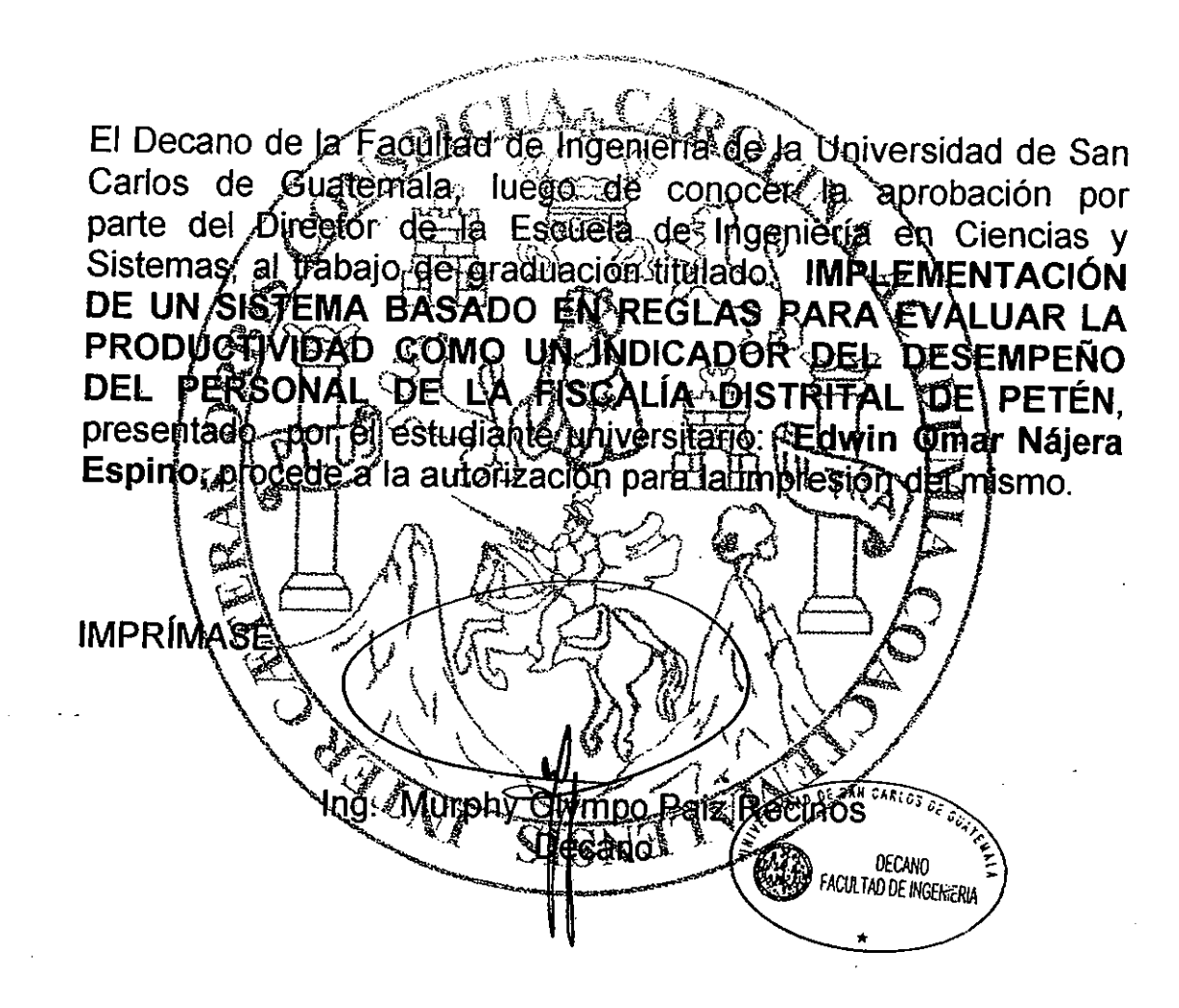

Ŷ.

Guatemala, febrero de 2013

 $Icc$ 

## **ACTO QUE DEDICO A:**

**Dios Mis padres Mi hermana Mis amigos** Por darme la fortaleza, sabiduría y perseverancia. Edwin Armando Nájera e Idalia Dinora de Nájera. Por ser pilares, fundamentos y ejemplo a seguir. Verónica Nájera. Por ser una importante influencia en mi carrera y por inspirarme a lo largo de mi vida. Que estuvieron a lo largo de mi vida y carrera y por ensañarme elementos claves que son base de mi carrera.

## **AGRADECIMIENTOS A:**

**Dios Mis padres Mi hermana Mis amigos** Por darme la fortaleza, sabiduría y perseverancia. Edwin Armando Nájera e Idalia Dinora de Nájera. Por ser pilares, fundamentos y ejemplo a seguir. Verónica Nájera. Por ser una importante influencia en mi carrera y por inspirarme a lo largo de mi vida. Que estuvieron a lo largo de mi vida y carrera y por ensañarme elementos claves que son base de mi carrera.

# **ÍNDICE GENERAL**

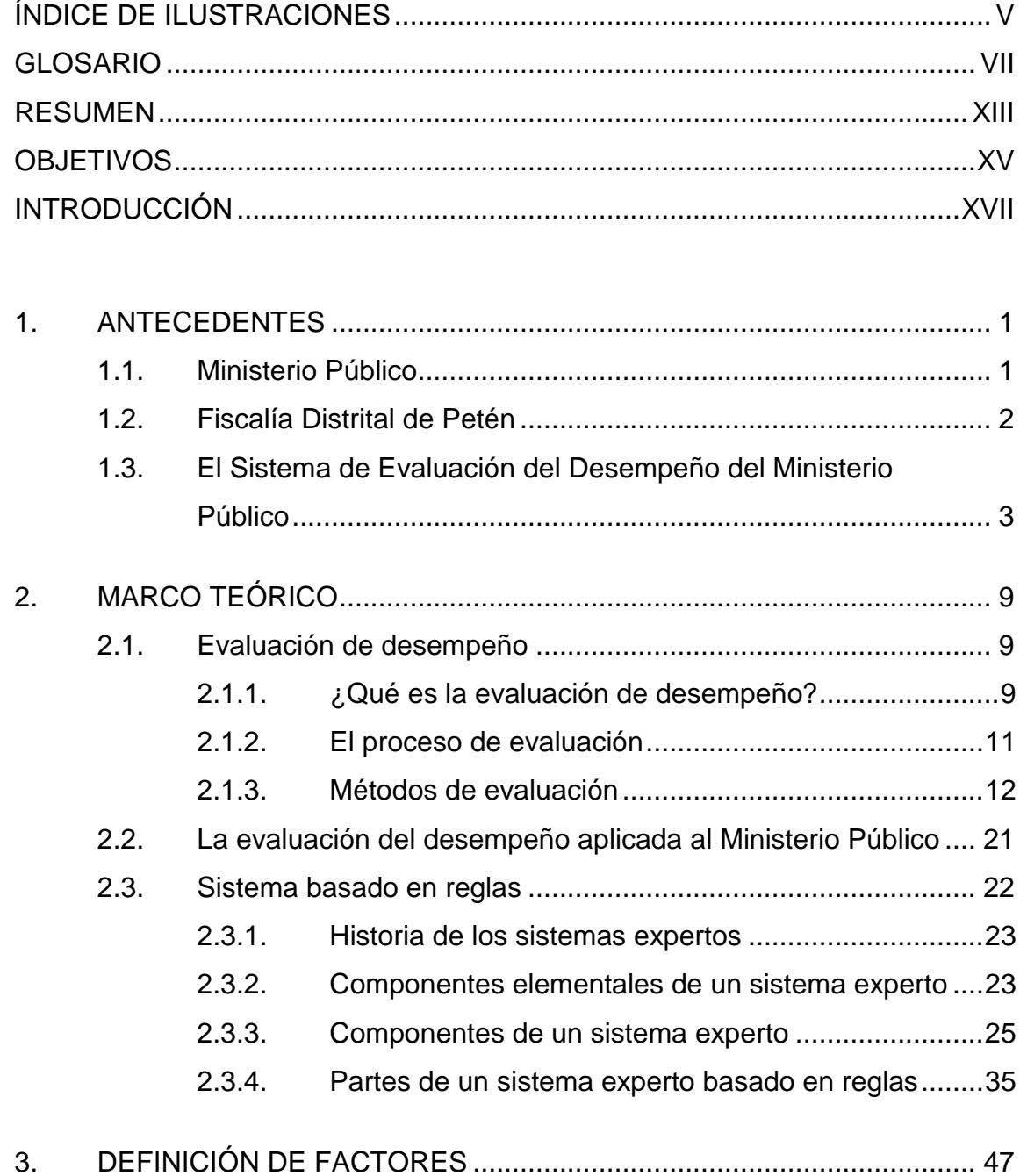

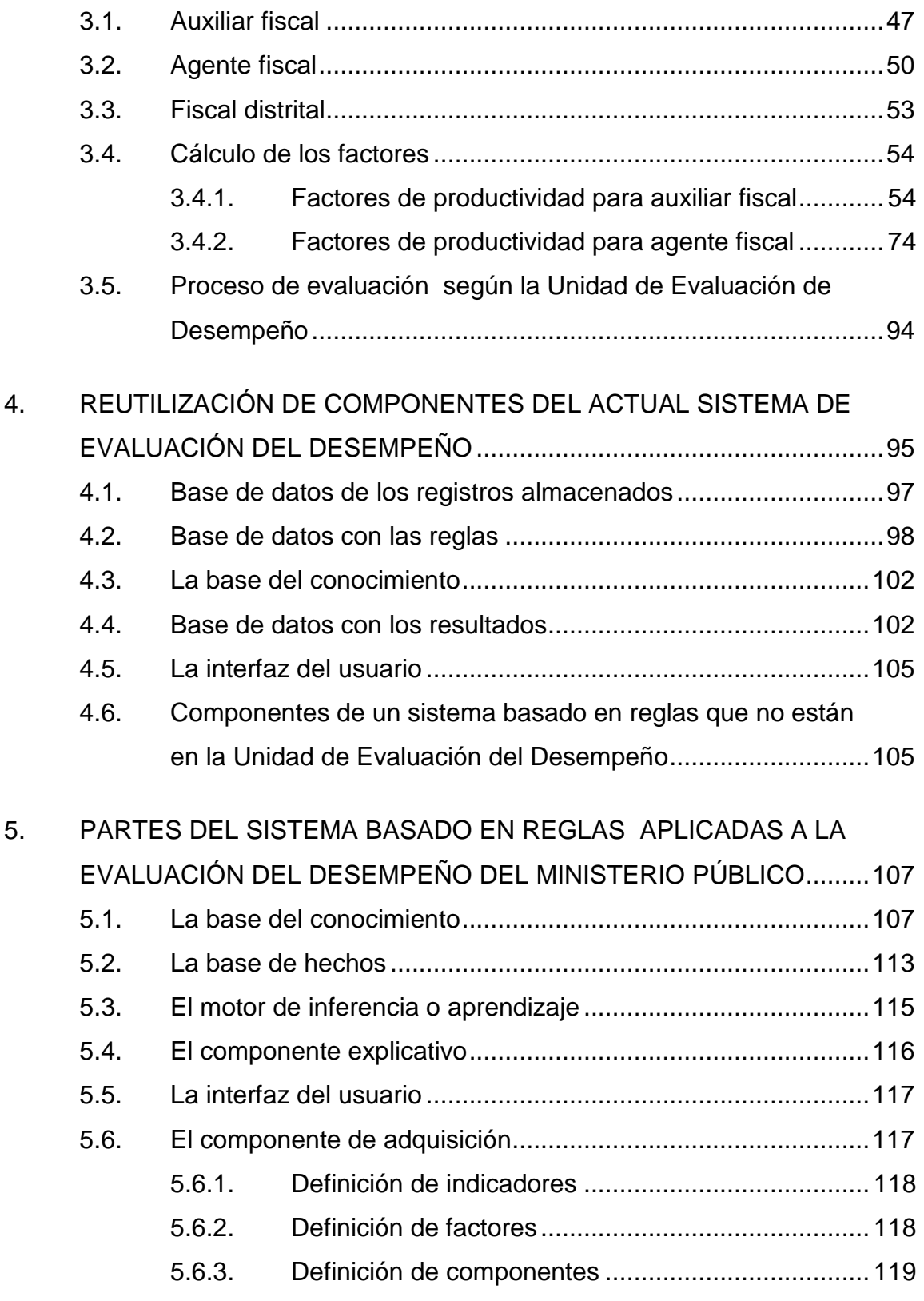

<span id="page-12-0"></span>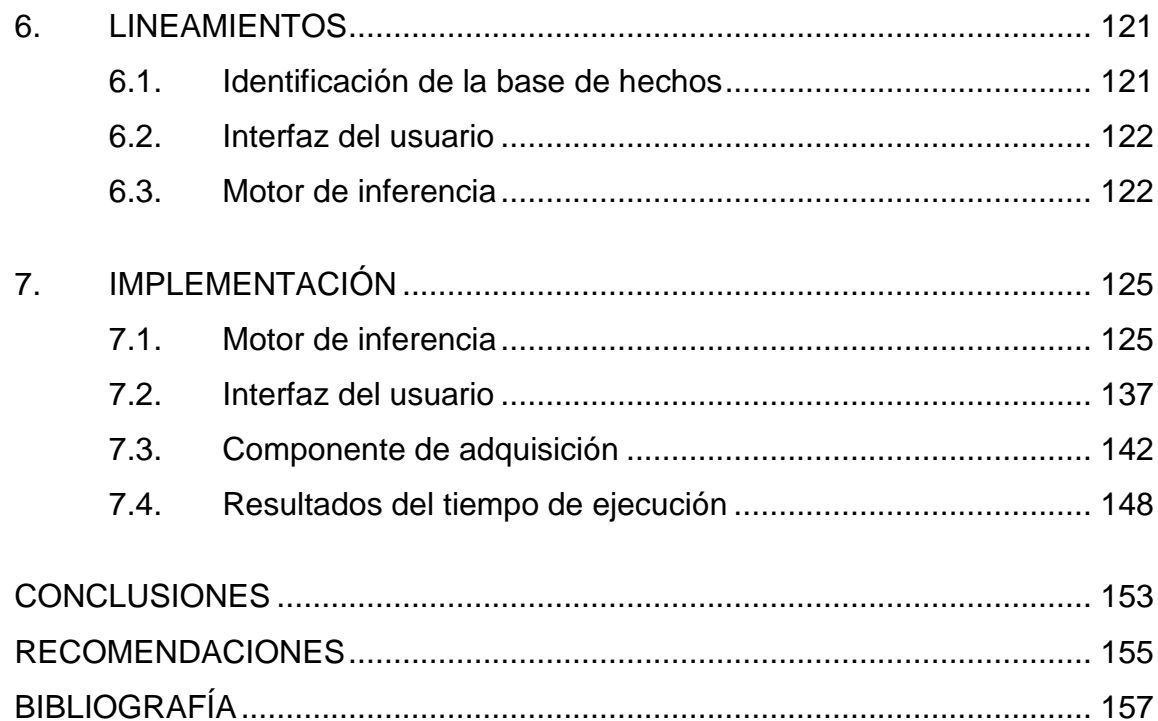

# **ÍNDICE DE ILUSTRACIONES**

### **FIGURAS**

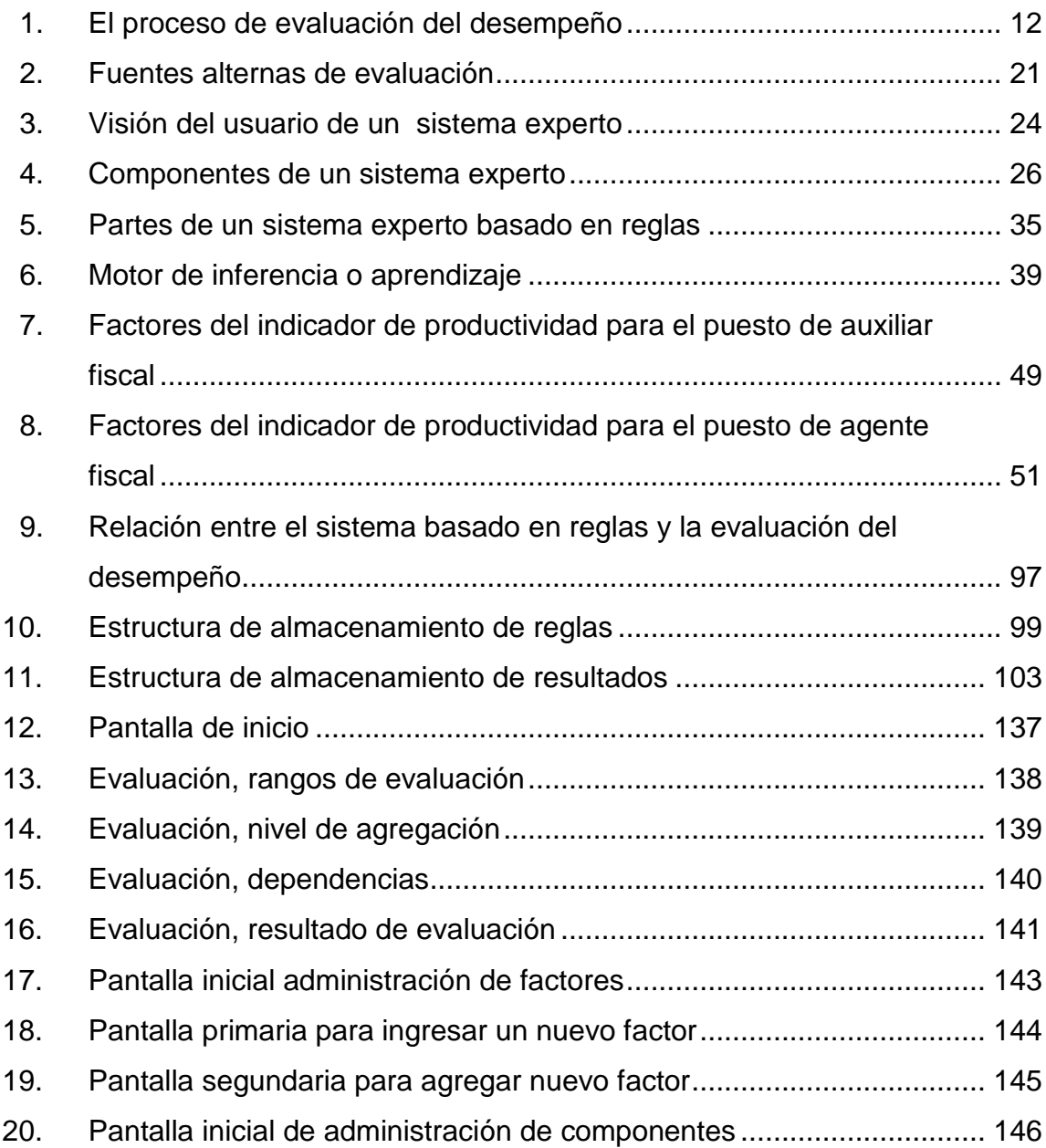

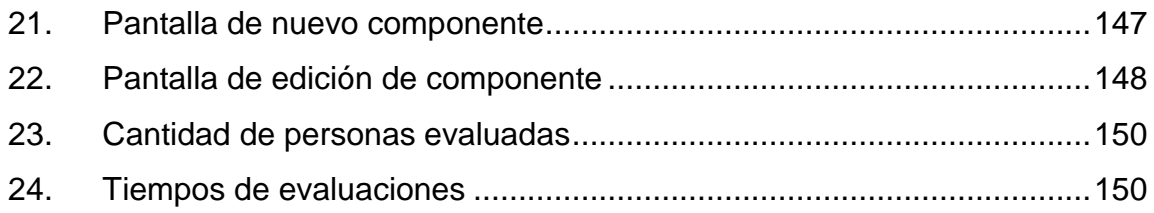

### **GLOSARIO**

<span id="page-16-0"></span>**Buzón** Un buzón es un espacio físico y electrónico en donde están los casos asignados a cada persona. **Clase** Una clase es una agrupación de datos (variables o campos) y de funciones (métodos) que operan sobre esos datos. **Cacos Conexados** Casos que tiene una relación con otros casos que ya tienen un seguimiento. **Carga** Conjunto de datos que es utilizada para evaluar un período de trabajo, la cual ha sido solicitada al SICOMP para realizar la evaluación misma. **Casos Desestimados** Casos que son dados por concluidos negativamente a una petición o solicitud. **Casos Ingresados** Cantidad de casos ingresados al buzón del auxiliar durante el período a evaluar. No se toman en cuenta los casos desestimados, conexados, remitidos a otra fiscalía y los errores de registro.

**Casos ingresados en su agencia** Cantidad de casos ingresados a los buzones de todos los integrantes de la agencia (agentes y auxiliares) durante el período a evaluar. No se toman en cuenta los casos desestimados, conexados, remitidos a otra fiscalía y los errores de registro.

**Casos remitidos a**  Casos que son enviados a otras fiscalías.

**otras fiscalías**

- **Casos sin salida** Cantidad de casos con estatus de "Pendiente" y en "Investigación" en el buzón del Auxiliar durante el período a evaluar.
- **Casos totales** Cantidad total de casos en el buzón del auxiliar incluyendo los casos que no hayan sido ingresados a su buzón en el período de evaluación. No se toman en cuenta los casos desestimados, conexados, remitidos a otra fiscalía y los errores de registro.
- **Casos totales en su agencia** Cantidad total de casos en los buzones de todos los integrantes de la agencia (agentes y auxiliares) incluyendo los casos que no hayan sido ingresados a su buzón en el período de evaluación. No se toman en cuenta los casos desestimados, conexados, remitidos a otra fiscalía y los errores de registro.
- **Criptografía** Es la ciencia que usa algoritmos y las matemáticas permite codificar y decodificar mensajes. La criptografía hace posible que enviemos información confidencial a través de redes inseguras.
- **Dependencia** Fiscalía que se va a evaluar, en este caso será la Fiscalía Distrital de Petén.
- **Framework** (Plataforma, entorno, marco de trabajo). Es una estructura de soporte definida.
- **Errores de registro** Son casos en los que se han registrado datos erróneos o fueron mal asignados desde la Oficina de Atención Permanente (donde se reciben las denuncias).
- **Hibernate** Es una herramienta para la plataforma Java que facilita el mapeo de atributos entre una base de datos relacional y el modelo de objetos de una aplicación.

**Icefaces Framework de trabajo para desarrollar aplicaciones** Java.

**Interfaz de usuario**  Es el medio con que el usuario puede comunicarse con una máquina, un equipo o una computadora, y comprende todos los puntos de contacto entre el usuario y el equipo. Normalmente suelen ser fáciles de entender y fáciles de accionar.

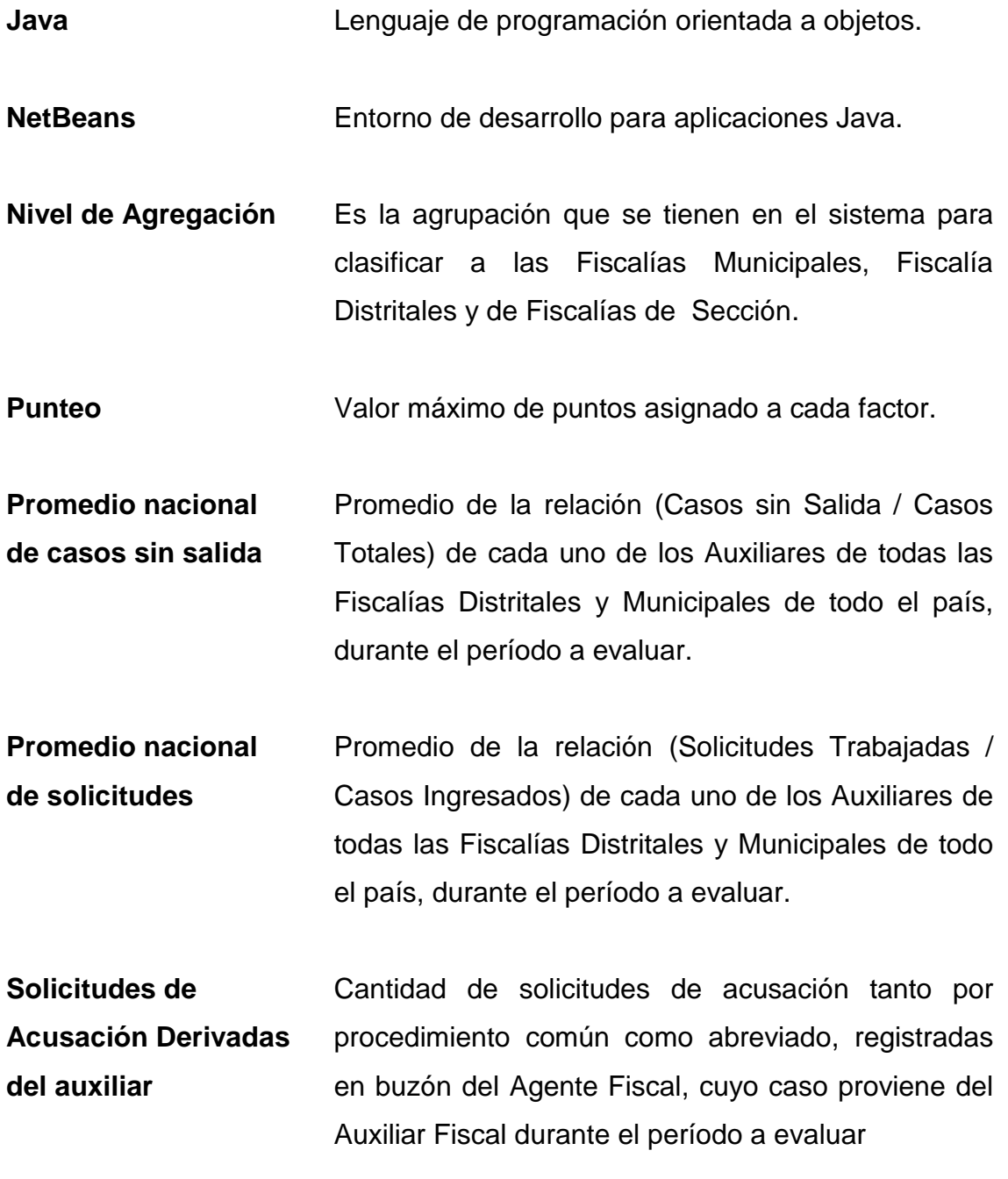

X

**Solicitudes trabajadas por el auxiliar** Cantidad de solicitudes (Suspensión Condicional de la Persecución Penal, Criterio de Oportunidad, Clausura Provisional, Sobreseimiento, Archivo) registradas en el buzón del Auxiliar durante el período a evaluar.

- **Solicitudes trabajadas por el agente fiscal** Cantidad de solicitudes (Suspensión Condicional, Criterio de Oportunidad, Clausura Provisional, Sobreseimiento, Archivo) registradas en los buzones de todos los integrantes de la agencia (agentes y auxiliares) durante el período a evaluar.
- **Solicitudes de acusación trabajadas por**  Cantidad de solicitudes de Acusación tanto por Procedimiento común como Abreviado, registradas en el buzón del Agente durante el período a evaluar.
- **el agente fiscal**
- **Torres de Hanoi** Problema de algoritmia, complejidad que es un juego de habilidad mental

<span id="page-21-0"></span>XII

### **RESUMEN**

Para entender mejor de que se trata este proyecto, se tienen que definir dos conceptos, los cuales llevarán a un punto, el cual indicará lo más importante de este trabajo.

Para empezar se debe saber, ¿qué es un sistema basado en reglas?, como su definición dice:

Es un sistema que *"*Trabaja mediante la aplicación de reglas o conocimientos expertos a los datos para encontrar información interesante."<sup>1</sup>

Ahora se sabe el por qué de la utilización de un sistema basado en reglas, pero antes de continuar se debe conocer, qué es una evaluación de desempeño, y la definición dice:

"Es un proceso técnico a través del cual, en forma integral, sistemática y continua realizada por parte de los jefes inmediatos; se valora el conjunto de actitudes, rendimientos y comportamiento laboral del colaborador en el desempeño de su cargo y cumplimiento de sus funciones, en términos de oportunidad, cantidad y calidad de los servicios producidos."<sup>2</sup>

Después de conocer la definición de estos dos temas, se visualiza la interacción que estos dos temas se relación, en distintas direcciones; uno en el

 1 SWIFT, Ronald S. CRM: Cómo mejorar las relaciones con los clientes. p. 110.

 $^2$  intranet.ugc.edu.co/index.php/evaluacion Consultada: 28 de diciembre de 2012.

sentido de querer cumplir objetivos, y el otro en relacionar esos objetivos para llegar a una conclusión.

Si se toman esos dos temas y se traen a la actualidad, se enfocará en el caso de la fiscalía distrital de Petén, del Ministerio Público de Guatemala; ayuda definitivamente, porque se dice esto; ellos quieren evaluar según la productividad que esta fiscalía procesa, todo esto de un terminado tiempo.

El punto de partida es la necesidad que se tiene, una vez que se generó esta conciencia se puede empezar a crear una solución, la cual se creó por parte de iniciativas, fue la creación de un sistema que evaluará el desempeño, tomando instrumentos, indicadores, factores y componentes que se definieron en esta institución.

Ahora bien, dicha solución satisface todas la necesidades que se tienen, pero ¿en realidad esa solución es la más óptima? Esa es la pregunta que surge después de realizar el sistema.

Es por ello que con este proyecto, se trata de dar fundamentos válidos para ampliar el conocimiento, y de esta forma tener el sistema basado en reglas como una de las principales opciones al momento de querer realizar un sistema de evaluación de desempeño.

Llegar a implementar un sistema basado en reglas, se logrará a partir de una serie de análisis, la solución se tiene que trabajar conjuntamente con la institución, y de esta forma establecer un sistema de evaluación basado en reglas.

XIV

## **OBJETIVOS**

### <span id="page-24-0"></span>**General**

Implementar un sistema basado en reglas, y con ello reducir el tiempo de evaluación para el indicador de productividad, de la evaluación de desempeño, del personal de la Fiscalía Distrital de Petén.

### **Específicos**

- 1. Establecer la memoria de trabajo, del sistema basado en reglas.
- 2. Construir la base de hechos, del sistema basado en reglas.
- 3. Desarrollar e instalar las aplicaciones informáticas necesarias para implementar el sistema basado en reglas.

### **INTRODUCCIÓN**

Luego de realizar análisis y fundamentos, mejorará el proceso de evaluación de desempeño en el Ministerio Público, pero para llegar a tal punto, se debe de conocer los antecedentes que se tienen de éste y de la Unidad de Evaluación del Desempeño del Ministerio Público, en cuanto a su creación, funcionamiento y objetivos.

En el marco teórico, se explican los temas de Evaluación de Desempeño y Sistema Basado en Reglas, de acuerdo con el objetivo que se persiguen en este trabajo de graduación.

Posteriormente se definirán los factores que se emplearan para realizar una evaluación de desempeño basado en reglas, en esta parte se explica como está formado un factor con la explicación de cada uno de sus componentes y sus respectivos valores de punteo.

En el siguiente capítulo de este trabajo se identificarán los componentes actuales del Sistema de Evaluación del Desempeño que se reutilizarán al implementar un sistema basado en reglas y de esta forma se realizará el ajuste necesario del actual Sistema de Evaluación del Desempeño a un Sistema de Evaluación de Desempeño basado en reglas.

Luego de haber identificados los componentes que se tienen actualmente en el Sistema de Evaluación del Desempeño, se establecerán las partes de los componentes del sistema basado en reglas para ser aplicadas a la evaluación del desempeño del Ministerio Público.

XVII

Los lineamientos que se especifican en el capítulo 6 son necesarios para implementar un sistema basado en reglas en la evaluación de desempeño, y de esta forma tener éxito al momento de realizar una implementación.

Por último se expone la implementación del sistema basado en reglas para la evaluación del desempeño, en donde se exponen como quedan cada uno de los elementos de un sistema basado en reglas.

### **1. ANTECEDENTES**

#### <span id="page-28-1"></span><span id="page-28-0"></span>**1.1. Ministerio Público**

En esta primera parte se explicará la historia del Ministerio Público, según el sitio web: "En 1993 el Estado de Guatemala dio un giro sustancial en la forma de organizar el sistema penal para enfrentar la criminalidad en nuestro país, dividió las tareas de juzgamiento, investigación y persecución penal en distintos órganos para establecer un sistema de pesos y contrapesos que permitiera eliminar las arbitrariedades y el abuso de poder que se observó durante la vigencia del sistema anterior.

El Ministerio Público, a raíz de la reforma constitucional de 1993, se constituyó en un órgano autónomo encargado de ejercer la persecución y la acción penal pública. El Código Procesal Penal que entró en vigencia en 1993, trajo consigo una serie de funciones y responsabilidades para el Ministerio Público, resumiéndose todas ellas en dos grandes áreas: facultades de dirección de la investigación en la denominada etapa preparatoria y, las facultades de acusación para el ejercicio de la persecución penal propiamente dicha.

Tomando en consideración que la Reforma Constitucional y la reforma procesal penal conciben al Ministerio Público como un ente autónomo, se emitió el Decreto No. 40-94 "Ley Orgánica del Ministerio Público" que define al Ministerio Público como una institución que promueve la persecución penal, dirige la investigación de los delitos de acción pública y que vela por el estricto cumplimiento de las leyes del país.

1

Con la firma de la Carta de Intención en el mes de septiembre 1997, el Ministerio Público integra la Instancia Coordinadora de la Modernización del Sector Justicia (ICMSJ), conjuntamente con el Organismo Judicial, el Instituto de la Defensa Pública Penal y el Ministerio de Gobernación con el propósito de que permanentemente las altas autoridades del sistema penal mantuvieran una coordinación para dar soluciones a la problemática que ocasionaría la implementación del nuevo sistema procesal." <sup>3</sup>

#### <span id="page-29-0"></span>**1.2. Fiscalía Distrital de Petén**

l

Bajo el Acuerdo 260-94, se crean las fiscalías distritales en donde se contempla la Fiscalía Distrital de Petén el 22 de junio de 1994, bajo las funciones de investigar los delitos de acción pública y promover la persecución penal ante los tribunales, según las facultades que le confieren la Constitución. En donde las funciones asignas a la Fiscalía Distrital de Petén son:

- Planificar, organizar, dirigir, evaluar y dar seguimientos a las acciones de investigación y demás actividades de la fiscalía.
- Ejercer la persecución penal y la acción penal pública.
- Velar por el estricto cumplimiento de las leyes del país, la preservación del Estado de Derecho y el respeto a los derechos humanos efectuando las diligencias necesarias ante los tribunales de justicia.
- Coordinar con otras fiscalías, la atención y seguimiento de casos conexos.
- Brindar atención al público durante las veinticuatro horas del día, mediante la realización de un programa de turnos.

 $^3$  http://www.mp.gob.gt/acerca-del-mp/historia/. Consulta: 28 de diciembre de 2012.

 Proporcionar atención adecuada a la víctima del delito, mediante la información oportuna, asesoría jurídica, asistencia personal y otras acciones de conformidad con la ley.

La Fiscalía Distrital de Petén cubre al departamento de Petén con el fin de facilitarle a la población de dicho departamento el acceso a los servicios que el Ministerio Público brinda, la sede de la fiscalía se localiza en el municipio de San Benito, a su cargo también se tienen las Fiscalías Municipales para brindar los servicios que presta la institución, las Fiscalías Municipales son:

Poptún

l

La Libertad

### <span id="page-30-0"></span>**1.3. El Sistema de Evaluación del Desempeño del Ministerio Público**

En el Ministerio Público se ha venido evaluando el desempeño del personal fiscal desde el 2010 bajo la normativa que rige el Acuerdo 53-2009. Reglamento del Sistema de Evaluación del Desempeño y para su aplicación se crea la Unidad de Evaluación del Desempeño bajo el acuerdo de creación 52- 2009.

Según el acuerdo de creación de la Unidad de Evaluación del Desempeño del Ministerio Público en su artículo 1. (1) Dice: "Se crea la Unidad de Evaluación del Desempeño del Ministerio Público, que tendrá a su cargo evaluar y medir en forma objetiva, sistemática y continua, el rendimiento laboral de los trabajadores y las diversas dependencias de la institución." <sup>4</sup>

<sup>&</sup>lt;sup>4</sup> Acuerdo de la Fiscalía General. Acuerdo número cincuenta y dos – dos mil nuevo (52-2009).

Las funciones que tiene la Unidad de Evaluación de Desempeño se describen en el artículo 2 (1):

- a) Evaluar objetivamente el desempeño del personal del Ministerio Público para medir y mejorar el rendimiento personal e institucional.
- b) Aplicar instrumentos técnicos, administrativos e informáticos que faciliten la evaluación y el conocimiento del desempeño laboral de los trabajadores de la institución.
- c) Mantener registro actualizado de los resultados del proceso de evaluación del desempeño.
- d) Analizar y trasladar los resultados de evaluación a las dependencias correspondientes.
- e) Dar seguimiento a las recomendaciones de las evaluaciones realizadas.
- f) Determinar necesidades de inducción, capacitación, o cualquier otra circunstancia para mejorar la calidad del servicio de la institución.
- g) Propiciar, a través de los resultados de la evaluación del desempeño, oportunidades de crecimiento y condiciones de efectiva participación de los trabajadores del Ministerio Público.
- h) Sensibilizar a los trabajadores de la institución sobre el objetivo principal y los componentes del Sistema de Evaluación del Desempeño.
- i) Investigar y diseñar diversos modelos, sistemas, métodos, técnicas, instrumentos y normas de evaluación del desempeño.
- j) Otras que le sean asignadas por el Fiscal General de la República y jefe del Ministerio Público.

Los principios generales que tiene la Unidad de Evaluación del Desempeño del Ministerio Público están descritos en el artículo 3 del acuerdo 53-2009 y son:

- a) Evaluar de carácter personal en base a las atribuciones. Las evaluaciones del desempeño se orientará a medir el rendimiento individual en relación a su área de trabajo.
- b) Evaluación del área de trabajo. El proceso de evaluación contemplará el análisis de rendimiento por unidad de trabajo y desempeño general de la institución.
- c) Evaluación de carácter objetivo. La evaluación se realizará mediante indicadores y criterios aprobados por el Fiscal General de la República y jefe del Ministerio Público.
- d) Evaluación periódica y dinámica que permita orientar el rendimiento del personal. La evaluación se desarrollará en forma periódica como mínimo una vez al año lo que permitirá corregir u orientar el rendimiento personal e institucional.
- e) Evaluación orientada a incentivar al personal. El sistema de evaluación podrá comprender la implementación de incentivos previamente definidos y aprobados por el Fiscal General de la República y jefe del Ministerio Público.<sup>5</sup>

El objetivo general de la Unidad de Evaluación del Desempeño se encuentra en el artículo 4 del Acuerdo 53-2009: "El sistema de Evaluación del Desempeño tiene como finalidad evaluar y medir en forma objetiva, sistemática y continua, el rendimiento laboral de los trabajadores del Ministerio Público y las diversas dependencias de la institución, permitiendo reconocer, apoyar y desarrollar el potencial individual e institucional." <sup>6</sup>

Los objetivos específicos se encuentran en el artículo 5 de (2) que consideran:

l

<sup>&</sup>lt;sup>5</sup> Ministerio Público. Acuerdo número 53 - 2009

<sup>4</sup> Ministerio Público. Acuerdo número 53 - 2009

- a) Evaluar el desempeño del personal del Ministerio Público con el objeto de medir y mejorar el rendimiento personal e institucional.
- b) Aplicar instrumentos técnicos, administrativos e informáticos que faciliten la evaluación y el conocimiento del desempeño laboral de los trabajadores de la Institución.
- c) Detectar necesidades de inducción, capacitación, o cualquier otra circunstancia para mejorar la calidad del servicio de la Institución.
- d) Propiciar, a través de los resultados de la evaluación del desempeño, oportunidades de crecimiento y condiciones de efectiva participación de los trabajadores del Ministerio Público.

En el capítulo III del Acuerdo 53 del Ministerio Público en el 2009, se define el funcionamiento del Sistema de Evaluación del Desempeño.

De acuerdo con el artículo 10 del capítulo III del Acuerdo 53-2009 del Ministerio Público, el Sistema de Evaluación del Desempeño del Ministerio Público, actualmente se aplica únicamente al personal de fiscalía, es decir a quieres ocupan los puestos de: auxiliar fiscal, agente fiscal, agente fiscal encargado de agencia fiscales municipal, fiscal de distrito adjunto, fiscal de distrito, fiscal de sección y fiscal especial, y son evaluados con los siguientes indicadores:

- a) Efectividad
- b) Gestión de casos
- c) Atención al usuario

Los cuales tienen una ponderación de 60% para efectividad, 25% para gestión de casos y 15% a la atención al usuario.

6

La efectividad, se califica a través de dos subindicadores: productividad que tiene una ponderación del 40% y eficacia con un peso porcentual del 20%. La nota final de cada trabajador se integra sumando los porcentajes obtenidos en cada indicador evaluado, en una escala de 0 a 100 puntos, y se interpreta de la manera siguiente:

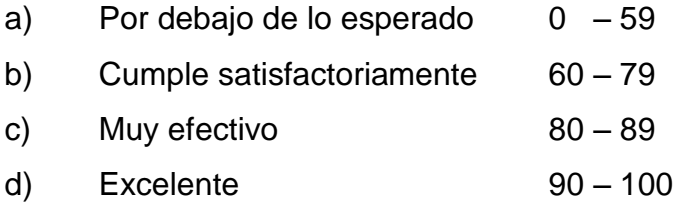

Los trabajadores que obtengan calificación por debajo de lo esperado en alguno de los indicadores evaluados, deberá cumplir con las recomendaciones emitidas por la unidad para mejorar su rendimiento en el área de corresponda.

La evaluación del desempeño de los trabajadores del Ministerio Público se efectúa en forma anual, realizando un reporte final en el mes de noviembre de cada año, sobre el trabajo realizado durante el año evaluado. La Unidad de Evaluación del Desempeño realiza informes trimestrales del avance de las evaluaciones.

Al momento de ejecutar la evaluación, se evaluarán tres puestos de trabajo:

- Jefe de fiscalía
- Agente fiscal
- Auxiliar fiscal

7

En estos puestos de trabajo, es donde se gestionan las diferentes denuncias, razón por la cual se tienen variantes en los factores de evaluación.

Se creó un equipo de trabajo, que realizó el estudio para determinar la ponderación que se tenía que establecer, la estructura quedó de la siguiente manera:

- Productividad  $\rightarrow$  con un valor de 40%
- Eficacia  $\rightarrow$  con un valor de 20%
- Gestión de casos  $\rightarrow$  con un valor de 25%
- Atención  $\rightarrow$  con un valor de 15%

El total da un 100% en las cuatro áreas mencionadas, esto está avalado según el Acuerdo No 53 - 2009 del Ministerio Público.
# **2. MARCO TEÓRICO**

Definición de evaluación de desempeño y sistema basado en reglas.

# **2.1. Evaluación de desempeño**

En esta parte se especificará que es una evaluación del desempeño, dando como primer paso la definición, luego como está constituida la evaluación del desempeño actual del Ministerio Público y por último que es un sistema basado en reglas.

# **2.1.1. ¿Qué es la evaluación de desempeño?**

"La evaluación del desempeño (ED) es un sistema formal de revisión y evaluación del desempeño laboral individual o de equipos. Aunque la evaluación del desempeño de equipos es fundamental cuando éstos existen en una organización, el enfoque de la ED en la mayoría de las instituciones se centra en el empleado individual. Sin importar el énfasis, un sistema de evaluación eficaz evalúa los logros e inicia planes de desarrollo, metas y objetivos." <sup>7</sup>

Según Puchol (2007) la evaluación del desempeño se define como: "Un procedimiento continuo, sistemático, orgánico y en cascada, de expresión de juicios acerca del personal de una empresa, en relación con su trabajo habitual."<sup>8</sup>

<sup>7</sup>MONDY, R. Wayne; NOE, Robert M. Administración de recursos humanos. p. 420.

<sup>&</sup>lt;sup>8</sup> PUCHOL, Luis. Dirección y gestión de recursos humanos. p. 301.

Richard y Marcic dice que: "La evaluación del desempeño comprende los pasos de observación y evaluación del desempeño de los empleados, registro de la evaluación y suministros de retroalimentación al empleado".<sup>9</sup>

Según el Acuerdo 53-2009 del Ministerio Público, el sistema de evaluación del desempeño tiene como finalidad evaluar de forma objetiva, sistemática y continua, el rendimiento laboral de los trabajadores y de las dependencias de la institución, permitiendo reconocer, apoyar y desarrollar el potencial individual e institucional. Los objetivos principales son:

- "Evaluar el desempeño del personal del Ministerio Público con el objeto de medir y mejorar el rendimiento personal e institucional.
- Aplicar instrumentos técnicos, administrativos e informáticos que faciliten la evaluación y el conocimiento del desempeño laboral de los trabajadores de la institución.
- Detectar necesidades de inducción, capacitación, o de cualquier otra circunstancia para mejorar la calidad del servicio de la institución.
- Propiciar, a través de los resultados de la evaluación del desempeño, oportunidades de crecimiento y condiciones de efectiva participación de los trabajadores del Ministerio Público."<sup>10</sup>

<sup>&</sup>lt;sup>9</sup> DAFT, Richard L.; MARCIC, Dorothy. Introducción a la administración. p. 327.

<sup>10</sup> Ministerio Público. Acuerdo número 53, 2009

## **2.1.2. El proceso de evaluación**

Según Mondy dice que: "El punto de partida del proceso de evaluación del desempeño es identificar las metas de desempeño. Después, este ciclo continuo prosigue con la comunicación de las metas a los interesados y el establecimiento de criterios de desempeño. Posteriormente, se toman decisiones con respecto a quién será el responsable de la evaluación, el período de evaluación, los métodos que se utilizarán y la función del software, si es pertinente.<sup>11</sup>

Durante el proceso, se anticiparán y considerarán los problemas potenciales de la evaluación junto con las características de sistemas eficaces. Después, la administración proporcionará un capacitador o responsable y otro tipo de apoyo adaptable a la capacitación y desarrollo, a medida que avanza el período de evaluación y se observa el trabajo del empleado. Entonces el desempeño se evalúa formalmente.

El paso final consiste en el análisis de la evaluación junto con el empleado, el establecimiento de metas tentativas y las repeticiones del ciclo.

Para tener una mejor comprensión de lo descrito anteriormente ver figura 1, el proceso de evaluación del desempeño.

<sup>&</sup>lt;sup>11</sup>MONDY, R. Wayne; NOE, Robert M. Administración de recursos humanos. p. 420.

# Figura 1. **El proceso de evaluación del desempeño**

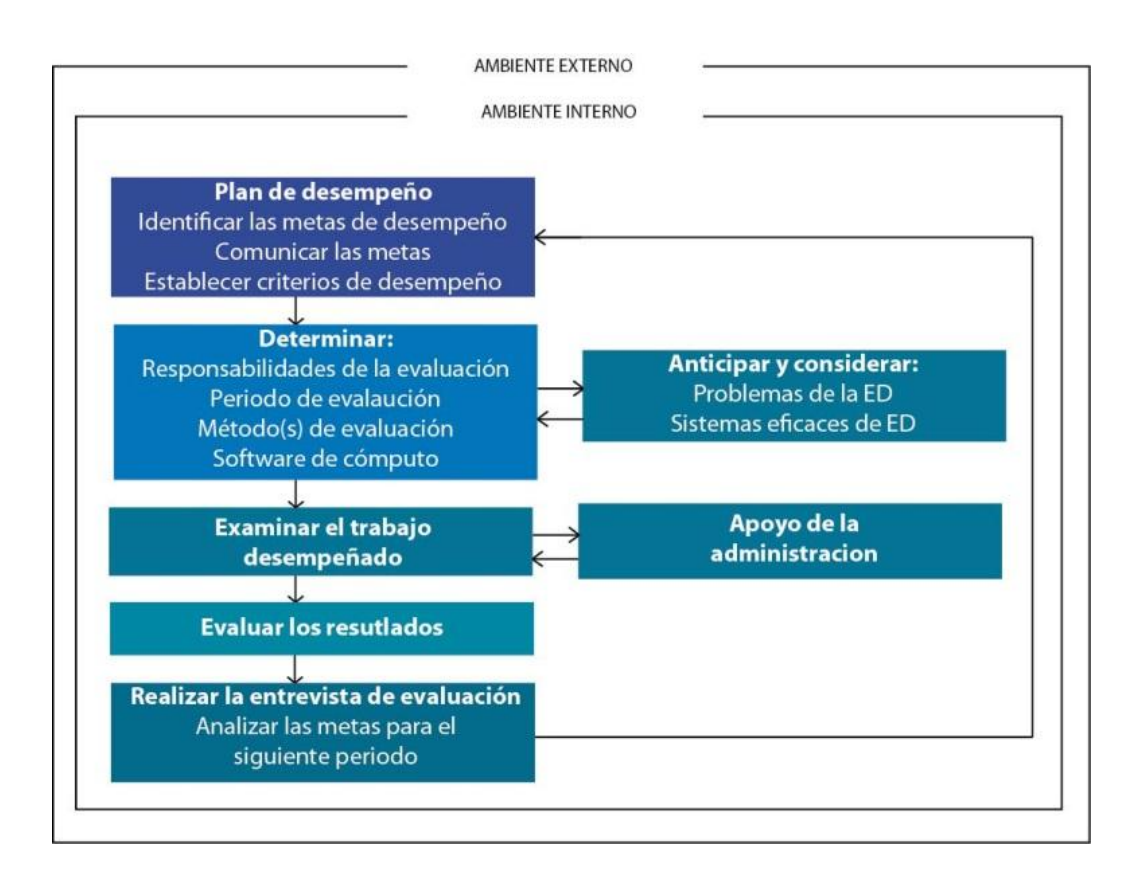

Fuente: MONDY, R. Wayne; NOE, Robert M. Administración de recursos humanos. p. 420.

# **2.1.3. Métodos de evaluación**

Existen varios métodos de evaluación, tanto basados en el pasado como en el futuro, entre los más utilizados están:

# **2.1.3.1. Métodos de evaluación con base en el pasado**

Los métodos de evaluación basados en el pasado comparten la ventaja de utilizar algo que ya ocurrió y que, en consecuencia, puede, hasta cierto punto, ser medido. Su desventaja es la imposibilidad de cambiar lo que ya ocurrió. Las técnicas de evaluación más comunes en base en el pasado son:

# **2.1.3.1.1. Escalas de calificación**

Esta evaluación califica a los empleados de acuerdo con factores definidos. Los evaluadores registran sus apreciaciones sobre el desempeño en una escala que incluye varias categorías, generalmente en números de uno a diez, que cumplen con las expectativas o necesita mejorar.

El método generalmente permite el uso de más de un criterio de desempeño. Una razón de la aceptación del método que permite evaluaciones rápidas de muchos empleados. Cuando se cuantifican las calificaciones, el método facilita la comparación del desempeño de los empleados.

Ejemplo escalas de calificación:

Se tiene una serie de factores que van acompañados de una calificación, una escala de valores y como último un detalle o comentarios de apoyo que ayudan a fundamentar la calificación. Ver ejemplo 1.

13

# Tabla I. **Ejemplo 1, escalas de calificación**

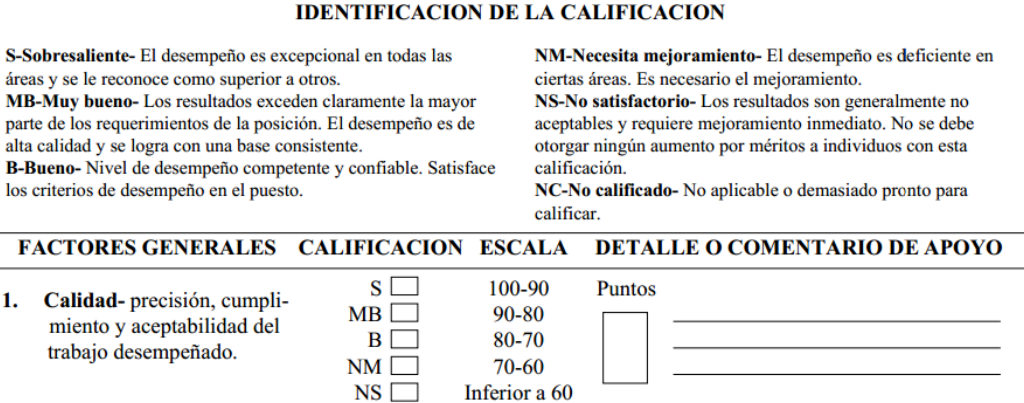

Fuente:

http://webdelprofesor.ula.ve/ingenieria/luz/materias/relaciones\_industriales/evaluacion\_del\_dese mpeno.pdf. Consulta: 10 de octubre de 2012.

**2.1.3.1.2. Lista de verificación**

De acuerdo en Sabín dice: "En este método de evaluación se necesita a un supervisor inmediato, este selecciona un factor de evaluación del test que previamente se elaboró, en donde el test contiene factores que describen el comportamiento del evaluado. Al elegir el factor este tiene que coincidir con el desempeño del empleado y sus características asociadas." <sup>12</sup>

Ventajas:

- o El evaluador podrá ejecutar de manera práctica y fácil.
- o Requiere poca capacitación.

 $12$  SABÍN GONZÁLEZ, Raquel. Nuevas tecnologías aplicadas a la gestión de los recursos humanos. p. 53.

- Inconvenientes:
	- o Las oraciones pueden ser demasiado generalistas, ocultando elementos específicos de cada puesto de trabajo.
	- o Pueden darse interpretaciones erróneas de las oraciones por parte del evaluador.
	- o Es posible que se haga una asignación inadecuada de los puntos, a los valores analizados por el Departamento de Recursos Humanos.

Ejemplo lista de verificación:

En el ejemplo 2 se muestra una lista de comportamientos, en donde se debe de colocar una marca indicando cuáles de ellos describen a la persona que se está evaluando.

# Tabla II. **Ejemplo 2, lista de verificación**

Instrucciones: Coloque una marca de verificación en la línea para cada reactivo que lo describa.

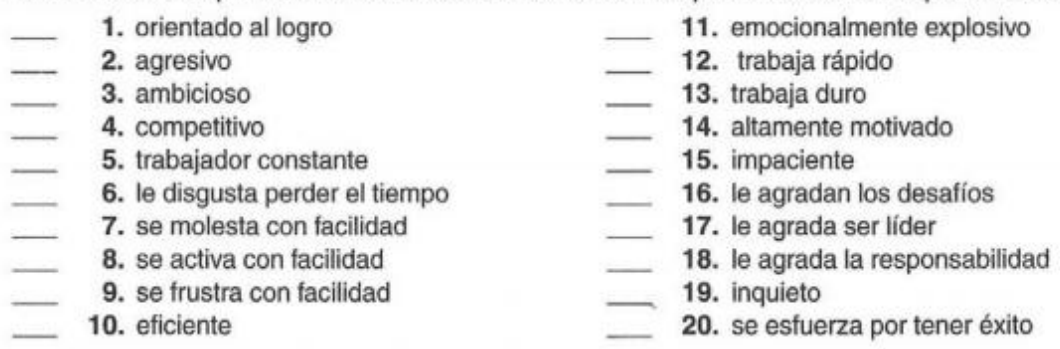

Fuente: AIKEN, Lewis R.; VARELA DOMÍNGUEZ, Rubén W. Tests psicológicos y evaluación.

Al momento de tener el registro de todas las personas; el proceso de calificación va a ser mediante la ponderación de cada uno de los elementos de la lista, luego se suman entre sí para obtener un punteo total.

# **2.1.3.1.3. Método de registro de acontecimientos críticos**

"El evaluador debe realizar un registro diario de las acciones más destacadas, ya sean positivas o negativas, que lleva a cabo el empleado evaluado."<sup>13</sup>

- Ventajas:
	- o Las observaciones que realiza el observador hacen referencia, única y exclusivamente, al período de tiempo teniendo en cuenta para la evaluación.
	- o Sólo se registran aquellos sucesos directamente relacionados con el sujeto evaluado, no se incluyen los acontecimientos que escapen a su control.
	- o Activa la retroalimentación con el empleado.
- Inconvenientes:

l

o El éxito o fracaso de esta herramienta depende de la rigurosidad de la evaluación, a la hora de efectuar los registros.

Ejemplo registro de acontecimientos críticos:

 $13$  SABÍN GONZÁLEZ, Raquel. Nuevas tecnologías aplicadas a la gestión de los recursos humanos. p. 54.

En el ejemplo 3 se tiene un espacio en blanco en donde se van anotando todos los acontecimientos críticos que se han surgido en el transcurso del tiempo, para ello se debe de llenar la fecha y el acontecimiento que se surgió.

#### Tabla III. **Ejemplo 3, registro de acontecimientos críticos**

**Instrucciones:** registre los incidentes críticos positivos o negativos que caractericen el desempeño del empleado.

**Empleado:** Fernando José Molina **Período:** enero – marzo

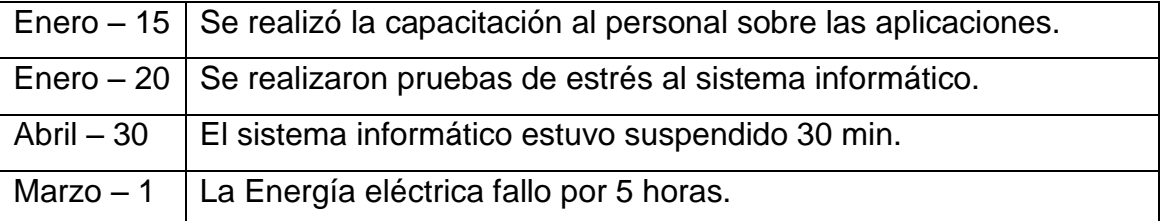

Fuente: SABÍN GONZÁLEZ, Raquel. Nuevas Tecnologías Aplicadas a la Gestión de los Recursos Humanos. p. 54

La forma de calificar los registros de acontecimientos críticos, es subjetiva al evaluador, ya que él va a determinar si es positivo o negativo el resultado.

# **2.1.3.2. Métodos de evaluación con base en el desempeño futuro**

Los métodos de evaluación con base en el futuro se centran en el desempeño pendiente, mediante la evaluación del potencial del empleado en cuanto a sus objetivos de desempeño. Pueden considerarse tres técnicas básicas:

17

# **2.1.3.2.1. Autoevaluaciones**

Son los propios empleados que se evalúan a sí mismos, con el objetivo de promover el desarrollo individual, y determinar aquellas áreas en las que deben mejorar.

- Ventajas:
	- o Al ser el propio empleado el que se evalúa, las reacciones defensivas por su parte son menos frecuentes que si es evaluado por terceros.
	- o Este tipo de evaluación fomenta la participación del empleado, así como su implicación en el proceso de mejora.
- Inconvenientes:
	- o La objetividad es relativa cuando uno se evalúa a uno mismo.

# **2.1.3.2.2. Administración por objetivos**

"Supervisor y empleado establecen conjuntamente una serie de objetivos a futuro que son necesarios alcanzar, los cuales han de formularse por consenso y deben ser mensurables de manera imparcial". 14

Ventajas:

- o La motivación e implicación del empleado para lograr estos objetivos aumenta al haber participado en su formulación.
- Inconvenientes:
	- o Uno de los problemas más habituales de este sistema de evaluación radica en que en muchas ocasiones los objetivos son

<sup>&</sup>lt;sup>14</sup> SABÍN GONZÁLEZ, Raquel. Nuevas tecnologías aplicadas a la gestión de los recursos humanos. p. 55.

demasiados ambiciosos o demasiado fáciles. En ambos casos, el resultado es la desmotivación del trabajador.

# **2.1.3.2.3. Método de evaluación realizada en centros especializados**

"Los empleados, normalmente en grupo, son enviados a centros especializados para ser sometidos a evaluaciones del potencial, de diversa índole, como dinámicas de grupo, exámenes psicológicos, entrevistas en profundidad, etc., y varios evaluadores externos los evalúan individualmente, siendo el promedio del conjunto el resultado objetivo de cada trabajador." 15

- Ventajas:
	- o Esta es una herramienta muy útil en procesos de promoción profesional.
- Inconvenientes:
	- o Es un sistema de evaluación muy costoso, tanto en tiempo como en dinero.

Actualmente en el Ministerio Público se utiliza el método de escalas gráficas para el indicador de atención al usuario y una variante que combina incidentes críticos y administración por objetivos, para evaluar los indicadores de productividad, eficacia y gestión de casos.

Los usos más comunes que se dan a los resultados de la evaluación de desempeño son:

- Determinación de necesidades de capacitación
- Desarrollo y promoción
- Adecuación persona/puesto
- Políticas de compensación
- Descripción de puestos
- Motivación
- Comunicación

Actualmente en el Ministerio Público utiliza la evaluación de desempeño para determinación de necesidades capacitación y promoción.

El desempeño puede ser evaluado desde diferentes puntos de vista o por varias personas a la vez. Hoy en día los puestos de trabajo son complejos, a menudo es poco realista suponer que una persona puede observar y evaluar por completo el desempeño de un empleado. Como se observa en la figura 2, los evaluadores pueden ser supervisores, colegas, miembros del equipo, los propios empleados, los subordinados, los clientes, los vendedores y los proveedores.

#### Figura 2. **Fuentes alternas de evaluación**

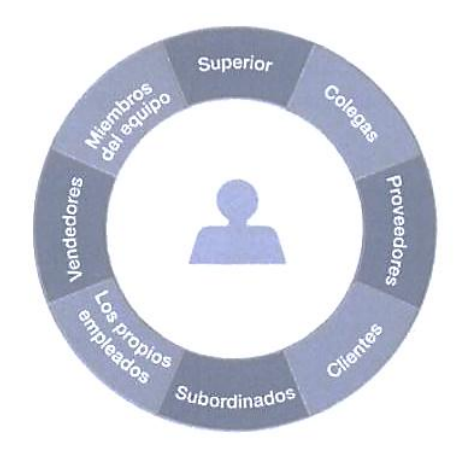

Fuente: BOHLANDER, George W.; SNELL, Scott. Administración de Recursos humanos. p. 356.

Incluso hay metodologías como la de retroalimentación de 360° que involucran a varias personas simultáneamente para evaluar el desempeño.

Dado que el fin último perseguido por la evaluación del desempeño es mejorar la efectividad y competitividad de una organización, los beneficiarios son los mismo empleados, los empleadores, y sobre todo, los clientes, esto se debe a que se mejora el servicio que se presta y los empleados poseen objetivos, metas y reconocimientos por la labor realizada en su puesto de trabajo.

# **2.2. La evaluación del desempeño aplicada al Ministerio Público**

La evaluación de desempeño aplicada en el Ministerio Público como se define en el Acuerdo de Creación 52-2009, dice que evaluara de carácter personal en base a las atribuciones, el área de trabajo, será de carácter objetivo, orientada a incentivar al personal y se realizara de forma periódica y dinámica que permita orientar el rendimiento del personal.

#### **2.3. Sistema basado en reglas**

La definición de un sistema basado en reglas según Swift en el 2002 dice: Es un sistema que: "Trabaja mediante la aplicación de reglas o conocimientos expertos a los datos para encontrar información interesante."<sup>16</sup>

En un sistema basado en reglas se determinan los posibles resultados que se pueden obtener dependiendo de las diferentes combinaciones de los factores que intervienen para su obtención o de los valores que tomen estos factores, tanto los resultados como los factores que los producen se almacenan en una base de datos (llamada base de conocimiento) y en futuras ocasiones cuando concurran los mismo factores con los mismos valores el sistema solo extrae el resultado que ya tiene almacenado para dicha combinación y se evita el procesamiento de las fórmulas que lo generan, es así como se mejora el rendimiento del sistema.

Un sistema basado en reglas es un sistema experto y como tal, es un sistema "que piensa y razona como un experto lo haría en una cierta especialidad o campo. Por ejemplo, un sistema experto en diagnóstico médico requeriría como datos los síntomas del paciente, los resultados de análisis clínicos y otros hechos relevantes, y, utilizando éstos, buscaría en una base de datos la información necesaria para poder identificar la correspondiente enfermedad. [. . .] Un sistema experto, no sólo realiza las funciones tradicionales de manejar grandes cantidades de datos, sino que también manipula esos datos de forma tal que el resultado sea inteligible y tenga

<sup>&</sup>lt;sup>16</sup> SWIFT, Ronald S. CRM. Como mejorar las relaciones con los clientes. p. 110.

significado para responder a preguntas incluso no completamente especificadas."<sup>17</sup>

#### **2.3.1. Historia de los sistemas expertos**

"Los sistemas expertos proceden inicialmente de finales de los años 50. Hacia 1957, un programa denominado GPS ("General Problem Solver" o Solucionador General de Problemas) fue llevado a cabo por los investigadores Alan Newell y Herbert Simon. Este programa podía trabajar con criptografía utilizando matemáticas, también con las torres de Hanoi y otros problemas similares a éste. Era un buen sistema pero no podía resolver problemas del mundo real.

Fue un buen comienzo. Con este intento otros investigadores se dieron cuenta que para poder tener más éxito construyendo este tipo de sistemas debían restringir el dominio de estudio a uno más pequeño. De esta manera se les haría más fácil simular parte del pensamiento humano para la resolución de problemas. De estas ideas nacen los Sistemas Expertos." 18

#### **2.3.2. Componentes elementales de un sistema experto**

Para el usuario final el sistema experto no es más que un programa con tres partes bien explicitas.

 $17$  STEVENS, L. Artificial Intelligence. The Search for the Perfect Machine. p. 40.

<sup>&</sup>lt;sup>18</sup> Departamento de ciencia de la computación e inteligencia artificial. Universidad de Alicante. Apuntes de Sistemas Expertos. p. 12.

#### Figura 3. **Visión del usuario de un sistema experto**

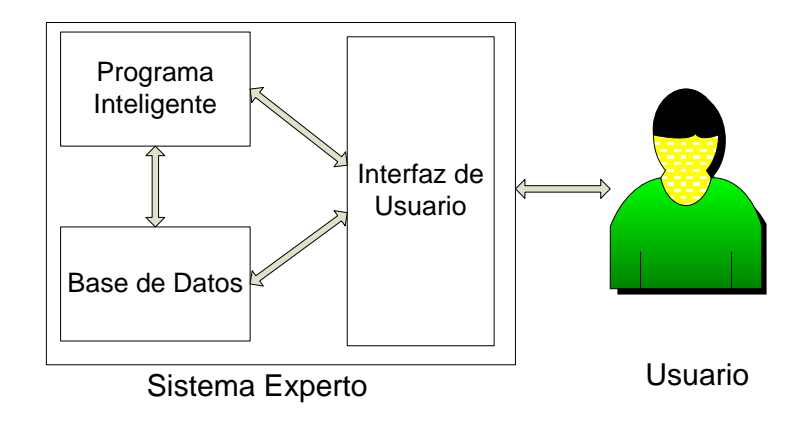

Fuente: elaboración propia.

## **2.3.2.1. Interfaz de usuario**

"Proporciona una comunicación amigable con el sistema, siendo la encargada de gestionar las entradas y salidas del mismo Esta interfaz puede ser gráfica, utilizando lenguaje natural o mediante el uso de menús".<sup>19</sup>

#### **2.3.2.2. Programa inteligente**

"Es una caja negra por llamarla así, realiza las tareas de razonamiento y se encarga de obtener los resultados que necesita. El usuario final no tiene idea de cómo se realiza el razonamiento y generalmente tampoco le interesa conocer el cómo". 20

<sup>&</sup>lt;sup>19</sup> CALLEJÓN PUERTA, José Miguel; GÁMEZ MARTIN, José Antonio. sistemas expertos probabilísticos. p. 3.

<sup>&</sup>lt;sup>20</sup> CALLEJÓN PUERTA, José Miguel; GÁMEZ MARTIN, José Antonio. sistemas expertos probabilísticos. p. 3.

#### **2.3.2.3. La base de datos**

"Específica del problema que se está resolviendo, que incluye toda la información proporcionada por el usuario al sistema, la información obtenida de los sensores y todas las conclusiones que el programa inteligente ha sido capaz de obtener". 21

#### **2.3.3. Componentes de un sistema experto**

Luego de definir los componentes elementales de un sistema experto, ahora definiremos los componentes de un Sistema Experto los cuales se observan en la figura 4 y se describen a continuación:

# **2.3.3.1. La componente humana**

"Un sistema experto es generalmente el resultado de la colaboración de uno o varios expertos humanos, especialistas en el tema de estudio y los ingenieros del conocimiento, con los usuarios en mente. Los expertos humanos suministran el conocimiento básico en el tema de interés, y los ingenieros del conocimiento trasladan este conocimiento a un lenguaje, que el sistema experto pueda entender. La colaboración de los expertos humanos, los ingenieros del conocimiento y los usuarios es, quizás, el elemento más importante en el desarrollo de un sistema experto. Esta etapa requiere una enorme dedicación y

<sup>&</sup>lt;sup>21</sup> CALLEJÓN PUERTA, José Miguel; GÁMEZ MARTIN, José Antonio. sistemas expertos probabilísticos. p. 3.

un gran esfuerzo debido a los diferentes lenguajes que hablan las distintas partes y a las diferentes experiencias que tienen". 22

#### Figura 4. **Componentes de un sistema experto**

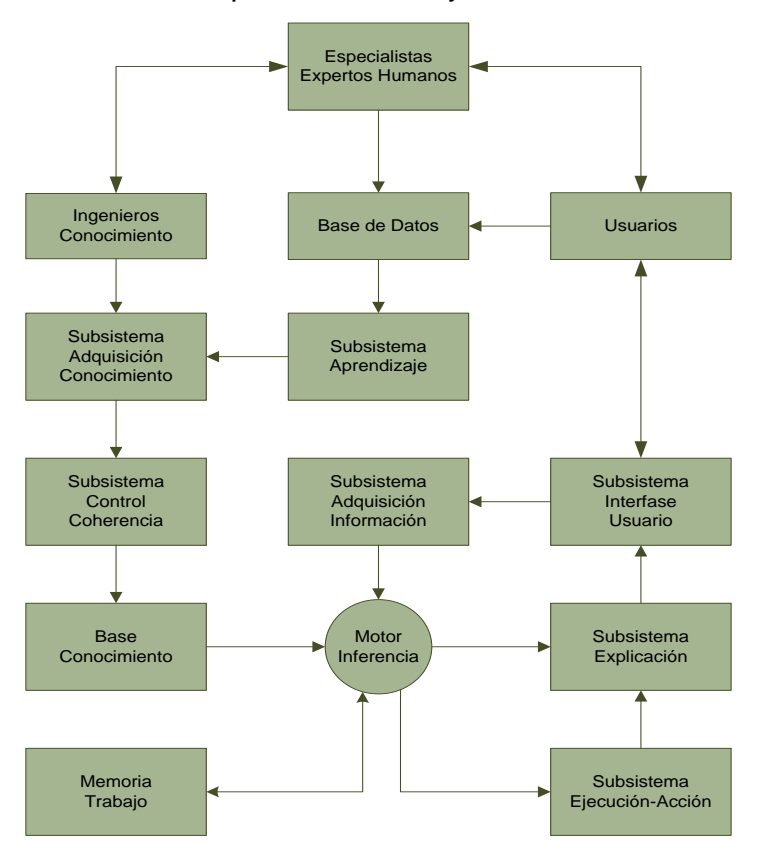

Las flechas representan el flujo de la información

Fuente: CASTILLO, Enrique; GUTIÉRREZ, José M.; HADI , Ali S. Sistemas expertos y modelos de redes probabilísticas. p. 10.

Para este punto el Ministerio Público debe de disponer de al menos una persona encargada que conozca a detalle todo el proceso de evaluación, formulas matemáticas, obtención de datos y proceso legal, para que esta

 $^{22}$  CASTILLO, Enrique; GUTIÉRREZ, José M.; HADI, Ali S. Sistemas expertos y modelos de redes probabilísticas. p. 10.

persona se dedique a proporcionar el conocimiento básico a los ingenieros del conocimiento como a los usuarios.

Los ingenieros del conocimiento que tiene el Ministerio Público son ingenieros en sistemas, que ayudan a desarrollar la aplicación informática, estos son los encargados de transformar lo que dice el experto y traducirlo en lenguaje de programación. Los usuarios son las personas encargadas de realizar ajustes al sistema y realizar reportes a partir de las evaluaciones proporcionadas.

## **2.3.3.2. La base de conocimiento**

"Los ingenieros del conocimiento necesitan una base de conocimiento ordenada y estructurada, y un conjunto de relaciones bien definidas y explicadas. Esta forma estructurada de pensar requiere que los expertos humanos repiensen, reorganicen, y reestructuren la base de conocimiento y, como resultado, el experto humano o especialista en el tema de estudio, se convierte en un mejor conocedor de su propio campo de especialidad.

Hay que diferenciar entre datos y conocimiento. El conocimiento se refiere a afirmaciones de validez general tales como reglas, distribuciones de probabilidad, etc. Los datos se refieren a la información relacionada con una aplicación particular. Por ejemplo, en diagnóstico médico, los síntomas, las enfermedades y las relaciones entre ellos, forman parte del conocimiento, mientras los síntomas particulares de un paciente dado forman parte de los datos. Mientras el conocimiento es permanente, los datos son efímeros, es decir, no forman parte de la componente permanente de un sistema y son destruidos después de usarlos. El conocimiento se almacena en la base de conocimiento y los datos se almacenan en la memoria de trabajo. Todos los

procedimientos de los diferentes sistemas y subsistemas que son de carácter transitorio se almacenan también en la memoria de trabajo." 23

La base del conocimiento que tiene el Ministerio Público está constituida de reglas definidas y explicadas a un nivel técnico, dando vida a los factores de evaluación, todas estas reglas se encuentran almacenadas en una base de datos, para su rápida utilización.

# **2.3.3.3. Subsistema de adquisición de conocimiento**

El subsistema de adquisición de conocimiento controla el flujo del nuevo conocimiento que fluye del experto humano a la base de datos. El sistema determina qué nuevo conocimiento se necesita, o si el conocimiento recibido es en realidad nuevo, es decir, si debe incluirse en la base de datos y, en caso necesario, incorpora estos conocimientos a la misma.

En esta parte del subsistema de adquisición de conocimiento el Ministerio Público no posee esta parte del sistema experto, el cual se debe de implementar para que el conocimiento se mantenga siempre nuevo y constante.

#### **2.3.3.4. Subsistema control coherencia**

"El subsistema de control de la coherencia ha aparecido en los sistemas expertos muy recientemente. Sin embargo, es un componente esencial de un sistema experto. Este subsistema controla la consistencia de la base de datos y evita que unidades de conocimiento inconsistentes entren en la misma. En

<sup>&</sup>lt;sup>23</sup> CASTILLO, Enrique; GUTIÉRREZ, José M.; HADI, Ali S. Sistemas expertos y modelos de redes probabilísticas. p. 11.

situaciones complejas incluso un experto humano puede formular afirmaciones inconsistentes. Por ello, sin un subsistema de control de la coherencia, unidades de conocimiento contradictorio pueden formar parte de la base de conocimiento, dando lugar a un comportamiento insatisfactorio del sistema.

Es también bastante común, especialmente en sistemas con mecanismos de propagación de incertidumbre, que se llegue a conclusiones absurdas o en conflicto como, por ejemplo, situaciones en las que el sistema genera probabilidades mayores que la unidad o negativas. Por ello, el subsistema de control de la coherencia comprueba e informa a los expertos de las inconsistencias. Por otra parte, cuando se solicita información de los expertos humanos, este subsistema informa sobre las restricciones que ésta debe cumplir para ser coherente con la existente en la base de conocimiento. De esta forma, ayuda a los expertos humanos a dar información fiable." 24

Elemento importante para un sistema experto, pero actualmente el Ministerio Público no cuenta con esta parte en el sistema de evaluación del desempeño.

#### **2.3.3.5. El motor de inferencia**

"El motor de inferencia es el corazón de todo sistema experto. El cometido principal de esta componente es el de sacar conclusiones aplicando el conocimiento a los datos. Por ejemplo, en diagnóstico médico, los síntomas de un paciente (datos) son analizados a la luz de los síntomas y las enfermedades y de sus relaciones (conocimiento).

<sup>&</sup>lt;sup>24</sup> CASTILLO, Enrique; GUTIÉRREZ, José M.; HADI, Ali S. Sistemas expertos y modelos de redes probabilísticas.. p. 12.

Las conclusiones del motor de inferencia pueden estar basadas en conocimiento determinista o conocimiento probabilístico. Como puede esperarse, el tratamiento de situaciones de incertidumbre (probabilísticas) puede ser considerablemente más difícil que el tratamiento de situaciones ciertas (deterministas). En muchos casos, algunos hechos (datos) no se conocen con absoluta certeza. Por ejemplo, piénsese en un paciente que no está seguro de sus síntomas. Puede darse el caso de tener que trabajar con conocimiento de tipo no determinista, es decir, de casos en los que se dispone sólo de información aleatoria o difusa. El motor de inferencia es también responsable de la propagación de este conocimiento incierto. De hecho, en los sistemas expertos basados en probabilidad, la propagación de incertidumbre es la tarea principal del motor de inferencia, que permite sacar conclusiones bajo incertidumbre. Esta tarea es tan compleja que da lugar a que ésta sea probablemente la componente más débil de casi todos los sistemas expertos existentes". <sup>25</sup>

El motor de Inferencia del Sistema de evaluación del Ministerio Público está constituido por una serie de procedimientos y funciones, desarrolladas en lenguaje Java, pero el cual no tiene sus fundamentos en un sistema experto.

# **2.3.3.6. El subsistema de adquisición de conocimiento**

"Si el conocimiento inicial es muy limitado y no se pueden sacar conclusiones, el motor de inferencia utiliza el subsistema de adquisición de conocimiento para obtener el conocimiento necesario y continuar con el proceso de inferencia hasta que se hayan sacado conclusiones. En algunos casos, el

<sup>&</sup>lt;sup>25</sup> CASTILLO, Enrique; GUTIÉRREZ, José M.; HADI, Ali S. Sistemas expertos y modelos de redes probabilísticas. p. 12.

usuario puede suministrar la información requerida para éste y otros objetivos. De ello resulta la necesidad de una interfase de usuario y de una comprobación de la consistencia de la información suministrada por el usuario antes de introducirla en la memoria de trabajo." 26

En el subsistema de adquisición de conocimiento se queda limitada la función del sistema de evaluación del desempeño del Ministerio Público, por lo que no se tiene un motor de inferencia adecuado para poder cubrir la necesidad de adquisición de nuevo conocimiento.

#### **2.3.3.7. Interfase de usuario**

"La interfase de usuario es el enlace entre el sistema experto y el usuario. Por ello, para que un sistema experto sea una herramienta efectiva, debe incorporar mecanismos eficientes para mostrar y obtener información de forma fácil y agradable. Un ejemplo de la información que tiene que ser mostrada tras el trabajo del motor de inferencia, es el de las conclusiones, las razones que expliquen tales conclusiones y una explicación de las acciones iniciadas por el sistema experto. Por otra parte, cuando el motor de inferencia no puede concluir debido, por ejemplo, a la ausencia de información, la interfase de usuario es un vehículo para obtener la información necesaria del usuario. Consecuentemente, una implementación inadecuada de la interfase de usuario que no facilite este proceso minaría notablemente la calidad de un sistema experto."<sup>27</sup>

<sup>&</sup>lt;sup>26</sup> CASTILLO, Enrique; GUTIÉRREZ, José M.; HADI, Ali S. Sistemas expertos y modelos de redes probabilísticas. p. 12.

<sup>&</sup>lt;sup>27,26</sup> CASTILLO, Enrique; GUTIÉRREZ, José M.; HADI, Ali S. Sistemas expertos y modelos de redes probabilísticas. p. 13.

La interfase del sistema de evaluación del desempeño del Ministerio Público, está estructurada de forma que se puede ajustar la evaluación a las necesidades que se necesiten como también la visualización de los resultados, es por ello que se tiene una buena interfase de usuario.

#### **2.3.3.8. El subsistema de ejecución de órdenes**

"El subsistema de ejecución de órdenes es la componente que permite al sistema experto iniciar acciones. Estas acciones se basan en las conclusiones sacadas por el motor de inferencia. Como ejemplos, un sistema experto diseñado para analizar el tráfico ferroviario puede decidir retrasar o parar ciertos trenes para optimizar el tráfico global, o un sistema para controlar una central nuclear puede abrir o cerrar ciertas válvulas, mover barras, etc., para evitar un accidente. La explicación de las razones por las que se inician estas acciones pueden darse al usuario mediante el subsistema de explicación." 28

El subsistema de ejecución de órdenes no se encuentra presente en el sistema de evaluación del desempeño del Ministerio Público por la naturaleza de la aplicación.

#### **2.3.3.9. El subsistema de explicación**

"El usuario puede pedir una explicación de las conclusiones sacadas o de las acciones iniciadas por el sistema experto. Por ello, es necesario un subsistema que explique el proceso seguido por el motor de inferencia o por el subsistema de ejecución. Por ejemplo, si un cajero automático decide rechazar

<sup>&</sup>lt;sup>28</sup> CASTILLO, Enrique; GUTIÉRREZ, José M.; HADI, Ali S. Sistemas expertos y modelos de redes probabilísticas. p. 13.

la palabra clave (una acción), la maquina puede mostrar un mensaje (una explicación) como la siguiente:

¡Lo siento!, su palabra clave es todavía incorrecta tras tres intentos. Retenemos su tarjeta de crédito, para garantizar su seguridad. Por favor, póngase en contacto con su banco en horas de oficina.

En muchos dominios de aplicaciones, es necesaria la explicación de las conclusiones debido a los riesgos asociados con las acciones a ejecutar. Por ejemplo, en el campo del diagnóstico médico, los doctores son responsable últimos de los diagnósticos, independientemente de las herramientas técnicas utilizadas para sacar conclusiones. En estas situaciones, sin un subsistema de explicación, los doctores pueden no ser capaces de explicar a sus pacientes las razones de su diagnóstico".<sup>29</sup>

En esta parte de subsistema de explicación, el sistema de evaluación del desempeño del Ministerio Público posee un módulo de la explicación, en donde se tiene detallado cada una de las reglas empleadas a un nivel que pueda entender el usuario.

#### **2.3.3.10. El subsistema de aprendizaje**

"Una de las principales características de un sistema experto es su capacidad para aprender. Se diferenciará entre aprendizaje estructural y aprendizaje paramétrico. Por aprendizaje estructural se refiere a algunos aspectos relacionados con la estructura del conocimiento (reglas, distribuciones de probabilidad, etc.). Por ello, el descubrimiento de nuevos síntomas

<sup>&</sup>lt;sup>29</sup> CASTILLO, Enrique; GUTIÉRREZ, José M.; HADI, Ali S. Sistemas expertos y modelos de redes probabilísticas. p. 14.

relevantes para una enfermedad o la inclusión de una nueva regla en la base de conocimiento son ejemplos de aprendizaje estructural. Por aprendizaje paramétrico se referenciará a estimar los parámetros necesarios para construir la base de conocimiento. Por ello, la estimación de frecuencias o probabilidades asociadas a síntomas o enfermedades es un ejemplo de aprendizaje paramétrico.

Otra característica de los sistemas expertos es su habilidad para obtener experiencia a partir de los datos disponibles. Estos datos pueden ser obtenidos por expertos y no expertos y pueden utilizarse por el subsistema de adquisición de conocimiento y por el subsistema de aprendizaje.

De las componentes antes mencionadas puede verse que los sistemas expertos pueden realizar varias tareas. Estas tareas incluyen, pero no se limitan a, las siguientes:

- Adquisición de conocimiento y la verificación de su coherencia; por lo que el sistema experto puede ayudar a los expertos humanos a dar conocimiento coherente.
- Almacenar (memorizar) conocimiento.
- Preguntar cuándo se requiere nuevo conocimiento.
- Aprender de la base de conocimiento y de los datos disponibles.
- Realizar inferencia y razonamiento en situaciones deterministas y de incertidumbre.
- Explicar conclusiones o acciones tomadas.
- Comunicar con los expertos y no expertos humanos y con otros sistemas expertos".<sup>30</sup>

l <sup>30</sup> ENRIQUE CASTILLO, JOSÉ M. GUTIÉRREZ, ALI S. HADI. Sistemas expertos y modelos de redes probabilísticas. p. 14.

Luego de definir los componentes de un sistema experto toca unir tanto el sistema experto con el sistema basado en reglas, es por ello que a continuación se definirán las partes de un sistema experto basado en reglas.

#### **2.3.4. Partes de un Sistema experto basado en reglas**

"Una característica decisiva de los sistemas expertos es la separación entre conocimiento (reglas y hechos) por una parte y su procesamiento por la otra. A ello se añade una interfase de usuario y un componente explicativo".<sup>31</sup>

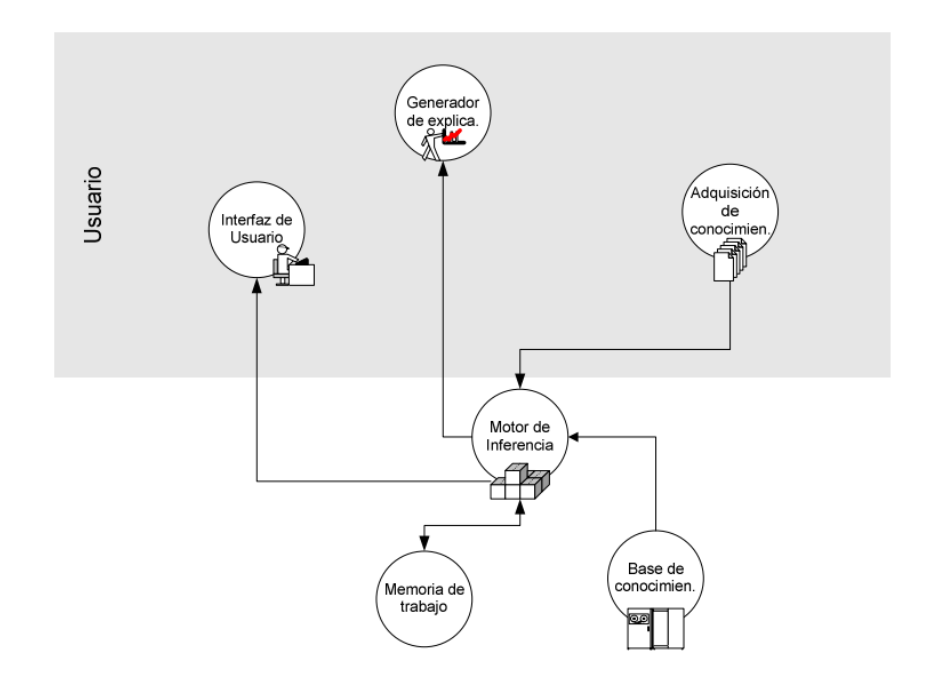

Figura 5. **Partes de un Sistema experto basado en reglas**

Fuente: Departamento de Ciencia de la Computación e Inteligencia Artificial, Universidad de Alicante. Apuntes de sistemas expertos. p. 19.

<sup>31</sup> Departamento de Ciencia de la Computación e Inteligencia Artificial, Universidad de Alicante. Apuntes de sistemas expertos. p. 19.

#### **2.3.4.1. La base de conocimiento**

"La base de conocimientos de un sistema experto contiene el conocimiento de los hechos y de las experiencias de los expertos en un dominio determinado. Es decir, contiene conocimiento general sobre el dominio en el que se trabaja. El método más común para representar el conocimiento es mediante reglas de producción. El dominio de conocimiento representado se divide, pues, en pequeñas fracciones de conocimiento o reglas SI . . . ENTONCES . . . Cada regla constará de una parte denominada condición y de una parte denominada acción.

Una característica muy importante es que la base de conocimientos es independiente del mecanismo de inferencia que se utiliza para resolver los problemas. De esta forma, cuando los conocimientos almacenados se han quedado obsoletos, o cuando se dispone de nuevos conocimientos, es relativamente fácil añadir reglas nuevas, eliminar las antiguas o corregir errores en las existentes. No es necesario reprogramar todo el sistema experto.

Las reglas suelen almacenarse en alguna secuencia jerárquica lógica, pero esto no es estrictamente necesario. Se pueden tener en cualquier secuencia y el motor de inferencia las usará en el orden adecuado que necesite para resolver un problema.

Existen reglas de producción que no pertenecen al dominio del problema. Estas reglas se llaman meta reglas (reglas sobre otras reglas) y su función es indicar bajo qué condiciones deben considerarse unas reglas en vez de otras.

36

Hay que tener en cuenta:

¿Qué objetos serán definidos?

l

- ¿Cómo son las relaciones entre los objetos?
- ¿Cómo se formularán y procesarán las reglas?
- ¿La base de conocimientos hace totalmente referencia a la solución del problema?
- iLa base de conocimientos es consistente?"<sup>32</sup>

La base de conocimiento del sistema de evaluación del Ministerio Público, tiene descritas las reglas y fórmulas para generar una evaluación automática y sistemática. Esta labor se realizó en conjunto con los expertos que conocen el proceso de evaluación.

# **2.3.4.2. La base de hechos**

"La base de datos o base de hechos es una parte de la memoria del ordenador que se utiliza para almacenar los datos recibidos inicialmente para la resolución de un problema. Contiene conocimiento sobre el caso concreto en que se trabaja. También se registrarán en ella las conclusiones intermedias y los datos generados en el proceso de inferencia. Al memorizar todos los resultados intermedios, conserva el vestigio de los razonamientos efectuados; por lo tanto, se puede utilizar explicar las deducciones y el comportamiento del sistema."<sup>33</sup>

 $32$  Departamento de Ciencia de la Computación e Inteligencia Artificial, Universidad de Alicante. Apuntes de sistemas expertos. p. 19 y 20. <sup>33</sup>*Ibid.*

La base de hechos que se tiene en el Ministerio Público para la evaluación del desempeño, esta descrita por los registros que se realizan en las transacciones de la gestión de los casos de persecución penal, con el fin de recabar el mayor número de acciones efectuadas.

#### **2.3.4.3. El motor de inferencia o aprendizaje**

"El mecanismo de inferencia (o motor de inferencia) de un sistema experto puede simular la estrategia de solución de un experto y por tanto controla el proceso de razonamiento que seguirá el sistema experto. Utilizando los datos que se le suministran, recorre la base de conocimientos para alcanzar una solución. La estrategia de control puede ser:

- Considerando todos los datos conocidos y luego ir progresivamente avanzando hacia la solución. Este proceso se lo denomina *guiado por los datos* o de encadenamiento progresivo *(forward chainning,* hacia delante, deductivo o *modus ponents).*
- Seleccionando una posible solución y tratar de probar su validez buscando evidencia que la apoye. Este proceso se denomina *guiado por el objetivo* o de encadenamiento regresivo *(backward chainning,* hacia atrás, inductivo, *modus tollens).*

En el primer caso se comienza con los hechos disponibles en la base de datos, y se buscan reglas que satisfagan esos datos, es decir, reglas que verifiquen la parte *Si*. A este enfoque se le llama también guiado por datos, porque es el estado de la base de datos el que identifica las reglas que se

38

pueden aplicar. Cuando se utiliza este método, el usuario comenzará introduciendo datos del problema en la base de datos del sistema".<sup>34</sup>

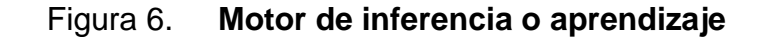

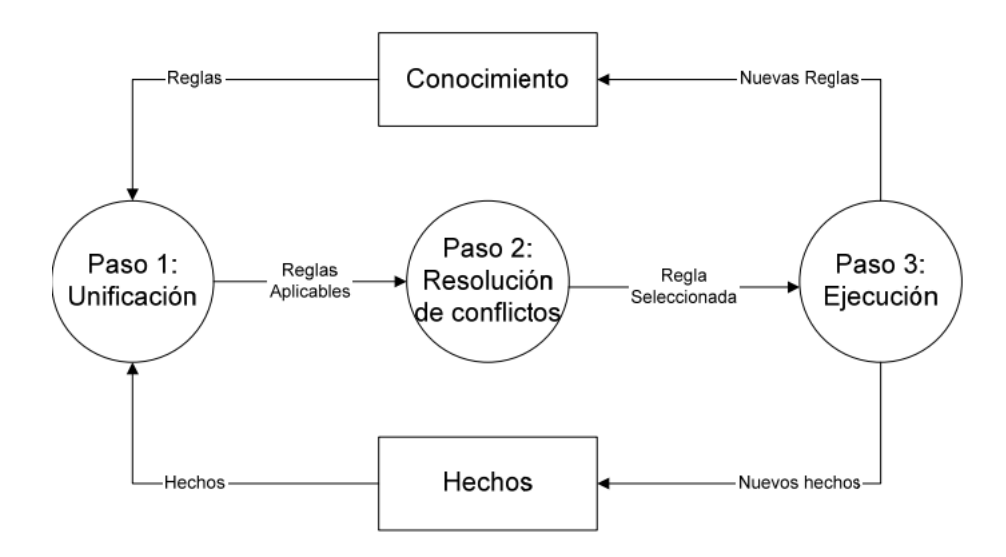

Fuente: Departamento de Ciencia de la Computación e Inteligencia Artificial, Universidad de Alicante. Apuntes de sistemas expertos. p. 21

Pasos:

A. Unificación (*Matching*). En este paso, en las reglas en la base de conocimientos se prueban los hechos conocidos al momento para ver cuáles son las que resulten satisfechas. Para decir que una regla ha sido satisfecha, se requiere que todas las premisas o antecedentes de la regla resuelvan a verdadero.

<sup>34</sup> Departamento de Ciencia de la Computación e Inteligencia Artificial, Universidad de Alicante. Apuntes de sistemas expertos. p. 21.

- B. Resolución de conflictos. Es posible que en la fase de unificación resulten satisfechas varias reglas. La resolución de conflictos involucra la selección de la regla que tenga la más alta prioridad de entre el conjunto de reglas que han sido satisfechas.
- C. Ejecución. El último paso en la interpretación de reglas es la ejecución de la regla. La ejecución puede dar lugar a uno o dos resultados posibles: nuevo hecho (o hechos) pueden ser derivados y añadidos a la base de hechos, o una nueva regla (o reglas) pueden ser añadidas al conjunto de reglas (base de conocimiento) que el sistema considera para ejecución.

En esta forma, la ejecución de las reglas procede de una manera progresiva (hacia adelante) hacia los objetivos finales. Un conjunto de aplicaciones adecuadas al razonamiento progresivo incluye supervisión y diagnóstico en sistemas de control de procesos en tiempo real, donde los datos están continuamente siendo adquiridos, modificados y actualizados. Estas aplicaciones tienen 2 características importantes:

- Necesidad de respuesta rápida a los cambios en los datos de entrada.
- Existencia de pocas relaciones predeterminadas entre los datos de entrada y las conclusiones derivadas.

Otro conjunto de aplicaciones adecuadas para el razonamiento progresivo está formado por: diseño, planeamiento y temporización, donde ocurre la síntesis de nuevos hechos basados en las conclusiones de las reglas. En estas aplicaciones hay potencialmente muchas soluciones que pueden ser derivadas de los datos de entrada. Debido a que estas soluciones no pueden ser enumeradas, las reglas expresan conocimiento como patrones generales y las conexiones precisas entre estas reglas no pueden ser predeterminadas.

Al encadenamiento regresivo se le suele llamar guiado por objetivos, ya que, el sistema comenzará por el objetivo (parte acción de las reglas) y operará retrocediendo para ver cómo se deduce ese objetivo partiendo de los datos. Esto se produce directamente o a través de conclusiones intermedias o subobjetivos. Lo que se intenta es probar una hipótesis a partir de los hechos contenidos en la base de datos y de los obtenidos en el proceso de inferencia.

El sistema empieza con un conjunto de hechos conocidos que típicamente está vacío. Se proporciona una lista ordenada de objetivos (o conclusiones), para las cuales el sistema trata de derivar valores. El proceso de razonamiento regresivo utiliza esta lista de objetivos para coordinar su búsqueda a través de las reglas de la base de conocimientos. Esta búsqueda consiste de los siguientes pasos:

- A. Conformar una pila inicialmente compuesta por todos los objetivos prioritarios definidos en el sistema.
- B. Considerar el primer objetivo de la pila. Determinar todas las reglas capaces de satisfacer este objetivo, es decir aquellas que mencionen al objetivo en su conclusión.
- C. Para cada una de estas reglas examinar en turno sus antecedentes:
	- a. Si todos los antecedentes de la regla son satisfechos (esto es, cada parámetro de la premisa tiene su valor especificado dentro de la base de datos), entonces ejecutar esta regla para derivar sus conclusiones. Debido a que se ha asignado un valor al objetivo actual, removerlo de la pila y retornar al paso (2).
	- b. Si alguna premisa de la regla no puede ser satisfecha, buscar reglas que permitan derivar el valor especificado para el parámetro utilizado en esta premisa.

c. Si en el paso (b) no se puede encontrar una regla para derivar el valor especificado para el parámetro actual, entonces preguntar al usuario por dicho valor y añadirlo a la base de datos. Si este valor satisface la premisa actual entonces continuar con la siguiente premisa de la regla. Si la premisa no es satisfecha, considerar la siguiente regla.

Si todas las reglas que pueden satisfacer el objetivo actual se han probado y todas no han podido derivar un valor, entonces este objetivo quedará indeterminado. Removerlo de la pila y retornar al paso (2). Si la pila está vacía parar y anunciar que se ha terminado el proceso.

El razonamiento regresivo es mucho más adecuado para aplicaciones que tienen mucho mayor número de entradas, que de soluciones posibles. La habilidad de la lógica regresiva para trazar desde las pocas conclusiones hacia las múltiples entradas la hace más eficiente que el encadenamiento progresivo.

Una excelente aplicación para el razonamiento regresivo es el diagnóstico, donde el usuario dialoga directamente con el sistema basado en conocimiento y proporciona los datos a través del teclado. Problemas de clasificación también son adecuados para ser resuelto mediante el razonamiento regresivo.

En la mayoría de los sistemas expertos se utiliza el encadenamiento regresivo. Este enfoque tiene la ventaja de que el sistema va a considerar únicamente las reglas que interesan al problema en cuestión. "Existen también enfoques mixtos en los que se combinan los métodos guiados por datos con los guiados por objetivos".<sup>35</sup>

<sup>&</sup>lt;sup>35</sup> Departamento de Ciencia de la Computación e Inteligencia Artificial, Universidad de Alicante. Apuntes de sistemas expertos. p. 22.

Actualmente el sistema de evaluación del desempeño del Ministerio Público, no cuenta con un motor de inferencia que ayude a mejorar el proceso de evaluación.

#### **2.3.4.4. El componente explicativo**

"La mayoría de los sistemas expertos contienen un módulo de explicación, diseñado para aclarar al usuario la línea de razonamiento seguida en el proceso de inferencia. Si el usuario pregunta al sistema cómo ha alcanzado una conclusión, éste le presentará la secuencia completa de reglas usada. Esta posibilidad de explicación es especialmente valiosa cuando se tiene la necesidad de tomar decisiones importantes amparándose en el consejo del sistema experto. Además, de esta forma, y con el tiempo suficiente, los usuarios pueden convertirse en especialistas en la materia, al asimilar el proceso de razonamiento seguido por el sistema. El subsistema de explicación también puede usarse para depurar el sistema experto durante su desarrollo."<sup>36</sup>

El sistema de evaluación del desempeño del Ministerio Público, cuenta con un componente explicativo, que permite la creación, edición y consulta de las reglas empleadas.

#### **2.3.4.5. La interfaz de usuario**

"El interfaz de usuario permite que el usuario pueda describir el problema al sistema experto. Interpreta sus preguntas, los comandos y la información ofrecida. A la inversa, fórmula la información generada por el sistema incluyendo respuestas a las preguntas, explicaciones y justificaciones. Es decir,

<sup>&</sup>lt;sup>36</sup> Departamento de Ciencia de la Computación e Inteligencia Artificial, Universidad de Alicante. Apuntes de sistemas expertos. p. 23.

posibilita que la respuesta proporcionada por el sistema sea inteligible para el interesado.

También puede solicitar más información si le es necesaria al sistema experto. En algunos sistemas se utilizan técnicas de tratamiento del lenguaje natural para mejorar la comunicación entre el usuario y el sistema experto".<sup>37</sup>

Requisitos o características de la interfaz

l

- El aprendizaje del manejo debe ser rápido.
- Debe evitarse en lo posible la entrada de datos errónea.
- Los resultados deben presentarse en una forma clara para el usuario
- Las preguntas y explicaciones deben ser comprensibles.

El sistema de evaluación del desempeño del Ministerio Público cuenta con una interfaz de usuario que permite interactuar con las configuraciones de las reglas de evaluación de forma visual.

#### **2.3.4.6. El componente de adquisición**

"El componente de adquisición ofrece ayuda a la estructuración e implementación del conocimiento en la base de conocimientos. Este módulo permite que se puedan añadir, eliminar o modificar elementos de conocimiento (en la mayoría de los casos reglas) en el sistema experto. Cuanto más dinámico es el sistema más importante se hace este componente puesto que el sistema funcionará correctamente sólo si se mantiene actualizado su conocimiento. El

 $37$  Departamento de Ciencia de la Computación e Inteligencia Artificial, Universidad de Alicante. Apuntes de sistemas expertos.p. 23.
módulo de adquisición permite efectuar ese mantenimiento, anotando en la base de conocimientos los cambios que se producen". 38

- El conocimiento, es decir, las reglas, los hechos, las relaciones entre los hechos, etc.., debe poder introducirse de la forma más sencilla posible.
- Posibilidades de representación clara de todas las informaciones contenidas en una base de conocimientos.
- Comprobación automática de la sintaxis.

l

Posibilidad constante de acceso al lenguaje de programación.

El componente de adquisición de conocimiento no se posee actualmente en el sistema de evaluación del desempeño del Ministerio Público, se espera que al final de esta tesis se tenga este componente funcionando, de este modo se tendrá un sistema basado en reglas para evaluar el desempeño.

<sup>&</sup>lt;sup>38</sup> Departamento de Ciencia de la Computación e Inteligencia Artificial, Universidad de Alicante. Apuntes de sistemas expertos. p. 24.

# **3. DEFINICIÓN DE FACTORES**

Definición de factores y punteos asociados a indicadores, para realizar la evaluación de desempeño en el área de productividad

En la Unidad de Evaluación del Desempeño del Ministerio Público se tiene definidos los factores que se utilizan para evaluar la productividad del personal de la Fiscalía Distrital de Petén que ocupan los puestos de:

- Auxiliares fiscales
- Agentes fiscales
- Jefe de fiscalía

A continuación se describen los factores para cada puesto de trabajo.

#### **3.1. Auxiliar fiscal**

La productividad de los auxiliares fiscales se calcula obteniendo el porcentaje de solicitudes de acusaciones y otras salidas que se dan a los casos de persecución penal, respecto del total de casos que se asignan en su buzón, este porcentaje se comprara con el promedio nacional de los porcentajes obtenidos por todos los auxiliares fiscales de fiscalías distritales y municipales de todo el país.

Para calificar los factores del indicador de productividad se utilizan los componentes siguientes:

- Casos ingresados
- Casos totales
- Casos sin salida
- Promedio nacional de casos sin salida
- Solicitudes trabajadas por el auxiliar fiscal
- Solicitudes de acusación derivadas del auxiliar fiscal
- Promedio nacional de solicitudes
- Casos ingresados en su agencia
- Solicitudes de acusación trabajadas por el agente
- Solicitudes trabajadas por la agencia
- Promedio nacional de solicitudes
- Casos totales en su agencia
- Casos sin salida en su agencia
- Promedio nacional de casos sin salida

En la figura 7 se muestran los factores de productividad con sus componentes y sus respectivos puntos, recordemos que para el indicador de productividad el punteo total es de 40 puntos.

# Figura 7. **Factores del indicador de productividad para el puesto de auxiliar fiscal**

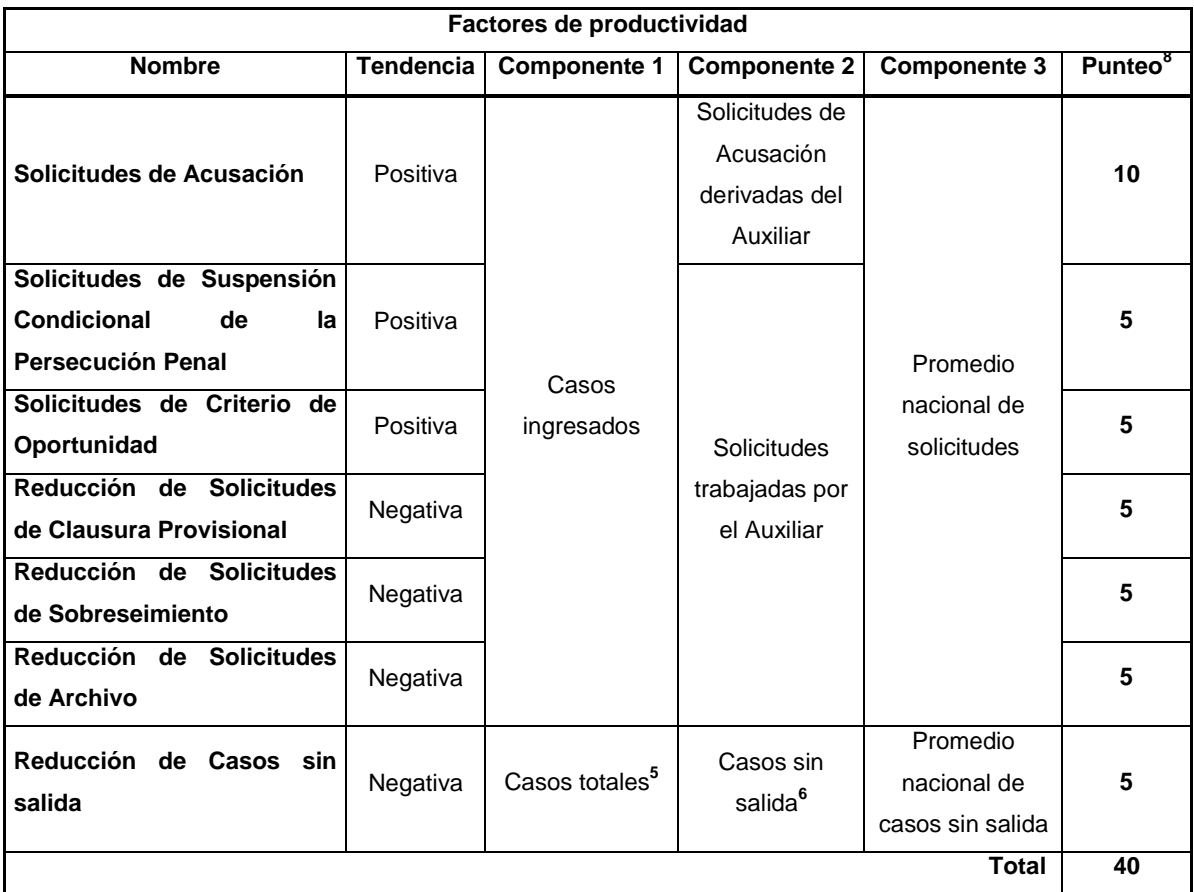

Fuente: Unidad de Evaluación del Desempeño, 2011.

Cálculo de nota: la nota se obtiene según los siguientes pasos:

- Factores con tendencia positiva:
	- o Si el Componente 2 es 0 la nota será 0.
	- o Si el Componente 1 es 0 se tomará el resultado como el 100%.
	- o Se divide el Componente 2 dentro del Componente 1 para obtener el porcentaje Individual de Salidas.
- o El resultado (porcentaje Individual de Salidas) se compara con el Componente 3 (Promedio Nacional).
- o Si él porcentaje Individual es igual al Promedio Nacional la nota será la mitad del Punteo.
- o Por cada punto del porcentaje Individual mayor que el Promedio Nacional la nota aumentará un punto.
- o Por cada punto del porcentaje Individual menor que el Promedio Nacional la nota disminuirá un punto.
- Los factores con tendencia negativa tales como Reducción de Solicitudes de Sobreseimiento, Reducción de Solicitudes de Archivo, Reducción de Casos sin salida, se codifican de la siguiente manera:
	- o Si el Componente 2 es 0 la nota será 100.
	- o Si el Componente 1 es 0 se tomará el resultado como 0% y por lo tanto la nota también será 0.
	- o Se divide el Componente 2 dentro del Componente 1 para obtener el porcentaje Individual de Salidas. El resultado (porcentaje Individual de Salidas) se compara con el Componente 3 (Promedio Nacional).
	- o Por cada punto del porcentaje Individual mayor que el Promedio Nacional la nota disminuirá un punto.
	- o Por cada punto del porcentaje Individual menor que el Promedio Nacional la nota aumentará un punto.

### **3.2. Agente fiscal**

La productividad de los agentes fiscales se calcula obteniendo el porcentaje de solicitudes y otras salidas respecto del total de casos que se asignan en su agencia, comparado con el promedio nacional de los porcentajes obtenidos por todos los agentes fiscales de fiscalías distritales o municipales de todo el país.

En la figura 8, se muestran los factores de productividad con sus componentes y sus respectivos puntos, se debe de recordar que para el indicador de productividad el punteo total es de 40 puntos.

## Figura 8. **Factores del indicador de productividad para el puesto de agente fiscal**

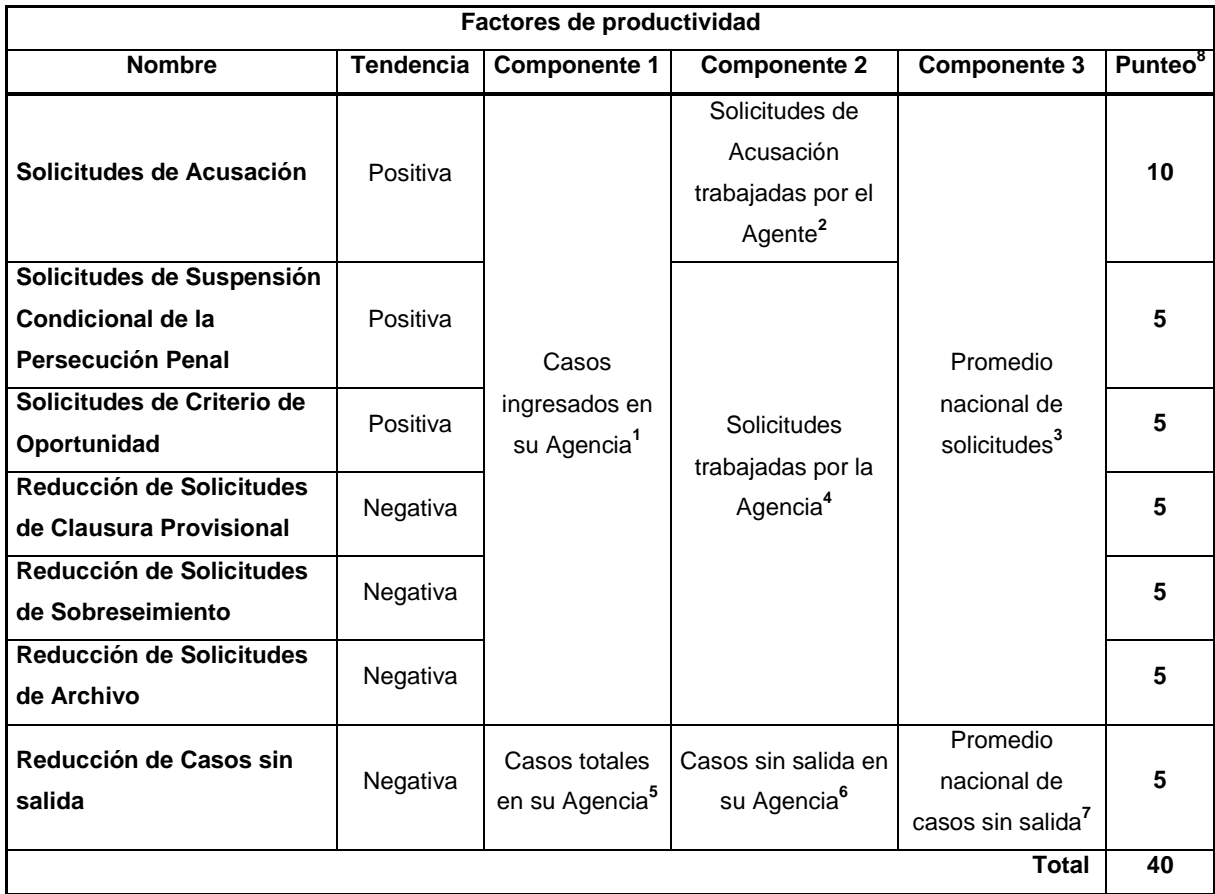

Fuente: Unidad de Evaluación del Desempeño, 2011.

"Cálculo de nota: la nota se obtiene según los siguientes pasos:

- Factores con tendencia positiva:
	- o Si el Componente 2 es 0 la nota será 0.
	- o Si el Componente 1 es 0 se tomará el resultado como el 100%.
	- o Se divide el Componente 2 dentro del Componente 1 para obtener el porcentaje Individual de Salidas.
	- o El resultado (porcentaje Individual de Salidas) se compara con el Componente 3 (Promedio Nacional).
	- o Si el porcentaje Individual es igual al Promedio Nacional la nota será la mitad del Punteo.
	- o Por cada punto del porcentaje Individual mayor que el Promedio Nacional la nota aumentará un punto.
	- o Por cada punto del porcentaje Individual menor que el Promedio Nacional la nota disminuirá un punto.
- Factores con tendencia negativa:
	- o Si el Componente 2 es 0 la nota será 0.
	- o Se divide el Componente 2 dentro del Componente 1 para obtener el porcentaje Individual de Salidas. Si el Componente 1 es 0 se tomará el resultado como 0% y por lo tanto la nota también será 0.
	- o El resultado (porcentaje Individual de Salidas) se compara con el Componente 3 (Promedio Nacional).
	- o Por cada punto del porcentaje Individual mayor que el Promedio Nacional la nota disminuirá un punto.
	- o Por cada punto del porcentaje Individual menor que el Promedio Nacional la nota aumentará un punto.

### **3.3. Fiscal distrital**

Los fiscales distritales y jefes de fiscalía municipales o fiscalías distritales adjuntas se evalúan en relación a su mesa de trabajo (si la tuviera) y al trabajo elaborado por el personal de la fiscalía a su cargo de la siguiente manera:

- Para las fiscalías distritales o las fiscalías municipales que cuentan con 2 o más agencias:
	- o 50% de la calificación se obtiene de los resultados de su mesa de trabajo.

El fiscal distrital o jefe de fiscalía obtiene esta calificación utilizando el instrumento del agente fiscal, explicado anteriormente en este documento.

- o 50% de la calificación se obtiene del rendimiento de las agencias fiscales de la fiscalía a su cargo. El fiscal distrital o jefe de fiscalía obtiene esta calificación promediando las calificaciones de todo el personal que integra la fiscalía a su cargo.
- Para las fiscalías municipales o distritales adjuntas que cuentan con 1 agencia solamente:
	- o El jefe de fiscalía obtiene el 100% de su calificación utilizando el instrumento del agente fiscal expuesto en este documento.

 Si el fiscal distrital o jefe de fiscalía no cuenta con mesa de trabajo, el 100% de su calificación se obtiene promediando las notas del personal que integra su fiscalía".<sup>39</sup>

#### **3.4. Cálculo de los factores**

Las consultas que se generan en cada uno de los factores de productividad de la evaluación son:

#### **3.4.1. Factores de productividad para auxiliar fiscal**

Los factores de productividad se desglosan de componentes que a su vez tiene subcomponentes que van midiendo el rendimiento de cada uno de los componentes que a su vez calculas cada uno de los factores.

#### **3.4.1.1. Solicitudes de acusación**

Este factor tiene una tendencia positiva (+) y contiene 4 componentes que son:

> **3.4.1.1.1. Casos Ingresados en su buzón en el período de evaluación**

En este componente se describe como:

l

<sup>&</sup>lt;sup>39</sup> Unidad de Evaluación del Desempeño, Ministerio Público. Instrumentos de evaluación, fiscalías distritales y municipales. p. 11.

Cantidad de casos ingresados en el buzón del auxiliar fiscal durante el período de evaluación.

Y su consulta asociada es la siguiente:

*SELECT COUNT(DISTINCT C.FISCALIA||C.FOLIO||C.ANO) FROM SED\_CASO C WHERE C.ID\_CARGA = <ID\_CARGA> AND C.RANGO\_INICIAL > TO\_DATE(<FECHA\_INICIO>, 'YYYY-MM-DD HH24:mi:SS') AND C.NIP = <NIP> AND C.STATUS NOT IN ('6','B','D','E','F','U','Z') AND C.RANGO\_INICIAL IN (select rango\_inicial from sicomp.sed\_SINMASIVA where id\_carga = <ID\_CARGA> AND NIP = <NIP>)*

> **3.4.1.1.2. Solicitudes de acusación trabajadas por el auxiliar fiscal en el período de evaluación**

En este componente se describe como:

Cantidad de solicitudes de acusación trabajadas por el auxiliar fiscal, en el período de evaluación.

Y su consulta asociada es la siguiente:

*SELECT SUM(C.SOLICITUD\_ACUSACION+C.SOLICITUD\_ABREVIADO+ ACUSAC\_PROC\_SIMP+ACUSAC\_DELITO\_MGRAV) FROM SED\_CASO C WHERE C.ID\_CARGA = <ID\_CARGA> AND C.ULTIMO\_NIP = <NIP>*

## **3.4.1.1.3. Cantidad de auxiliares fiscales en su universo**

En este componente se describe como:

Cantidad de auxiliares fiscales de un determinado grupo de fiscalías, establecido por la unidad de evaluación del desempeño.

Y su consulta asociada es la siguiente:

*SELECT COUNT( DISTINCT EMP.NIP) FROM SED\_CASO C, VWED\_INFORMACION\_EMPLEADO EMP WHERE C.ID\_CARGA = <ID\_CARGA> AND EMP.NIP = C.NIP AND EMP.ID\_PUESTO IN ( '0-2964','1-0101','1-0114','1-0102') AND C.FISCALIA\_ORIGEN IN (<UNIVERSO>)*

> **3.4.1.1.4. Promedios de solicitudes de acusación trabajadas por los auxiliares fiscales del mismo universo**

En este componente se describe como:

Promedio de solicitudes de acusación realizadas por los auxiliares fiscales, dividido entre el total de casos ingresados en los buzones los auxiliares fiscales de un determinado grupo de fiscalías, establecido por la Unidad de Evaluación del Desempeño.

Y su consulta asociada es la siguiente:

*SELECT SUM(CASE WHEN TOTACUS = 0 THEN 0 ELSE* 

 *CASE WHEN TOTCASO = 0 THEN 1 ELSE TOTACUS / TOTCASO END END)\*100 SUMA FROM ( SELECT TOT.NIP, SUM(TOT.CASOS) TOTCASO, SUM(TOT.ACUS) TOTACUS FROM (*

*SELECT to\_number(C.ULTIMO\_NIP) NIP, 0 CASOS, SUM(SOLICITUD\_ACUSACION+SOLICITUD\_ABREVIADO+ACUSAC\_PROC\_SIMP+A CUSAC\_DELITO\_MGRAV) ACUS*

 *FROM SICOMP.SED\_CASO C, VWED\_INFORMACION\_EMPLEADO EMP WHERE C.ID\_CARGA = <ID\_CARGA>*

 *AND EMP.NIP = C.ULTIMO\_NIP* 

 *AND EMP.ID\_PUESTO IN ( '0-2964','1-0101','1-0114','1-0102')*

 *AND C.FISCALIA\_ORIGEN IN (<UNIVERSO>)* 

 *GROUP BY C.ULTIMO\_NIP, 0*

*UNION ALL* 

*SELECT C.NIP, COUNT(DISTINCT C.FISCALIA\_ORIGEN||C.ANO||C.FOLIO) CASOS, 0 ACUS*

 *FROM SICOMP.SED\_CASO C, VWED\_INFORMACION\_EMPLEADO EMP WHERE C.ID\_CARGA = <ID\_CARGA>*

 *AND EMP.NIP = C.NIP* 

 *AND C.STATUS NOT IN ('6', 'F', 'D', 'B','E','U','Z')*

 *AND C.RANGO\_INICIAL > TO\_DATE(<FECHA\_INICIO>, 'YYYY-MM-DD HH24:mi:SS')* 

 *AND EMP.ID\_PUESTO IN ( '0-2964','1-0101','1-0114','1-0102')*

 *AND C.FISCALIA\_ORIGEN IN (<UNIVERSO>)* 

*AND C.RANGO\_INICIAL IN*

*(select rango\_inicial* 

*from sicomp.sed\_SINMASIVA*

*where id\_carga = <ID\_CARGA>*

*AND NIP = C.NIP)*

 *GROUP BY C.NIP, 0) TOT*

*GROUP BY NIP) TOTAL*

### **3.4.1.2. Solicitudes de suspensión condicional de la persecución penal**

Este factor tiene una tendencia positiva (+) y contiene 4 componentes que son:

> **3.4.1.2.1. Casos ingresados en su buzón en el período de evaluación**

Igual al inciso: 3.4.1.1.1 Casos Ingresados en su buzón en el período de evaluación.

> **3.4.1.2.2. Solicitudes de suspensión condicional de la persecución penal trabajadas por el auxiliar fiscal en el período de evaluación**

En este componente se describe como:

Cantidad de solicitudes de suspensión condicional de la persecución penal trabajadas por el auxiliar fiscal, en el período de evaluación.

Y su consulta asociada es la siguiente:

*SELECT (ULT.SUMA\_SOL\_SUSPENSION\_ULT + PRI.SUMA\_SOL\_SUSPENSION) SUMA FROM* 

 *(SELECT SUM(C.SOLICITUD\_SUSPENSION) SUMA\_SOL\_SUSPENSION\_ULT FROM SED\_CASO C WHERE C.ID\_CARGA = <ID\_CARGA> AND C.ULTIMO\_NIP = <NIP> ) ULT, (SELECT SUM(C.SOLICITUD\_SUSPENSION)SUMA\_SOL\_SUSPENSION FROM SED\_CASO C WHERE C.ID\_CARGA = <ID\_CARGA> AND C.NIP = <NIP> ) PRI* 

### **3.4.1.2.3. Cantidad de auxiliares fiscales en su universo**

Igual al inciso: 3.4.1.1.3. Cantidad de auxiliares fiscales en su universo.

**3.4.1.2.4. Promedios de solicitudes de suspensión condicional de la persecución penal trabajadas por los auxiliares fiscales del mismo universo**

En este componente se describe como:

Promedio de solicitudes de suspensión condicional de la Persecución Penal realizadas por los auxiliares fiscales, dividido entre el total de casos ingresados en los buzones los auxiliares fiscales de un determinado grupo de fiscalías, establecido por la Unidad de Evaluación del Desempeño.

Y su consulta asociada es la siguiente:

```
SELECT SUM(CASE WHEN TOTACUS = 0 THEN 0 ELSE 
     CASE WHEN TOTCASO = 0 THEN 1 ELSE TOTACUS / TOTCASO END 
     END)*100 SUMA
FROM (
```
*SELECT TOT.NIP, SUM(TOT.CASOS) TOTCASO, SUM(TOT.ACUS) TOTACUS FROM ( SELECT AC.NIP, 0 CASOS, SUM(AC.ACUS) ACUS FROM (SELECT to\_number(C.ULTIMO\_NIP) NIP , SUM(SOLICITUD\_SUSPENSION) ACUS FROM SICOMP.SED\_CASO C, VWED\_INFORMACION\_EMPLEADO EMP WHERE C.ID\_CARGA = <ID\_CARGA> AND EMP.NIP = C.ULTIMO\_NIP AND EMP.ID\_PUESTO IN ( '0-2964','1-0101','1-0114','1-0102') AND C.FISCALIA\_ORIGEN IN (<UNIVERSO>) GROUP BY C.ULTIMO\_NIP UNION ALL SELECT C.NIP , SUM(SOLICITUD\_SUSPENSION) ACUS FROM SICOMP.SED\_CASO C, VWED\_INFORMACION\_EMPLEADO EMP WHERE C.ID\_CARGA = <ID\_CARGA> AND EMP.NIP = C.NIP AND EMP.ID\_PUESTO IN ( '0-2964','1-0101','1-0114','1-0102') AND C.FISCALIA\_ORIGEN IN (<UNIVERSO>) GROUP BY C.NIP) AC GROUP BY AC.NIP UNION ALL SELECT C.NIP, COUNT(DISTINCT C.FISCALIA\_ORIGEN||C.ANO||C.FOLIO) CASOS, 0 ACUS FROM SICOMP.SED\_CASO C, VWED\_INFORMACION\_EMPLEADO EMP WHERE C.ID\_CARGA = <ID\_CARGA> AND C.RANGO\_INICIAL > TO\_DATE(<FECHA\_INICIO>, 'YYYY-MM-DD HH24:mi:SS') AND EMP.NIP = C.NIP AND C.STATUS NOT IN ('6', 'F', 'D', 'B','E','U','Z') AND EMP.ID\_PUESTO IN ( '0-2964','1-0101','1-0114','1-0102') AND C.FISCALIA\_ORIGEN IN (<UNIVERSO>) AND C.RANGO\_INICIAL IN (select rango\_inicial from sicomp.sed\_SINMASIVA where id\_carga = <ID\_CARGA> AND NIP = C.NIP) GROUP BY C.NIP, 0) TOT GROUP BY NIP) TOTAL* 

#### **3.4.1.3. Solicitudes de criterio de oportunidad**

Este factor tiene una tendencia positiva (+) y contiene 4 componentes que son:

## **3.4.1.3.1. Casos ingresados en su buzón en el período de evaluación**

Igual al inciso: 3.4.1.1.1. Casos ingresados en su buzón en el período de evaluación.

> **3.4.1.3.2. Solicitudes de criterio de oportunidad trabajadas por el auxiliar fiscal en el período de evaluación**

En este componente se describe como:

Cantidad de solicitudes de criterio de oportunidad trabajada o solicitada por el auxiliar fiscal, en el período de evaluación.

Y su consulta asociada es la siguiente:

*SELECT (ULT.SUMA\_SOL\_ULT + PRI.SUMA\_SOL) SUMA FROM (SELECT SUM(C.SOLICITUD\_CRITERIO) SUMA\_SOL\_ULT FROM SED\_CASO C WHERE C.ID\_CARGA = <ID\_CARGA> AND C.ULTIMO\_NIP = <NIP> ) ULT, (SELECT SUM(C.SOLICITUD\_CRITERIO)SUMA\_SOL FROM SED\_CASO C WHERE C.ID\_CARGA = <ID\_CARGA> AND C.NIP = <NIP> ) PRI* 

## **3.4.1.3.3. Cantidad de auxiliares fiscales en su universo**

Igual al inciso: 3.4.1.1.3. Cantidad de auxiliares fiscales en su universo.

**3.4.1.3.4. Solicitudes de criterio de oportunidad trabajadas por los auxiliares fiscales del mismo universo**

En este componente se describe como:

Promedio de solicitudes de criterio de oportunidad realizadas por los auxiliares fiscales, dividido entre el total de casos ingresados en los buzones los auxiliares fiscales de un determinado grupo de fiscalías, establecido por la Unidad de Evaluación del Desempeño.

Y su consulta asociada es la siguiente:

*SELECT SUM(CASE WHEN TOTACUS = 0 THEN 0 ELSE CASE WHEN TOTCASO = 0 THEN 1 ELSE TOTACUS / TOTCASO END END)\*100 SUMA FROM ( SELECT TOT.NIP, SUM(TOT.CASOS) TOTCASO, SUM(TOT.ACUS) TOTACUS FROM ( SELECT AC.NIP, 0 CASOS, SUM(AC.ACUS) ACUS FROM (SELECT to\_number(C.ULTIMO\_NIP) NIP , SUM(SOLICITUD\_CRITERIO) ACUS FROM SICOMP.SED\_CASO C, VWED\_INFORMACION\_EMPLEADO EMP WHERE C.ID\_CARGA = <ID\_CARGA> AND EMP.NIP = C.ULTIMO\_NIP AND EMP.ID\_PUESTO IN ( '0-2964','1-0101','1-0114','1-0102') AND C.FISCALIA\_ORIGEN IN (<UNIVERSO>)* 

```
 GROUP BY C.ULTIMO_NIP
  UNION ALL
  SELECT C.NIP , SUM(SOLICITUD_CRITERIO) ACUS
   FROM SICOMP.SED_CASO C, VWED_INFORMACION_EMPLEADO EMP 
   WHERE C.ID_CARGA = <ID_CARGA>
   AND EMP.NIP = C.NIP 
   AND EMP.ID_PUESTO IN ( '0-2964','1-0101','1-0114','1-0102')
   AND C.FISCALIA_ORIGEN IN (<UNIVERSO>) 
   GROUP BY C.NIP) AC
GROUP BY AC.NIP
UNION ALL 
SELECT C.NIP, COUNT(DISTINCT C.FISCALIA_ORIGEN||C.ANO||C.FOLIO) CASOS, 0 
ACUS
  FROM SICOMP.SED_CASO C, VWED_INFORMACION_EMPLEADO EMP 
  WHERE C.ID_CARGA = <ID_CARGA>
  AND C.RANGO_INICIAL > TO_DATE(<FECHA_INICIO>, 'YYYY-MM-DD 
HH24:mi:SS') 
  AND EMP.NIP = C.NIP 
  AND C.STATUS NOT IN ('6', 'F', 'D', 'B','E','U','Z')
  AND EMP.ID_PUESTO IN ( '0-2964','1-0101','1-0114','1-0102')
  AND C.FISCALIA_ORIGEN IN (<UNIVERSO>) 
AND C.RANGO_INICIAL IN
(select rango_inicial 
from sicomp.sed_SINMASIVA
where id_carga = <ID_CARGA>
AND NIP = C.NIP) 
  GROUP BY C.NIP, 0) TOT
GROUP BY NIP) TOTAL
```
### **3.4.1.4. Reducción de solicitudes de clausura provisional**

Este factor tiene una tendencia negativa (-) y contiene 4 componentes que son:

## **3.4.1.4.1. Casos ingresados en su buzón en el período de evaluación**

Igual al inciso: 3.4.1.1.1. Casos ingresados en su buzón en el período de evaluación.

> **3.4.1.4.2. Solicitudes de clausura provisional trabajadas por el auxiliar fiscal en el período de evaluación**

En este componente se describe como:

Cantidad de solicitudes de clausuras provisional trabajadas o solicitadas por el auxiliar fiscal en el período de evaluación.

Y su consulta asociada es la siguiente:

```
SELECT (ULT.SUMA_SOL_ULT + PRI.SUMA_SOL) SUMA
FROM 
  (SELECT SUM(C.SOLICITUD_CLAUSURA) SUMA_SOL_ULT FROM SED_CASO C 
   WHERE C.ID_CARGA = <ID_CARGA> AND C.ULTIMO_NIP = <NIP> ) ULT, 
   (SELECT SUM(C.SOLICITUD_CLAUSURA)SUMA_SOL FROM SED_CASO C 
   WHERE C.ID_CARGA = <ID_CARGA> AND C.NIP = <NIP> ) PRI
```
## **3.4.1.4.3. Cantidad de auxiliares fiscales en su universo**

Igual al inciso: 3.4.1.1.3. Cantidad de auxiliares fiscales en su universo.

# **3.4.1.4.4. Promedios de solicitudes de clausura provisional trabajadas por los auxiliares fiscales del mismo universo**

En este componente se describe como:

Promedio de solicitudes de clausuras provisionales realizadas por los auxiliares fiscales, dividido entre el total de casos ingresados en los buzones los auxiliares fiscales de un determinado grupo de fiscalías, establecido por la Unidad de Evaluación del Desempeño.

Y su consulta asociada es la siguiente:

*SELECT SUM(CASE WHEN TOTACUS = 0 THEN 1 ELSE CASE WHEN TOTCASO = 0 THEN 0 ELSE TOTACUS / TOTCASO END END)\*100 SUMA FROM ( SELECT TOT.NIP, SUM(TOT.CASOS) TOTCASO, SUM(TOT.ACUS) TOTACUS FROM ( SELECT AC.NIP, 0 CASOS, SUM(AC.ACUS) ACUS FROM (SELECT to\_number(C.ULTIMO\_NIP) NIP , SUM(SOLICITUD\_CLAUSURA) ACUS FROM SICOMP.SED\_CASO C, VWED\_INFORMACION\_EMPLEADO EMP WHERE C.ID\_CARGA = <ID\_CARGA> AND EMP.NIP = C.ULTIMO\_NIP AND EMP.ID\_PUESTO IN ( '0-2964','1-0101','1-0114','1-0102') AND C.FISCALIA\_ORIGEN IN (<UNIVERSO>) GROUP BY C.ULTIMO\_NIP UNION ALL SELECT C.NIP , SUM(SOLICITUD\_CLAUSURA) ACUS FROM SICOMP.SED\_CASO C, VWED\_INFORMACION\_EMPLEADO EMP WHERE C.ID\_CARGA = <ID\_CARGA> AND EMP.NIP = C.NIP AND EMP.ID\_PUESTO IN ( '0-2964','1-0101','1-0114','1- 0102') AND C.FISCALIA\_ORIGEN IN (<UNIVERSO>) GROUP BY C.NIP) AC*  GROUP BY AC.NIP UNION ALL SELECT C.NIP, COUNT(DISTINCT *C.FISCALIA||C.ANO||C.FOLIO) CASOS, 0 ACUS FROM SICOMP.SED\_CASO C, VWED\_INFORMACION\_EMPLEADO EMP WHERE C.ID\_CARGA = <ID\_CARGA> AND C.RANGO\_INICIAL > TO\_DATE(<FECHA\_INICIO>, 'YYYY-MM-DD HH24:mi:SS') AND EMP.NIP = C.NIP AND C.STATUS NOT IN ('6', 'F', 'D', 'B','E','U','Z') AND EMP.ID\_PUESTO IN ( '0-2964','1-0101','1-0114','1-0102') AND C.FISCALIA\_ORIGEN IN (<UNIVERSO>) AND C.RANGO\_INICIAL IN (select rango\_inicial* 

*from sicomp.sed\_SINMASIVA where id\_carga = <ID\_CARGA> AND NIP = C.NIP) GROUP BY C.NIP, 0) TOT GROUP BY NIP) TOTAL* 

### **3.4.1.5. Reducción de solicitudes de sobreseimiento**

Este factor tiene una tendencia negativa (-) y contiene 4 componentes que son:

# **3.4.1.5.1. Casos Ingresados en su Buzón en el período de evaluación**

Igual al inciso: 3.4.1.1.1. Casos ingresados en su buzón en el período de evaluación.

> **3.4.1.5.2. Solicitudes de sobreseimiento trabajadas por el auxiliar fiscal en el período de evaluación**

En este componente se describe como:

Cantidad de solicitudes de sobreseimientos trabajadas o solicitadas por el auxiliar fiscal, en el período de evaluación.

Y su consulta asociada es la siguiente:

*SELECT (ULT.SUMA\_SOL\_ULT + PRI.SUMA\_SOL) SUMA*

```
FROM 
  (SELECT SUM(C.SOLICITUD_SOBRESEIMIENTO) SUMA_SOL_ULT FROM 
SED_CASO C 
   WHERE C.ID_CARGA = <ID_CARGA> AND C.ULTIMO_NIP = <NIP> ) ULT, 
  (SELECT SUM(C.SOLICITUD_SOBRESEIMIENTO)SUMA_SOL FROM SED_CASO 
C 
   WHERE C.ID_CARGA = <ID_CARGA> AND C.NIP = <NIP> ) PRI
```
### **3.4.1.5.3. Cantidad de auxiliares fiscales en su universo**

Igual al inciso: 3.4.1.1.3. Cantidad de auxiliares fiscales en su universo.

**3.4.1.5.4. Promedios de solicitudes de sobreseimiento trabajadas por los auxiliares fiscales del mismo universo**

En este componente se describe como:

Promedio de solicitudes de sobreseimientos realizadas por los auxiliares fiscales, dividido entre el total de casos ingresados en los buzones los auxiliares fiscales de un determinado grupo de fiscalías, establecido por la Unidad de Evaluación del Desempeño.

Y su consulta asociada es la siguiente:

```
SELECT SUM(CASE WHEN TOTACUS = 0 THEN 1 ELSE 
     CASE WHEN TOTCASO = 0 THEN 0 ELSE TOTACUS / TOTCASO END 
     END)*100 SUMA
FROM (
SELECT TOT.NIP, SUM(TOT.CASOS) TOTCASO, SUM(TOT.ACUS) TOTACUS
```
 *FROM (*

```
SELECT AC.NIP, 0 CASOS, SUM(AC.ACUS) ACUS
FROM 
  (SELECT to_number(C.ULTIMO_NIP) NIP , SUM(SOLICITUD_SOBRESEIMIENTO) 
ACUS
   FROM SICOMP.SED_CASO C, VWED_INFORMACION_EMPLEADO EMP 
   WHERE C.ID_CARGA = <ID_CARGA>
   AND EMP.NIP = C.ULTIMO_NIP 
   AND EMP.ID_PUESTO IN ( '0-2964','1-0101','1-0114','1-0102')
   AND C.FISCALIA_ORIGEN IN (<UNIVERSO>) 
   GROUP BY C.ULTIMO_NIP
  UNION ALL
  SELECT C.NIP , SUM(SOLICITUD_SOBRESEIMIENTO) ACUS
   FROM SICOMP.SED_CASO C, VWED_INFORMACION_EMPLEADO EMP 
   WHERE C.ID_CARGA = <ID_CARGA>
   AND EMP.NIP = C.NIP 
   AND EMP.ID_PUESTO IN ( '0-2964','1-0101','1-0114','1-0102')
   AND C.FISCALIA_ORIGEN IN (<UNIVERSO>) 
   GROUP BY C.NIP) AC
GROUP BY AC.NIP
UNION ALL 
SELECT C.NIP, COUNT(DISTINCT C.FISCALIA_ORIGEN||C.ANO||C.FOLIO) CASOS, 0 
ACUS
  FROM SICOMP.SED_CASO C, VWED_INFORMACION_EMPLEADO EMP 
  WHERE C.ID_CARGA = <ID_CARGA>
  AND C.RANGO_INICIAL > TO_DATE(<FECHA_INICIO>, 'YYYY-MM-DD 
HH24:mi:SS') 
  AND EMP.NIP = C.NIP 
  AND C.STATUS NOT IN ('6', 'F', 'D', 'B','E','U','Z')
  AND EMP.ID_PUESTO IN ( '0-2964','1-0101','1-0114','1-0102')
  AND C.FISCALIA_ORIGEN IN (<UNIVERSO>) 
AND C.RANGO_INICIAL IN
(select rango_inicial 
from sicomp.sed_SINMASIVA
where id_carga = <ID_CARGA>
AND NIP = C.NIP)
  GROUP BY C.NIP, 0) TOT
GROUP BY NIP) TOTAL
```
#### **3.4.1.6. Reducción de solicitudes de archivo**

Este factor tiene una tendencia negativa (-) y contiene 4 componentes que son:

## **3.4.1.6.1. Casos ingresados en su buzón en el período de evaluación**

Igual al inciso: 3.4.1.1.1. Casos ingresados en su buzón en el período de evaluación.

> **3.4.1.6.2. Solicitudes de archivo realizadas por el auxiliar fiscal en el período de evaluación**

En este componente se describe como:

Cantidad de archivos realizados por auxiliar fiscal, en el período de evaluación.

Y su consulta asociada es la siguiente:

*SELECT SUM(C.SOLICITUD\_ARCHIVO) FROM SED\_CASO C WHERE C.ID\_CARGA = <ID\_CARGA> AND C.NIP = <NIP>* 

## **3.4.1.6.3. Cantidad de auxiliares fiscales en su universo**

Igual al inciso: 3.4.1.1.3. Cantidad de auxiliares fiscales en su universo.

# **3.4.1.6.4. Promedios de solicitudes de archivo trabajadas por los auxiliares fiscales del mismo universo**

En este componente se describe como:

Promedio de solicitudes de archivos realizadas por los auxiliares fiscales, dividido entre el total de casos ingresados en los buzones los auxiliares fiscales de un determinado grupo de fiscalías, establecido por la Unidad de Evaluación del Desempeño.

Y su consulta asociada es la siguiente:

```
SELECT SUM(CASE WHEN TOTACUS = 0 THEN 1 ELSE 
       CASE WHEN TOTCASO = 0 THEN 0 ELSE TOTACUS / TOTCASO END 
      END)*100 SUMA
FROM (
SELECT NIP, SUM(TOT.CASOS) TOTCASO, SUM(TOT.ACUS) TOTACUS 
    FROM (
  SELECT C.NIP, 0 CASOS, SUM(SOLICITUD_ARCHIVO) ACUS
       FROM SICOMP.SED_CASO C, VWED_INFORMACION_EMPLEADO EMP 
       WHERE C.ID_CARGA = <ID_CARGA>
       AND EMP.NIP = C.NIP 
       AND EMP.ID_PUESTO IN ( '0-2964','1-0101','1-0114','1-0102')
       AND C.FISCALIA_ORIGEN IN (<UNIVERSO>) 
       GROUP BY C.NIP
UNION ALL
```
*SELECT C.NIP, COUNT(DISTINCT C.FISCALIA\_ORIGEN||C.ANO||C.FOLIO) CASOS, 0 ACUS FROM SICOMP.SED\_CASO C, VWED\_INFORMACION\_EMPLEADO EMP WHERE C.ID\_CARGA = <ID\_CARGA> AND C.RANGO\_INICIAL > TO\_DATE(<FECHA\_INICIO>, 'YYYY-MM-DD HH24:mi:SS') AND EMP.NIP = C.NIP AND C.STATUS NOT IN ('6', 'F', 'D', 'B','E','U','Z') AND EMP.ID\_PUESTO IN ( '0-2964','1-0101','1-0114','1-0102') AND C.FISCALIA\_ORIGEN IN (<UNIVERSO>) AND C.RANGO\_INICIAL IN (select rango\_inicial from sicomp.sed\_SINMASIVA where id\_carga = <ID\_CARGA> AND NIP = C.NIP) GROUP BY C.NIP, 0) TOT GROUP BY NIP) TOTAL* 

### **3.4.1.7. Reducción de casos sin salida**

Este factor tiene una tendencia negativa (-) y contiene 4 componentes que son:

#### **3.4.1.7.1. Total de casos en su buzón**

En este componente se describe como:

Cantidad total de casos en su buzón, tomando en cuenta los casos que no hayan sido ingresados a su buzón en el período de evaluación.

Y su consulta asociada es la siguiente:

*SELECT COUNT(DISTINCT C.FISCALIA||C.FOLIO||C.ANO) FROM SED\_CASO C* 

*WHERE C.ID\_CARGA = <ID\_CARGA> AND C.NIP = <NIP> AND C.STATUS NOT IN ('6','B','D','E','F','U','Z') AND C.RANGO\_INICIAL IN (select rango\_inicial from sicomp.sed\_SINMASIVA where id\_carga = <ID\_CARGA> AND NIP = C.NIP)* 

### **3.4.1.7.2. Casos sin salida en su buzón**

En este componente se describe como:

Cantidad de casos en estado pendiente o en investigación en su buzón.

Y su consulta asociada es la siguiente:

*SELECT DISTINCT COUNT(C.FISCALIA||C.FOLIO||C.ANO) FROM SED\_CASO C WHERE C.ID\_CARGA = <ID\_CARGA> AND C.NIP = <NIP> AND C.STATUS IN ('T','P') AND C.RANGO\_INICIAL IN (select rango\_inicial from sicomp.sed\_SINMASIVA where id\_carga = <ID\_CARGA> AND NIP = C.NIP)* 

### **3.4.1.7.3. Cantidad de auxiliares fiscales en su universo**

Igual al inciso: 3.4.1.1.3. Cantidad de auxiliares fiscales en su universo.

# **3.4.1.7.4. Promedios de casos sin salida en buzones de los auxiliares fiscales del mismo universo**

En este componente se describe como:

Promedio casos en estado pendiente o en investigación realizados por los auxiliares fiscales, dividido entre el total de casos ingresados en los buzones los auxiliares fiscales de un determinado grupo de fiscalías, establecido por la Unidad de Evaluación del Desempeño.

Y su consulta asociada es la siguiente:

```
SELECT SUM(CASE WHEN TOTACUS = 0 THEN 1 ELSE 
CASE WHEN TOTCASO = 0 THEN 0 ELSE TOTACUS / TOTCASO END 
END)*100 SUMA FROM ( SELECT NIP, SUM(TOT.CASOS) TOTCASO, 
SUM(TOT.ACUS) TOTACUS 
FROM ( 
  SELECT C.NIP, 0 CASOS, COUNT(DISTINCT C.FISCALIA||C.ANO||C.FOLIO) ACUS 
  FROM SICOMP.SED_CASO C, VWED_INFORMACION_EMPLEADO EMP 
  WHERE C.ID_CARGA = <ID_CARGA> 
 AND C.STATUS IN ('T','P') 
 AND EMP.NIP = C.NIP 
 AND EMP.ID_PUESTO IN ( '0-2964','1-0101','1-0114','1-0102') 
 AND C.FISCALIA_ORIGEN IN (<UNIVERSO>) 
GROUP BY C.NIP, 0 
UNION ALL 
  SELECT C.NIP, COUNT(DISTINCT C.FISCALIA||C.ANO||C.FOLIO) CASOS, 0 ACUS 
  FROM SICOMP.SED_CASO C, VWED_INFORMACION_EMPLEADO EMP 
  WHERE C.ID_CARGA = <ID_CARGA> 
 AND EMP.NIP = C.NIP 
 AND C.STATUS NOT IN ('6', 'F', 'D', 'B','E','U','Z') 
  AND EMP.ID_PUESTO IN ( '0-2964','1-0101','1-0114','1-0102')
```
 *AND C.FISCALIA\_ORIGEN IN (<UNIVERSO>) AND C.RANGO\_INICIAL IN (select rango\_inicial from sicomp.sed\_SINMASIVA where id\_carga = <ID\_CARGA> AND NIP = C.NIP) GROUP BY C.NIP, 0) TOT GROUP BY NIP) TOTAL* 

### **3.4.2. Factores de productividad para agente fiscal**

Los factores de productividad se desglosan de componentes que a su vez tiene subcomponentes que van midiendo el rendimiento de cada uno de los componentes que a su vez calculas cada uno de los factores.

#### **3.4.2.1. Solicitud de acusaciones realizadas**

Este factor tiene una tendencia positiva (+) y contiene 4 componentes que son:

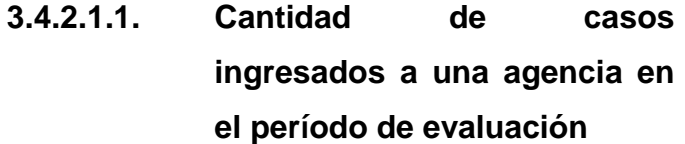

En este componente se describe como:

Casos ingresados a su agencia en el período de la evaluación. Que no hayan sido errores de registro, remitidos a menores, desestimados, remitidos a familia, remitidos a otra fiscalía, conexado o remitido a paz.

Y su consulta asociada es la siguiente:

74

*SELECT COUNT(DISTINCT DET.FISCALIA||DET.ANO||DET.FOLIO) FROM SED\_CASO DET WHERE DET.ID\_CARGA = <ID\_CARGA> AND DET.RANGO\_INICIAL > TO\_DATE(<FECHA\_INICIO>,'YYYY-MM-DD HH24:mi:SS') AND DET.FISCALIA\_ORIGEN = <FISCALIA> AND DET.AGENCIA = <AGENCIA> AND DET.STATUS NOT IN ('6', 'F', 'D', 'B','E','U','Z') AND DET.RANGO\_INICIAL IN (select rango\_inicial from sicomp.sed\_SINMASIVA where id\_carga = <ID\_CARGA> AND NIP = DET.NIP)*

> **3.4.2.1.2. Cantidad de solicitudes de acusación realizadas por el agente en su agencia en el período de evaluación**

En este componente se describe como:

Cantidad de solicitudes de acusación realizadas por el agente en su agencia en el períiodo de evaluación.

Y su consulta asociada es la siguiente:

*SELECT SUM (SOLICITUD\_ACUSACION) + SUM (SOLICITUD\_ABREVIADO)+ SUM (ACUSAC\_PROC\_SIMP)+SUM (ACUSAC\_DELITO\_MGRAV) FROM SED\_CASO DET WHERE DET.ID\_CARGA = <ID\_CARGA> AND DET.FISCALIA\_ORIGEN = <FISCALIA> AND DET.AGENCIA = <AGENCIA> AND DET.NIP = <NIP>*

# **3.4.2.1.3. Cantidad de agentes fiscales en las fiscalías del mismo tipo**

En este componente se describe como:

Cantidad de agentes fiscales en las fiscalías de un determinado grupo de fiscalías, establecido por la Unidad de Evaluación del Desempeño.

Y su consulta asociada es la siguiente:

*SELECT COUNT (DISTINCT DET.NIP) FROM SED\_CASO DET, VWED\_INFORMACION\_EMPLEADO EMP WHERE DET.ID\_CARGA = <ID\_CARGA> AND DET.NIP = EMP.NIP AND DET.FISCALIA\_ORIGEN IN (<UNIVERSO>) AND EMP.ID\_PUESTO IN ('1-0103')*

> **3.4.2.1.4. Promedio de solicitudes de acusación ingresadas a las agencias**

En este componente se describe como:

Promedio de solicitudes de acusación realizadas por agentes en agencias de un determinado grupo de fiscalías, establecido por la Unidad de Evaluación del Desempeño, dividido entre la cantidad de casos ingresados a las agencias de los agentes en el período de evaluación, teniendo en cuenta que no hayan sido errores de registro, remitidos a menores, desestimados, remitidos a familia, remitidos a otra fiscalía, conexado o remitido a paz.

Y su consulta asociada es la siguiente:

```
SELECT SUM (CASE WHEN TOTACUS = 0 THEN 0 ELSE
```

```
 CASE WHEN TOTCASO = 0 THEN 1 ELSE TOTACUS / TOTCASO END 
      END)*100 SUMA
FROM (
```
*SELECT NIP, SUM (CASOS) TOTCASO, SUM (ACUS) TOTACUS* 

 *FROM (*

```
SELECT C.NIP, 0 CASOS, SUM (SOLICITUD_ACUSACION) + SUM 
(SOLICITUD_ABREVIADO) +SUM (ACUSAC_PROC_SIMP)+SUM 
(ACUSAC_DELITO_MGRAV) ACUS
```
 *FROM SICOMP.SED\_CASO C, VWED\_INFORMACION\_EMPLEADO EMP*

 *WHERE C.ID\_CARGA = <ID\_CARGA>*

 *AND C.NIP = EMP.NIP*

 *AND EMP.ID\_PUESTO IN ('1-0103')* 

 *AND C.FISCALIA\_ORIGEN IN (<UNIVERSO>)* 

 *GROUP BY C.NIP, 0*

 *UNION ALL*

*SELECT C.NIP, COUNT (DISTINCT C.FISCALIA||C.ANO||C.FOLIO) CASO, 0 ACUS FROM SICOMP.SED\_CASO C, VWED\_INFORMACION\_EMPLEADO EMP*

 *WHERE C.ID\_CARGA = <ID\_CARGA>*

 *AND C.NIP = EMP.NIP*

 *AND EMP.ID\_PUESTO IN ('1-0103')* 

 *AND C.STATUS NOT IN ('6', 'F', 'D', 'B','E','U','Z')*

```
 AND C.RANGO_INICIAL > TO_DATE (<FECHA_INICIO>,'YYYY-MM-DD
```
*HH24:mi:SS')* 

```
 AND C.FISCALIA_ORIGEN IN (<UNIVERSO>)
```
*AND C.RANGO\_INICIAL IN*

```
(select rango_inicial
```
*from sicomp.sed\_SINMASIVA*

```
where id_carga = <ID_CARGA>
```

```
AND NIP = C.NIP)
```

```
 GROUP BY C.NIP, 0
```

```
)
```
*GROUP BY NIP) TOTAL*

### **3.4.2.2. Suspensión condicional de la persecución penal realizadas**

Este factor tiene una tendencia positiva (+) y contiene 4 componentes que son:

# **3.4.2.2.1. Cantidad de casos ingresados a una agencia en el período de evaluación**

Igual al inciso: 3.4.2.1.1. Cantidad de casos ingresados a una agencia en el período de evaluación.

# **3.4.2.2.2. Cantidad de solicitudes de suspensión condicional realizadas en su agencia**

En este componente se describe como:

Cantidad de solicitudes de suspensión condicional realizadas en su agencia, en el período a evaluar.

Y su consulta asociada es la siguiente:

*SELECT SUM(SOLICITUD\_SUSPENSION ) FROM SED\_CASO DET WHERE DET.ID\_CARGA = <ID\_CARGA> AND DET.FISCALIA\_ORIGEN = <FISCALIA> AND DET.AGENCIA = <AGENCIA>*

# **3.4.2.2.3. Cantidad de agentes fiscales en las fiscalías del mismo tipo**

Igual al inciso: 3.4.2.1.3. Cantidad de agentes fiscales en las fiscalías del mismo tipo.

> **3.4.2.2.4. Promedio de solicitudes de suspensión condicional realizadas en agencias del mismo tipo**

En este componente se describe como:

Promedio de solicitudes de suspensión condicional realizadas en agencias de un determinado grupo de fiscalías, establecido por la Unidad de Evaluación del Desempeño dividido entre la cantidad de casos ingresados a las agencias de los agentes en el período de evaluación, que no hayan sido errores de registro, remitidos a menores, desestimados, remitidos a familia, remitidos a otra fiscalía, conexado o remitido a paz.

Y su consulta asociada es la siguiente:

*SELECT SUM(CASE WHEN TOTACUS = 0 THEN 0 ELSE CASE WHEN TOTCASO = 0 THEN 1 ELSE TOTACUS / TOTCASO END END)\*100 SUMA FROM ( SELECT NIP, SUM(CASOS) TOTCASO, SUM(ACUS) TOTACUS FROM ( SELECT C.NIP, 0 CASOS, SUM(C.SOLICITUD\_SUSPENSION) ACUS FROM SICOMP.SED\_CASO C, VWED\_INFORMACION\_EMPLEADO EMP*

```
 WHERE C.ID_CARGA = <ID_CARGA>
  AND C.NIP = EMP.NIP
  AND EMP.ID_PUESTO IN ('1-0103') 
  AND C.FISCALIA_ORIGEN IN (<UNIVERSO>) 
  GROUP BY C.NIP, 0
UNION ALL
  SELECT C.NIP, COUNT(DISTINCT C.FISCALIA||C.ANO||C.FOLIO) CASO, 0 ACUS
  FROM SICOMP.SED_CASO C, VWED_INFORMACION_EMPLEADO EMP
  WHERE C.ID_CARGA = <ID_CARGA>
  AND C.NIP = EMP.NIP
  AND EMP.ID_PUESTO IN ('1-0103') 
  AND C.STATUS NOT IN ('6', 'F', 'D', 'B','E','U','Z')
  AND C.RANGO_INICIAL > TO_DATE(<FECHA_INICIO>,'YYYY-MM-DD HH24:mi:SS')
 AND C.FISCALIA_ORIGEN IN (<UNIVERSO>) 
AND C.RANGO_INICIAL IN
(select rango_inicial 
from sicomp.sed_SINMASIVA
where id_carga = <ID_CARGA>
AND NIP = C.NIP)
  GROUP BY C.NIP, 0
)
GROUP BY NIP) TOTAL
```
### **3.4.2.3. Suspensión condicional de la persecución penal realizadas**

Este factor tiene una tendencia positiva (+) y contiene 4 componentes que son:

# **3.4.2.3.1. Cantidad de casos ingresados a una agencia en el período de evaluación**

Igual al inciso: 3.4.2.1.1. Cantidad de casos ingresados a una agencia en el período de evaluación.
## **3.4.2.3.2. Cantidad de solicitudes con criterio de oportunidad en su agencia**

En este componente se describe como:

Cantidad de solicitudes con criterio de oportunidad en su agencia, en el período a evaluar.

Y su consulta asociada es la siguiente:

*SELECT SUM(SOLICITUD\_CRITERIO) FROM SED\_CASO DET WHERE DET.ID\_CARGA = <ID\_CARGA> AND DET.FISCALIA\_ORIGEN = <FISCALIA> AND DET.AGENCIA = <AGENCIA>*

> **3.4.2.3.3. Cantidad de agentes fiscales en las fiscalías del mismo tipo**

Igual al inciso: 3.4.2.1.3. Cantidad de agentes fiscales en las fiscalías del mismo tipo.

> **3.4.2.3.4. Promedio de solicitudes de criterio de oportunidad en las agencias de su universo**

En este componente se describe como:

Promedios de solicitudes de criterio de oportunidad realizados en agencias de un determinado grupo de fiscalías, establecido por la Unidad de Evaluación del Desempeño dividido por la cantidad de casos ingresados a las agencias de

los agentes en el período de evaluación; que no hayan sido errores de registro, remitidos a menores, desestimados, remitidos a familia, remitidos a otra fiscalía, conexado o remitido a paz.

Y su consulta asociada es la siguiente:

```
SELECT SUM(CASE WHEN TOTACUS = 0 THEN 0 ELSE 
       CASE WHEN TOTCASO = 0 THEN 1 ELSE TOTACUS / TOTCASO END 
      END)*100 SUMA
FROM (
SELECT NIP, SUM(CASOS) TOTCASO, SUM(ACUS) TOTACUS 
    FROM (
SELECT C.NIP, 0 CASOS, SUM(C.SOLICITUD_CRITERIO) ACUS
  FROM SICOMP.SED_CASO C, VWED_INFORMACION_EMPLEADO EMP
  WHERE C.ID_CARGA = <ID_CARGA>
  AND C.NIP = EMP.NIP
  AND EMP.ID_PUESTO IN ('1-0103') 
  AND C.FISCALIA_ORIGEN IN (<UNIVERSO>) 
  GROUP BY C.NIP, 0
UNION ALL
  SELECT C.NIP, COUNT(DISTINCT C.FISCALIA||C.ANO||C.FOLIO) CASO, 0 ACUS
  FROM SICOMP.SED_CASO C, VWED_INFORMACION_EMPLEADO EMP
  WHERE C.ID_CARGA = <ID_CARGA>
  AND C.NIP = EMP.NIP
  AND EMP.ID_PUESTO IN ('1-0103') 
  AND C.STATUS NOT IN ('6', 'F', 'D', 'B','E','U','Z')
  AND C.RANGO_INICIAL > TO_DATE(<FECHA_INICIO>,'YYYY-MM-DD HH24:mi:SS')
  AND C.FISCALIA_ORIGEN IN (<UNIVERSO>) 
AND C.RANGO_INICIAL IN
(select rango_inicial 
from sicomp.sed_SINMASIVA
where id_carga = <ID_CARGA>
AND NIP = C.NIP)
  GROUP BY C.NIP, 0
)
GROUP BY NIP) TOTAL
```
### **3.4.2.4. Reducción de clausuras provisionales**

Este factor tiene una tendencia negativa (-) y contiene 4 componentes que son:

## **3.4.2.4.1. Cantidad de casos ingresados a una agencia en el período de evaluación**

Igual al inciso: 3.4.2.1.1. Cantidad de casos ingresados a una agencia en el período de evaluación.

> **3.4.2.4.2. Cantidad de solicitudes con clausura provisional en su agencia**

En este componente se describe como:

Cantidad de solicitudes con clausura provisional en su agencia, en el período a evaluar.

Y su consulta asociada es la siguiente:

*SELECT SUM(SOLICITUD\_CLAUSURA ) FROM SED\_CASO DET WHERE DET.ID\_CARGA = <ID\_CARGA> AND DET.FISCALIA\_ORIGEN = <FISCALIA> AND DET.AGENCIA = <AGENCIA>*

## **3.4.2.4.3. Cantidad de agentes fiscales en las fiscalías del mismo tipo**

Igual al inciso: 3.4.2.1.3. Cantidad de agentes fiscales en las fiscalías del mismo tipo.

## **3.4.2.4.4. Promedio de solicitudes con clausura provisional en todas las agencias de su universo**

En este componente se describe como:

Promedio de solicitudes de clausura provisional realizadas en agencias de un determinado grupo de fiscalías, establecido por la Unidad de Evaluación del Desempeño dividido entre la cantidad de casos ingresados a las agencias de los agentes en el período de evaluación; que no hayan sido errores de registro, remitidos a menores, desestimados, remitidos a familia, remitidos a otra fiscalía, conexado o remitido a paz.

Y su consulta asociada es la siguiente:

```
SELECT SUM(CASE WHEN TOTACUS = 0 THEN 1 ELSE 
      CASE WHEN TOTCASO = 0 THEN 0 ELSE TOTACUS / TOTCASO END 
      END)*100 SUMA
FROM (
SELECT NIP, SUM(CASOS) TOTCASO, SUM(ACUS) TOTACUS 
    FROM (
SELECT C.NIP, 0 CASOS, SUM(C.SOLICITUD_CLAUSURA) ACUS
  FROM SICOMP.SED_CASO C, VWED_INFORMACION_EMPLEADO EMP
  WHERE C.ID_CARGA = <ID_CARGA>
  AND C.NIP = EMP.NIP
```
 *AND EMP.ID\_PUESTO IN ('1-0103') AND C.FISCALIA\_ORIGEN IN (<UNIVERSO>) GROUP BY C.NIP, 0 UNION ALL SELECT C.NIP, COUNT(DISTINCT C.FISCALIA||C.ANO||C.FOLIO) CASO, 0 ACUS FROM SICOMP.SED\_CASO C, VWED\_INFORMACION\_EMPLEADO EMP WHERE C.ID\_CARGA = <ID\_CARGA> AND C.NIP = EMP.NIP AND EMP.ID\_PUESTO IN ('1-0103') AND C.STATUS NOT IN ('6', 'F', 'D', 'B','E','U','Z') AND C.RANGO\_INICIAL > TO\_DATE(<FECHA\_INICIO>,'YYYY-MM-DD HH24:mi:SS') AND C.FISCALIA\_ORIGEN IN (<UNIVERSO>) AND C.RANGO\_INICIAL IN (select rango\_inicial from sicomp.sed\_SINMASIVA where id\_carga = <ID\_CARGA> AND NIP = C.NIP) GROUP BY C.NIP, 0 ) GROUP BY NIP) TOTAL*

### **3.4.2.5. Reducción de sobreseimientos**

Este factor tiene una tendencia negativa (-) y contiene 4 componentes que son:

> **3.4.2.5.1. Cantidad de casos ingresados a una agencia en el período de evaluación**

Igual al inciso: 3.4.2.1.1. Cantidad de casos ingresados a una agencia en el período de evaluación.

## **3.4.2.5.2. Cantidad de solicitudes con clausura provisional en su agencia**

En este componente se describe como:

Cantidad de solicitudes de sobreseimientos en su agencia, en el período a evaluar.

Y su consulta asociada es la siguiente:

*SELECT SUM(SOLICITUD\_SOBRESEIMIENTO ) FROM SED\_CASO DET WHERE DET.ID\_CARGA = <ID\_CARGA> AND DET.FISCALIA\_ORIGEN = <FISCALIA> AND DET.AGENCIA = <AGENCIA>*

> **3.4.2.5.3. Cantidad de agentes fiscales en las fiscalías del mismo tipo**

Igual al inciso: 3.4.2.1.3. Cantidad de agentes fiscales en las fiscalías del mismo tipo.

> **3.4.2.5.4. Promedio de solicitudes de sobreseimientos realizadas por agentes en agencias del mismo tipo**

En este componente se describe como:

Promedio de solicitudes de sobreseimientos realizadas por agentes en agencias de un determinado grupo de fiscalías, establecido por la Unidad de Evaluación del Desempeño, dividido entrela cantidad de casos ingresados a las agencias de los agentes en el período de evaluación; que no hayan sido errores de registro, remitidos a menores, desestimados, remitidos a familia, remitidos a otra fiscalía, conexado o remitido a paz.

Y su consulta asociada es la siguiente:

*SELECT SUM(CASE WHEN TOTACUS = 0 THEN 1 ELSE CASE WHEN TOTCASO = 0 THEN 0 ELSE TOTACUS / TOTCASO END END)\*100 SUMA FROM ( SELECT NIP, SUM(CASOS) TOTCASO, SUM(ACUS) TOTACUS FROM ( SELECT C.NIP, 0 CASOS, SUM(C.SOLICITUD\_SOBRESEIMIENTO) ACUS FROM SICOMP.SED\_CASO C, VWED\_INFORMACION\_EMPLEADO EMP WHERE C.ID\_CARGA = <ID\_CARGA> AND C.NIP = EMP.NIP AND EMP.ID\_PUESTO IN ('1-0103') AND C.FISCALIA\_ORIGEN IN (<UNIVERSO>) GROUP BY C.NIP, 0 UNION ALL SELECT C.NIP, COUNT(DISTINCT C.FISCALIA||C.ANO||C.FOLIO) CASO, 0 ACUS FROM SICOMP.SED\_CASO C, VWED\_INFORMACION\_EMPLEADO EMP WHERE C.ID\_CARGA = <ID\_CARGA> AND C.NIP = EMP.NIP AND EMP.ID\_PUESTO IN ('1-0103') AND C.STATUS NOT IN ('6', 'F', 'D', 'B','E','U','Z') AND C.RANGO\_INICIAL > TO\_DATE(<FECHA\_INICIO>,'YYYY-MM-DD HH24:mi:SS') AND C.FISCALIA\_ORIGEN IN (<UNIVERSO>) AND C.RANGO\_INICIAL IN (select rango\_inicial from sicomp.sed\_SINMASIVA where id\_carga = <ID\_CARGA> AND NIP = C.NIP)*

 *GROUP BY C.NIP, 0 ) GROUP BY NIP) TOTAL*

### **3.4.2.6. Reducción de archivos en agentes**

Este factor tiene una tendencia negativa (-) y contiene 4 componentes que son:

## **3.4.2.6.1. Cantidad de casos ingresados a una agencia en el período de evaluación**

Igual al inciso: 3.4.2.1.1. Cantidad de casos ingresados a una agencia en el período de evaluación.

## **3.4.2.6.2. Cantidad de solicitudes archivadas en su agencia**

En este componente se describe como:

Cantidad de solicitudes archivadas en su agencia.

Y su consulta asociada es la siguiente:

*SELECT SUM(SOLICITUD\_ARCHIVO) FROM SED\_CASO DET WHERE DET.ID\_CARGA = <ID\_CARGA> AND DET.FISCALIA\_ORIGEN = <FISCALIA> AND DET.AGENCIA = <AGENCIA>*

## **3.4.2.6.3. Cantidad de agentes fiscales en las fiscalías del mismo tipo**

Igual al inciso: 3.4.2.1.3. Cantidad de agentes fiscales en las fiscalías del mismo tipo.

> **3.4.2.6.4. Promedio de solicitudes de archivo realizadas en agencias del mismo tipo**

En este componente se describe como:

Promedio solicitudes de archivo realizadas en agencias de un determinado grupo de fiscalías, establecido por la Unidad de Evaluación del Desempeño, dividido entre la cantidad de casos ingresados a las agencias en el período de evaluación; que no hayan sido errores de registro, remitidos a menores, desestimados, remitidos a familia, remitidos a otra fiscalía, conexado o remitido a paz.

Y su consulta asociada es la siguiente:

*SELECT SUM(CASE WHEN TOTACUS = 0 THEN 1 ELSE CASE WHEN TOTCASO = 0 THEN 0 ELSE TOTACUS / TOTCASO END END)\*100 SUMA FROM ( SELECT NIP, SUM(CASOS) TOTCASO, SUM(ACUS) TOTACUS FROM ( SELECT C.NIP, 0 CASOS, SUM(C.SOLICITUD\_ARCHIVO) ACUS FROM SICOMP.SED\_CASO C, VWED\_INFORMACION\_EMPLEADO EMP WHERE C.ID\_CARGA = <ID\_CARGA> AND C.NIP = EMP.NIP*

```
 AND EMP.ID_PUESTO IN ('1-0103') 
  AND C.FISCALIA_ORIGEN IN (<UNIVERSO>) 
  GROUP BY C.NIP, 0
UNION ALL
  SELECT C.NIP, COUNT(DISTINCT C.FISCALIA||C.ANO||C.FOLIO) CASO, 0 ACUS
  FROM SICOMP.SED_CASO C, VWED_INFORMACION_EMPLEADO EMP
  WHERE C.ID_CARGA = <ID_CARGA>
  AND C.NIP = EMP.NIP
  AND EMP.ID_PUESTO IN ('1-0103') 
  AND C.STATUS NOT IN ('6', 'F', 'D', 'B','E','U','Z')
  AND C.RANGO_INICIAL > TO_DATE(<FECHA_INICIO>,'YYYY-MM-DD HH24:mi:SS')
  AND C.FISCALIA_ORIGEN IN (<UNIVERSO>) 
AND C.RANGO_INICIAL IN
(select rango_inicial 
from sicomp.sed_SINMASIVA
where id_carga = <ID_CARGA>
AND NIP = C.NIP) 
  GROUP BY C.NIP, 0
)
GROUP BY NIP) TOTAL
```
### **3.4.2.7. Reducción de archivos en agentes**

Este factor tiene una tendencia negativa (-) y contiene 4 componentes que son:

> **3.4.2.7.1. Cantidad de casos ingresados a su agencia hasta la última fecha de la evaluación**

En este componente se describe como:

Cantidad de casos ingresados a su agencia hasta la última fecha de la evaluación.

Y su consulta asociada es la siguiente:

*SELECT SUM(SOLICITUD\_ARCHIVO) FROM SED\_CASO DET WHERE DET.ID\_CARGA = <ID\_CARGA> AND DET.FISCALIA\_ORIGEN = <FISCALIA> AND DET.AGENCIA = <AGENCIA>*

> **3.4.2.7.2. Cantidad de casos en estado pendiente o en investigación en su agencia**

En este componente se describe como:

Cantidad de casos en estado pendiente o en investigación en su agencia.

Y su consulta asociada es la siguiente:

*SELECT COUNT(DISTINCT DET.FISCALIA||DET.ANO||DET.FOLIO) FROM SED\_CASO DET WHERE DET.ID\_CARGA = <ID\_CARGA> AND DET.FISCALIA\_ORIGEN = <FISCALIA> AND DET.AGENCIA = <AGENCIA> AND STATUS IN ('T', 'P') AND DET.RANGO\_INICIAL IN (select rango\_inicial from sicomp.sed\_SINMASIVA where id\_carga = <ID\_CARGA> AND NIP = DET.NIP)*

## **3.4.2.7.3. Cantidad de agentes fiscales en las fiscalías del mismo tipo**

Igual al inciso: 3.4.2.1.3. Cantidad de agentes fiscales en las fiscalías del mismo tipo.

> **3.4.2.7.4. Promedio de casos en estado pendiente o en investigación en las agencias del mismo tipo**

En este componente se describe como:

Promedio de casos en estado pendiente o en investigación en las agencias de un determinado grupo de fiscalías, establecido por la Unidad de Evaluación del Desempeño, dividido entre la cantidad de casos ingresados a las agencias; que no hayan sido errores de registro, remitidos a menores, desestimados, remitidos a familia, remitidos a otra fiscalía, conexado o remitido a paz.

Y su consulta asociada es la siguiente:

*SELECT SUM(CASE WHEN TOTACUS = 0 THEN 1 ELSE CASE WHEN TOTCASO = 0 THEN 0 ELSE TOTACUS / TOTCASO END END)\*100 SUMA FROM ( SELECT NIP, SUM(CASOS) TOTCASO, SUM(ACUS) TOTACUS FROM ( SELECT C.NIP, 0 CASOS, COUNT(DISTINCT C.FISCALIA||C.ANO||C.FOLIO) ACUS FROM SICOMP.SED\_CASO C, VWED\_INFORMACION\_EMPLEADO EMP*

 *WHERE C.ID\_CARGA = <ID\_CARGA> AND C.NIP = EMP.NIP AND EMP.ID\_PUESTO IN ('1-0103') AND C.STATUS IN ('T', 'P') AND C.FISCALIA\_ORIGEN IN (<UNIVERSO>) GROUP BY C.NIP, 0 UNION ALL SELECT C.NIP, COUNT(DISTINCT C.FISCALIA||C.ANO||C.FOLIO) CASO, 0 ACUS FROM SICOMP.SED\_CASO C, VWED\_INFORMACION\_EMPLEADO EMP WHERE C.ID\_CARGA = <ID\_CARGA> AND C.NIP = EMP.NIP AND EMP.ID\_PUESTO IN ('1-0103') AND C.STATUS NOT IN ('6', 'F', 'D', 'B','E','U','Z') AND C.FISCALIA\_ORIGEN IN (<UNIVERSO>) AND C.RANGO\_INICIAL IN (select rango\_inicial from sicomp.sed\_SINMASIVA where id\_carga = <ID\_CARGA> AND NIP = C.NIP) GROUP BY C.NIP, 0 ) GROUP BY NIP) TOTAL*

Hasta ahora se han definido los conceptos necesarios para realizar la evaluación del desempeño, y el proceso que utiliza la Unidad de Evaluación de Desempeño para obtener los datos que permiten calificar los diferentes factores del indicador de productividad.

A continuación se detalla la forma en que se obtienen los resultados de la evaluación.

### **3.5. Proceso de evaluación según la Unidad de Evaluación de Desempeño**

El proceso de evaluación es simple, es un proceso secuencial en donde se lleva a cabo de la siguiente forma:

- A. Selección de carga de datos provenientes del sistema transaccional de información que utilizan los fiscales como herramienta de apoyo para gestionar los casos y en el cual se registran la información de todas las diligencias (acciones) que realizan en cada uno de los casos.
- B. Selección del nivel de agregación.
- C. Selección de dependencia.
- D. Luego se evalúa, en el proceso de evaluación se tienen los siguientes paso:
	- a. Se evalúan a los auxiliares fiscales
	- b. Se evalúan a los agentes fiscales
	- c. Se almacena la información generada de los auxiliares fiscales y agentes fiscales del proceso, dando como resultado la nota de evaluación del desempeño de ambos puestos.
	- d. Se muestran los resultados en pantalla.

# **4. REUTILIZACIÓN DE COMPONENTES DEL ACTUAL SISTEMA DE EVALUACIÓN DEL DESEMPEÑO**

Identificación de componentes del actual Sistema de Evaluación del Desempeño que se reutilizarán al implementar un Sistema Basado en Reglas

La evaluación del desempeño que se tiene actualmente en el Ministerio Público, se integrará con un sistema basado en reglas, para lograr la integración se tomarán los elementos necesarios del sistema basado en reglas, que se acoplen a la evaluación del desempeño, para realizar este enlace se tiene que realizar lo siguiente:

En el capítulo 2 de este documento se exponen las partes de un sistema experto basado en reglas, del que se tomarán las partes primordiales, para implementar un sistema de Evaluación del Desempeño basado en reglas en el Ministerio Público, estas partes son:

- La base del conocimiento. (Reglas asociadas)
- La base de hechos. (Todos los datos)
- El motor de inferencia o aprendizaje. (Razonamiento)
- El componente explicativo. (¿Cómo se llego al resultado?)
- La interfaz del usuario.
- El componente de adquisición. (Es el mantenimiento de la base del conocimiento)

Una vez que se tienen identificados los elementos necesarios para implementar un sistema basado en reglas para la evaluación del desempeño, ahora se identificarán los elementos que se tiene en la evaluación del desempeño que ayude a implementar el sistema basado en reglas.

En el capítulo 3 se dieron a conocer los factores y las consultas que se tiene en la Unidad de Evaluación del Desempeño del Ministerio Público.

La forma en que la unidad ejecuta el proceso es secuencia y pasa por varias reglas que ya fueron previamente calculadas, las partes que posee el actual sistema de evaluación del desempeño son:

- Registros almacenados
- Reglas, que son los factores
- Resultados obtenidos
- Interfaz del usuario

Estos son los 4 elementos básicos que se necesitan para realizar la evaluación del desempeño. En donde los registros almacenados son las transacciones del Sistema de Control de Casos del Ministerio Público, y conformarán la base de hechos de un sistema basado en reglas.

La base del conocimiento se integra por las reglas o *queris* que se utilizan para generar los diferentes componentes y factores del indicador de productividad.

Los resultados obtenidos de la evaluación del desempeño establecen el componente explicativo del sistema basado en reglas. Una comparación visual sería como la mostrada en la figura 9:

96

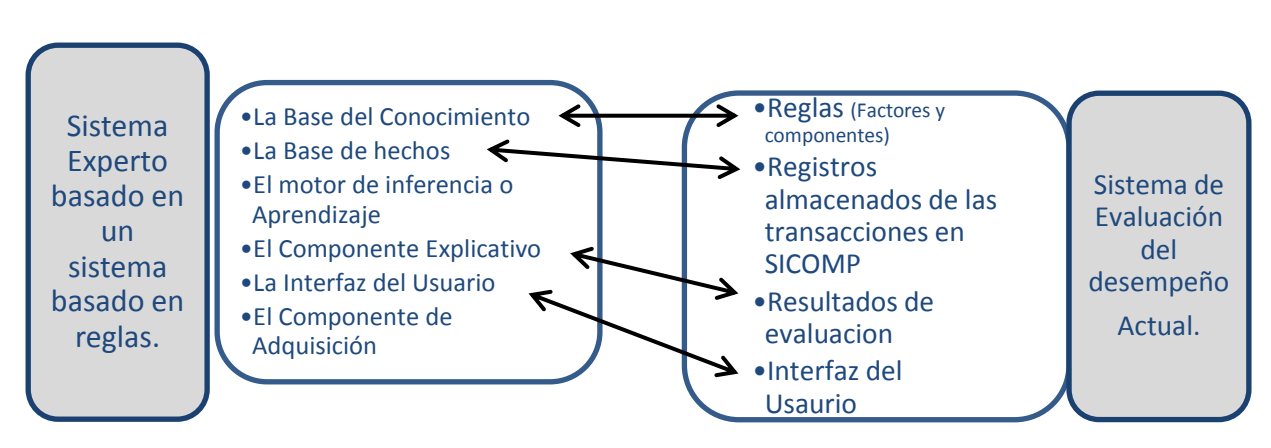

Figura 9. **Relación entre el sistema basado en reglas y la evaluación del desempeño**

Fuente: elaboración propia.

En la comparativa anterior se observa que es posible la reutilización de los componentes del actual Sistema de Evaluación del Desempeño, lo único que le hace falta es la lógica para que el sistema de evaluación del desempeño sea óptimo y eficiente para realizar los cálculos y mostrar los resultados, para ello se debe de implementar el motor de inferencia para que realice este proceso.

Se deben realizar las adecuaciones necesarias para que el sistema de evaluación del desempeño del Ministerio Público sea un sistema basado en reglas. Para ello, a continuación se explicará cada uno de los componentes que tiene el sistema de evaluación del desempeño y la actualización que debe hacerse para que funcione en un sistema basado en reglas.

### **4.1. Base de datos de los registros almacenados**

En la base de datos de los registros almacenados se encuentran recopilados todos los datos que se necesitan para realizar los cálculos, en otras palabras se tiene la base de hechos, que son los valores que se necesitan para obtener un resultado de un conjunto de reglas. En esta base de hechos se tiene alrededor de 118 campos que se utilizan para calcular cada uno de los componentes que posen los factores y que dan vida al indicador de productividad. Según la figura 4 de componentes de un sistema experto, esta parte se le llama base de conocimiento.

La llave primaria que se tiene para esta tabla de registros es:

- ID\_CARGA (identificador de carga de datos)
- FECHA\_REPORT (fecha del realización de la carga)
- RANGO\_INICIAL (fecha inicial del período de evaluación)
- RANGO\_FINAL (fecha final del período de evaluación)
- ANO (año del caso)
- FOLIO (número del caso)
- FISCALIA (código de la fiscalía en donde se realiza la denuncia)

La estructura que tienen los datos es adecuada, por la cantidad de reglas que se quiere calcular, pero para tener un mejor rendimiento se tendría que tener segmentaciones de datos para determinados universos (universo es un conjunto de fiscalías, que emplea la Unidad de Evaluación de Desempeño para identificar a un determinado grupo). Se adoptará el modelo de la tabla llamándola ahora "La base de hechos" para el resto del análisis. Los campos que integran esta base de hechos se explican en el capítulo 5.

### **4.2. Base de datos con las reglas**

En esta base de datos se tiene las consultas necesarias para extraer la información de la base de datos de registros almacenados, y proporcionar un

resultado, en otras palabras esta base de datos, es la base del conocimiento del sistema basado en reglas. Las reglas que se tienen actualmente están almacenadas en una estructura en donde se relacionan instrumentos, indicadores, factores y componentes.

La estructura que se utiliza es la siguiente:

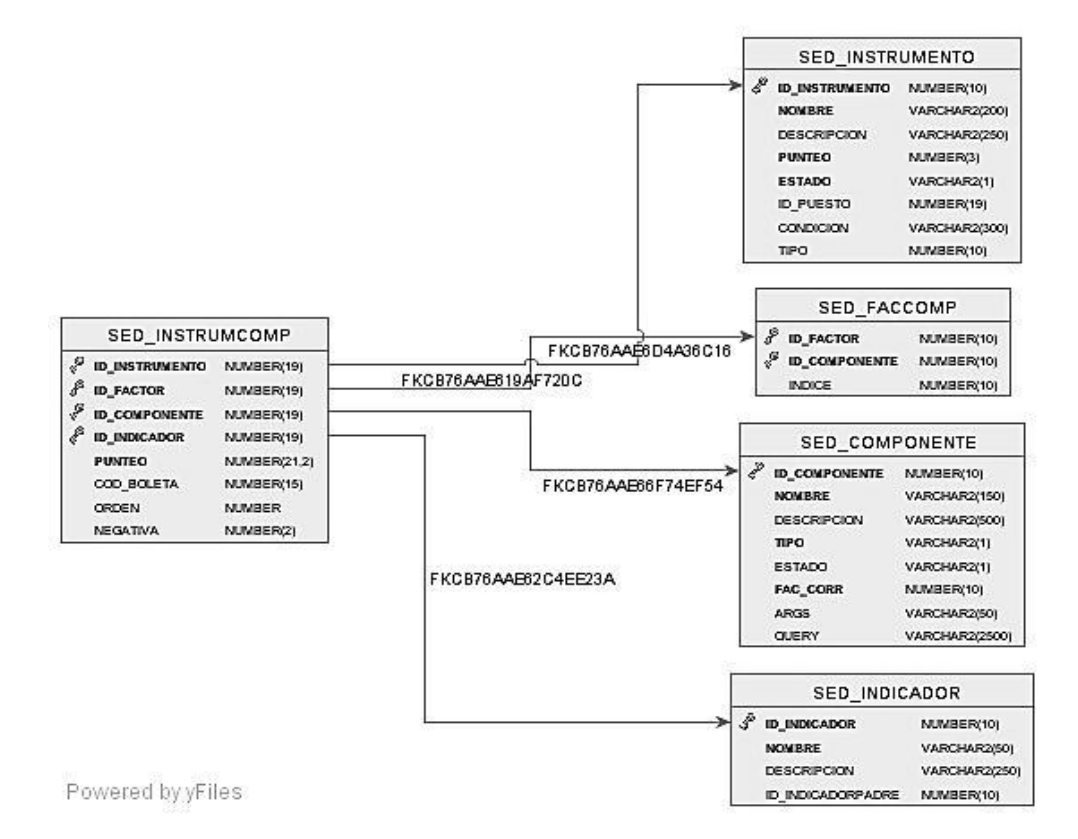

Figura 10. **Estructura de almacenamiento de reglas**

Fuente: Unidad de Evaluación del Desempeño, Ministerio Público.

En el esquema de base de datos de la figura 10, se presentan las tablas y sus atributos siguientes:

- SED INDICADOR: tabla encargada de almacenar los indicadores del sistema de evaluación del desempeño
	- o ID\_INDICADOR: código único para identificar al indicador que se está utilizando.
	- o NOMBRE: nombre del indicador.
	- o DESCRIPCION: nombre extendido del indicador.
	- o ID\_INDICADORPADRE: código del indicador padre o de quien son heredados.
- SED\_COMPONENTE: tabla encargada de almacenar las reglas o sentencias SQL para realizar las consultas a la base de hechos.
	- o ID\_COMPONENTE: identificador del componente.
	- o NOMBRE: descripción del componente.
	- o DESCRIPCION: descripción larga del componente.
	- o TIPO: forma de evaluar.
		- Porcentaje
		- **Absoluto**
		- Relativo
	- o ESTADO: se especifica el estado que esta el componente.
	- o FAC\_CORR: este factor corrige los resultados de los jefes de fiscalías que llevan casos y que tiene mesa de trabajo.
	- o ARGS: especifica los argumentos que se utilizarán en el query
	- o QUERY: especifica la sentencia SQL que extrae los datos de la base de hechos.
- SED INSTRUMENTO: en esta tabla se almacenan los datos del instrumento.
	- o ID\_INSTRUMENTO: identificador del instrumento.
	- o NOMBRE: descripción corta del instrumento.
	- o DESCRIPCION: descripción a detalle del instrumento.
	- o PUNTEO: punteo total del instrumento.
- o ESTADO: especifica el estado del instrumento.
	- A: Activo
	- I: Inactivo
- o ID\_PUESTO: código de puesto a quien se le aplica el instrumento.
- o CONDICION: sentencia SQL que se emplea para excluir de la evaluación los casos de las personas que son establecidos de forma masiva.
- o TIPO: especifica si es un instrumento de fiscalía o administrativo.
- SED FACCOMP: tabla encargada de unir el factor con el componente y se establece un índice para que su ejecución tenga un orden determinado.
	- o ID\_FACTOR: código del factor
	- o ID\_COMPONENTE: código del componente
	- o INDICE: posición que tiene el componente con relación al factor.
- SED\_INSTRUMCOMP: esta tabla está encargada de relacionar el instrumento con el componente.
	- o ID\_INSTRUMENTO: código del instrumento.
	- o ID\_FACTOR: código del factor
	- o ID\_COMPONENTE: código del componente.
	- o ID\_INDICADOR: código del indicador.
	- o PUNTEO: punteo que tiene el componente.
	- o COD\_BOLETA: código de la boleta de atención al usuario.
	- o ORDEN: se especifica el orden que se tiene al momento de ejecutar la evaluación.
	- o NEGATIVA: código que se utiliza para especificar si es negativo o positivo el instrumento.

De la estructura de base de datos que se ve en la figura 10 se utilizará en su totalidad, por la reutilización de recurso y de código.

### **4.3. La base del conocimiento**

En este componente se almacenan las reglas de la lógica del negocio que se utilizan para realizar la evaluación del desempeño, es decir, son las operaciones necesarias para realizar los cálculos y generar la calificación de cada factor. Estas reglas se integrarán en la base del conocimiento cuando se implemente el sistema basado en reglas.

### **4.4. Base de datos con los resultados**

En esta base de datos se almacenan los resultados obtenidos luego de realizar las operaciones basadas en las reglas definidas en la base de datos de reglas. Este sería el componente explicativo del sistema basado en reglas.

En el esquema de base de datos de la figura 11 se tienen 4 tablas con sus atributos las cuales son:

- SED\_FACTOR: tabla encargada de almacenar los factores de la evaluación.
	- o ID\_FACTOR: código de factor
	- o NOMBRE: descripción del factor en mención.
	- o TENDENCIA: campo utilizado para especificar si es positivo o negativo el factor.
	- o ESTADO: campo utilizado para especificar si esta activo o inactivo el factor.
	- o DESCRIPCION: descripción a detalle del factor.
	- o ID\_TIPOFAC: campo utilizado para especificar el tipo de factor.

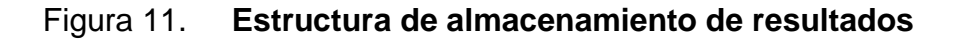

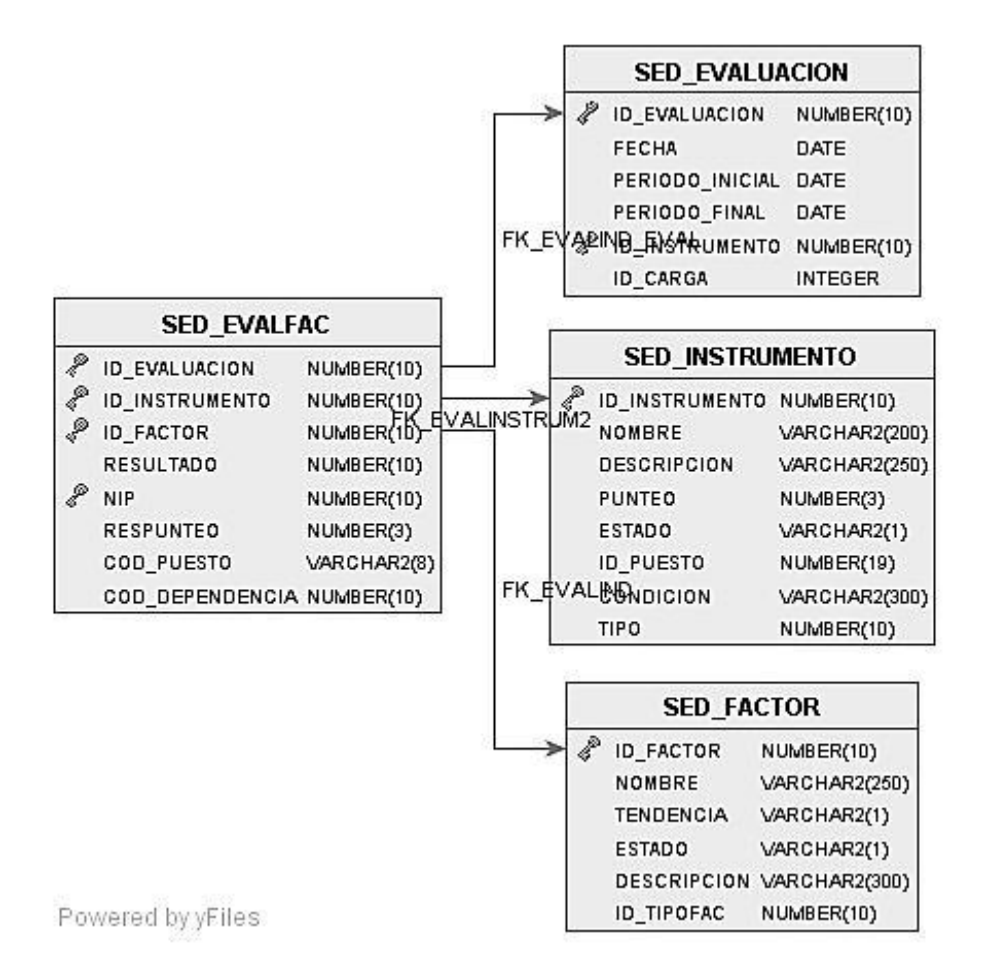

Fuente: Unidad de Evaluación del Desempeño, Ministerio Público.

- SED\_INSTRUMENTO: en esta tabla se almacenan los datos del instrumento.
	- o ID\_INSTRUMENTO: identificador del instrumento.
	- o NOMBRE: descripción corta del instrumento.
	- o DESCRIPCION: descripción a detalle del instrumento.
	- o PUNTEO: punteo total del instrumento.
	- o ESTADO: especifica el estado del instrumento.
	- o ID\_PUESTO: código de puesto a quien se le aplica el instrumento.
- o TIPO: especifica si es un instrumento de fiscalía o administrativo.
- SED\_EVALUACION: tabla utilizada para almacenar los datos de la evaluación a nivel superior.
	- o ID\_EVALUACION: campo para almacenar el código de evaluación.
	- o FECHA: se utiliza para especificar la fecha de la evaluación.
	- o PERIODO\_INICIAL: se especifica el período inicial de la evaluación.
	- o PERIODO\_FINAL: se especifica el período final de la evaluación.
	- o ID\_INSTRUMENTO: código de instrumento utilizado.
	- o ID\_CARGA: código de carga empleado para la evaluación.
- SED\_EVALFAC
	- o ID\_EVALUACION: código de evaluación.
	- o ID\_INSTRUMENTO: código de instrumento.
	- o ID\_FACTOR: código de factor.
	- o RESULTADO: resultado obtenido del factor evaluado.
	- o NIP: código del empleado evaluado.
	- o RESPUNTEO: punteo obtenido en el factor.
	- o COD\_PUESTO: código de puesto que se evaluó.
	- o COD\_DEPENDENCIA: código de dependencia que se evaluó.

La base de datos con los resultados almacenados se llamará ahora en adelante "El Componente Explicativo".

Es decir, se almacenaran los resultados obtenidos de los componentes, factores y el indicador de productividad para cada empleado.

### **4.5. La interfaz del usuario**

En cuanto a la interfaz del usuario, la UED posee un entorno en donde se tiene una amigable interacción entre el sistema y el usuario, se utilizará la existente para no cambiar la presentación de los datos, como también obtención de los mismos.

## **4.6. Componentes de un sistema basado en reglas que no están en la Unidad de Evaluación del Desempeño**

La lógica que tiene la Unidad de Evaluación del desempeño (UED) del Ministerio Público, es muy similar a la estructura de un sistema basado en reglas, las componentes que le hacen falta a la actual lógica es:

- El motor de inferencia o aprendizaje
- El componente de adquisición

En cuanto a los componentes que hacen falta se tendrán que realizar los ajustes necesarios que ameriten el resto de los componentes de la evaluación del desempeño, en el capítulo siguiente se darán a conocer como quedan los componentes de un sistema basado en reglas aplicado a la evaluación del desempeño.

# **5. PARTES DEL SISTEMA BASADO EN REGLAS APLICADAS A LA EVALUACIÓN DEL DESEMPEÑO DEL MINISTERIO PÚBLICO**

Establecer los componentes del sistema basado en reglas para implementar el sistema de evaluación de desempeño

Los elementos básicos y esenciales que se necesita para integrar una evaluación del desempeño con un sistema basado en reglas son los siguientes:

- La base del conocimiento
- La base de hechos
- El motor de inferencia o aprendizaje
- El componente explicativo
- La interfaz del usuario
- El componente de adquisición

#### **5.1. La base del conocimiento**

Como se mencionó en el capítulo 4, la base del conocimiento está compuesta de reglas y/o fórmulas, las cuales son esenciales para el sistema de evaluación del desempeño, es por ello que las reglas van a estar compuestas por factores que a su vez tendrán componentes y el conjunto de factores conforman el indicador de productividad para cada uno de los roles a evaluar, cada uno de los componentes se definieron en el capítulo 3, y se hará referencia a ellos en esta parte para identificar la base del conocimiento.

Las reglas que se utilizaran para evaluar el desempeño del indicador de productividad son los descritos en el capítulo 3, y a continuación se describen para cada puesto de trabajo:

- Auxiliar fiscal
	- o Solicitudes de acusación
		- Casos ingresados en su buzón en el período de evaluación.
		- Solicitudes de acusación trabajadas por el auxiliar fiscal en el período de evaluación.
		- Cantidad de auxiliares fiscales en su universo.
		- Promedios de solicitudes de acusación trabajadas por los auxiliares fiscales del mismo universo.
	- o Solicitudes de suspensión condicional de la persecución penal
		- Casos ingresados en su buzón en el período de evaluación.
		- Solicitudes de suspensión condicional de la persecución penal trabajadas por el auxiliar fiscal en el período de evaluación.
		- Cantidad de auxiliares fiscales en su universo.
		- Promedios de solicitudes de suspensión condicional de la persecución penal trabajadas por los auxiliares fiscales del mismo universo.
	- o Solicitudes de criterio de oportunidad
		- Casos ingresados en su buzón en el período de evaluación.
		- Solicitudes de criterio de oportunidad trabajadas por el auxiliar fiscal en el período de evaluación.
		- Cantidad de auxiliares fiscales en su universo.
		- Solicitudes de criterio de oportunidad trabajadas por los auxiliares fiscales del mismo universo.
	- o Reducción de solicitudes de clausura provisional
- Casos ingresados en su buzón en el período de evaluación.
- Solicitudes de clausura provisional trabajadas por el auxiliar fiscal en el período de evaluación.
- Cantidad de auxiliares fiscales en su universo.
- Promedios de solicitudes de clausura provisional trabajadas por los auxiliares fiscales del mismo universo.
- o Reducción de solicitudes de sobreseimiento
	- Casos ingresados en su buzón en el período de evaluación.
	- Solicitudes de sobreseimiento trabajadas por el auxiliar fiscal en el período de evaluación.
	- Cantidad de auxiliares fiscales en su universo.
	- Promedios de solicitudes de sobreseimiento trabajadas por los auxiliares fiscales del mismo universo.
- o Reducción de solicitudes de archivo
	- Casos ingresados en su buzón en el período de evaluación.
	- Solicitudes de archivo realizadas por el auxiliar fiscal en el período de evaluación.
	- Cantidad de auxiliares fiscales en su universo.
	- Promedios de solicitudes de archivo trabajadas por los auxiliares fiscales del mismo universo.
- o Reducción de casos sin salida
	- Total de casos en su buzón.
	- Casos sin salida en su buzón.
	- Cantidad de auxiliares fiscales en su universo.
	- Promedios de casos sin salida en buzones de los auxiliares fiscales del mismo universo.
- Agente fiscal
	- o Solicitud de acusaciones realizadas
		- Cantidad de casos ingresados a una agencia en el período de evaluación.
		- Cantidad de solicitudes de acusación realizadas por el agente en su agencia en el período de evaluación.
		- Cantidad de agentes fiscales en las fiscalías del mismo tipo.
		- Promedio de solicitudes de acusación ingresadas a las agencias. .
	- o Suspensión condicional de la persecución penal realizadas
		- Cantidad de casos ingresados a una agencia en el período de evaluación.
		- Cantidad de solicitudes de suspensión condicional realizadas en su agencia.
		- Cantidad de agentes fiscales en las fiscalías del mismo tipo.
		- Promedio de solicitudes de suspensión condicional realizadas en agencias del mismo tipo.
	- o Suspensión condicional de la persecución penal realizadas
		- Cantidad de casos ingresados a una agencia en el período de evaluación.
		- Cantidad de solicitudes con criterio de oportunidad en su agencia.
		- Cantidad de agentes fiscales en las fiscalías del mismo tipo.
		- Promedio de solicitudes de criterio de oportunidad en las agencias de su universo.
	- o Reducción de clausuras provisionales.
		- Cantidad de casos ingresados a una agencia en el período de evaluación.
- Cantidad de solicitudes con clausura provisional en su agencia.
- Cantidad de agentes fiscales en las fiscalías del mismo tipo.
- Promedio de solicitudes con clausura provisional en todas las agencias de su universo.
- o Reducción de sobreseimientos
	- Cantidad de casos ingresados a una agencia en el período de evaluación.
	- Cantidad de solicitudes con clausura provisional en su agencia.
	- Cantidad de agentes fiscales en las fiscalías del mismo tipo.
	- Promedio de solicitudes de sobreseimientos realizadas por agentes en agencias del mismo tipo.
- o Reducción de archivos en agentes
	- Cantidad de casos ingresados a una agencia en el período de evaluación.
	- Cantidad de solicitudes archivadas en su agencia.
	- Cantidad de agentes fiscales en las fiscalías del mismo tipo.
	- Promedio de solicitudes de archivo realizadas en agencias del mismo tipo.
- o Reducción de archivos en agentes
	- Cantidad de casos ingresados a su agencia hasta la última fecha de la evaluación.
	- Cantidad de casos en estado pendiente o en investigación en su agencia.
	- Cantidad de agentes fiscales en las fiscalías del mismo tipo.
	- Promedio de casos en estado pendiente o en investigación en las agencias del mismo tipo.

En cada uno de los factores se tienen componentes que a su vez son reglas asociadas, las cuales ayudan a realizar un cálculo matemático que da una ponderación por factor de la evaluación del desempeño.

El conjunto de componentes que forman un factor (los descritos en el capítulo 3) tienen un orden específico para operarse, por ejemplo, para calificar el factor de solicitudes de acusación se sigue el siguiente orden de operación:

- A. Obtener la cantidad de casos ingresados en su buzón en el período de evaluación.
- B. Obtener la cantidad de acusaciones trabajadas por el auxiliar fiscal en el período de evaluación.
- C. Operación, dividir cantidad de acusaciones por cantidad de casos ingresados y luego multiplicar por 100 para obtener el porcentaje personal.
- D. Obtener la cantidad de auxiliares fiscales de su universo.
- E. Obtener los porcentajes de acusaciones trabajadas por los auxiliares fiscales del mismo universo, respecto a los casos ingresados a sus buzones.
- F. Operación, dividir la sumatoria de estos porcentaje de acusaciones entre la cantidad de auxiliares fiscales de su universo y luego multiplicar por 100 para obtener el promedio de porcentajes de acusaciones a nivel nacional.
- G. Obtener el valor del factor a partir de los resultados obtenidos en las operaciones mencionadas, para tener dicho valor se realiza lo siguiente:
	- a. Se resta el porcentaje personal menos el promedio nacional y si el resultado es igual a cero, se le otorga la mitad del punteo, en este caso 5 puntos.
- b. Si el resultado es mayor a cero, se le otorga la mitad del punteo más los puntos obtenidos de la resta, hasta alcanzar el máximo punteo que permite el factor.
- c. Si el resultado es menor a cero, se le asigna la mitad de los puntos del factor, menos el resultado de la resta efectuada, hasta llegar a los 0 puntos.

### **5.2. La base de hechos**

La base de hechos que se cuenta en la Unidad de Evaluación del Desempeño, consta de 118 campos o columnas, en donde se almacena la información necesaria para generar la evaluación del desempeño; se tomará solo un fragmento de toda esta tabla, 21 campos o columnas las cuales hacen referencia al indicador de productividad que es nuestro caso de estudio. Las columnas que se tomarán de la base de datos para formar nuestra base de hechos son las siguientes:

- ID\_CARGA
	- o Se utiliza para identificar a un grupo determinado de registros de una fecha en particular.
- FECHA\_REPORT
	- o Fecha que se realizo la carga de datos.
- RANGO\_INICIAL
	- o Fecha inicial del período de la carga.
- RANGO\_FINAL
	- o Fecha final del período de la carga.
- FISCALIA
	- o Código de la fiscalía en donde se creó la denuncia.
- ANO
- o Año en el que se creó la denuncia.
- FOLIO
	- o El folio es un correlativo que se utiliza para identificar una denuncia.
- **AGENCIA** 
	- o La agencia se denomina a la oficina en donde está la denuncia.
- LOGIN\_NAME
	- o Usuario que tiene la denuncia, es la persona responsable.
- FECREC
	- o Fecha de registro de la denuncia en el Ministerio Público.
- NIP
	- o Código único que posee la persona responsable.
- **STATUS** 
	- o Representa el estado de la denuncia o caso
- SOLICITUD\_ACUSACION
	- o Cantidad de Solicitudes de acusación.
- SOLICITUD\_ABREVIADO
	- o Cantidad de Solicitudes de acusaciones abreviadas.
- SOLICITUD\_SUSPENSION
	- o Cantidad de Solicitudes de Suspensión condicional.
- SOLICITUD\_CRITERIO
	- o Cantidad de Solicitudes de Criterio de Oportunidad.
- SOLICITUD CLAUSURA
	- o Cantidad de Solicitudes de Clausura provisional.
- SOLICITUD\_SOBRESEIMIENTO
	- o Cantidad de Solicitudes de Sobreseimientos.
- SOLICITUD\_ARCHIVO
	- o Cantidad de casos con estatus archivado.
- ACUSAC\_PROC\_SIMP
- o Cantidad de acusaciones en procedimiento simplificado.
- ACUSAC\_DELITO\_MGRAV
	- o Cantidad de acusaciones con delito menos grave.

### **5.3. El motor de inferencia o aprendizaje**

El motor de inferencia o aprendizaje, se construirá a partir de una serie de procesos de validación, va a estar acompañada de una tabla, en donde se van a almacenar los resultados de las reglas. Una vez que estas sean ejecutadas por primera vez se tendrá un registro para que en la próxima coincidencia tome el valor de la tabla y no ejecute de nuevo la regla.

El motor de inferencia se apoyará de la base de hechos, y de la tabla de coincidencia de resultados que se implementará para realizar los cálculos de una manera más eficiente. Para ello se debe de construir la siguiente tabla:

### SED\_COINCIDENCIA

- o ID\_COMPONENTE
	- Identificador de la regla
- o **ID\_CARGA** 
	- Identificador del grupo de datos.
- o FECHA\_INICIO
	- **Fecha inicial del grupo de datos**
- $\circ$  NIP
	- Código del usuario que tiene el caso
- o UNIVERSO
	- Código del grupo de personas a evaluar
- o FISCALIA
	- Código de la fiscalía que se está evaluando
- o AGENCIA
	- Código de la agencia de donde se está evaluando.
- o ULTIMO\_NIP
	- Código de usuario que realizo algún cambio antes del usuario actual.
- o COUNT
	- Resultado.

### **5.4. El componente explicativo**

El componente explicativo ayudará en gran medida en la explicación de la evaluación del desempeño, para ello se necesita que se visualicen los resultados que se obtuvieron en el transcurso de la ejecución de la misma. Es el último paso que se tiene en el transcurso del ciclo de evaluación del desempeño.

Para la visualización del resultado de evaluación, que este componente requiere, se necesita por lo menos una pantalla que tenga lo siguiente:

- Punteo total de cada uno de los indicadores.
- Una tabla en donde se tenga los factores y componentes empleados con su ponderación, resultado obtenido, promedio nacional y punteo.
- Los datos de la persona evaluada.
	- o Nombre
	- o Nip
	- o Puesto
	- o Fiscalía
	- o Período de evaluación
## **5.5. La interfaz del usuario**

La interfaz de usuario que se necesita para el sistema basado en reglas es básica, se requiere únicamente un ambiente en donde el usuario pueda elegir y/o seleccionar la evaluación que desee ejecutar y por ultimo una pantalla en donde se visualice la culminación de la evaluación del desempeño, para ello se necesita la funcionalidad siguiente:

- Ingreso al sistema
- Selección de carga a evaluar
- Selección de dependencia a evaluar
- Selección de fiscalía que se evaluara
- Ejecución de evaluación
- Resultados preliminares de evaluación
- Salida del sistema

## **5.6. El componente de adquisición**

El componente de adquisición es elemental para el sistema basado en reglas, porque en él se puede crear, editar y eliminar reglas, las cuales son esenciales en el motor de inferencia, en esta parte se necesita una interfaz que tenga los elementos necesarios para realizar las operaciones básicas de crear, editar, eliminar y consultar, de este modo enriquecer nuestra base de conocimiento.

Para la administración de reglas se necesita lo siguiente:

- Definición de indicadores
- Definición de factores

# Definición de componentes

# **5.6.1. Definición de indicadores**

Para esta parte se necesita una forma o pantalla que permita la creación, edición, eliminación y consul los indicadores, los datos que se necesitan son los siguientes:

- Nombre
- Descripción
- Indicador padre

# **5.6.2. Definición de factores**

Para la definición de factores se requiere una forma o pantalla que permita la administración de los recursos que se requiere para logar la funcionalidad de crear, editar, eliminar y consultar los factores, para ellos se tienen que tener los datos de:

- Nombre
- Descripción
- **Tendencia**
- Tipo
- Componentes asociados

# **5.6.3. Definición de componentes**

Para la definición de los componentes se tiene que tener un ambiente que se pueda crear, editar, eliminar y consultar, de esa forma se podrán administrar los componentes, por lo menos se tienen que tener los siguientes datos:

- Nombre
- Descripción
- Estado
- Query o Sentencia SQL

# **6. LINEAMIENTOS**

Lineamientos para implementar un sistema basado en reglas en la evaluación de desempeño

Para iniciar se necesita por lo menos a un experto del conocimiento, que tenga toda la información necesaria sobre el sistema de evaluación del desempeño, para que sea transferida a los ingenieros del conocimiento y que ellos realicen las reglas en lenguaje de programación correspondiente.

#### **6.1. Identificación de la base de hechos**

Una vez que se tiene al experto del conocimiento del área de evaluación del desempeño, se revisan las reglas existentes y se crean nuevas reglas, si fueran necesarias para poder evaluar el desempeño (sin llegar a desarrollarlas en lenguaje de programación). Estas reglas permitirán identificar los elementos que se necesitan para construir la base de hechos.

Al momento de tener identificados los elementos que se necesitan para la base de hechos, se inicia el proceso de construcción de la misma, en el lenguaje de base de datos que se elija, en nuestro caso en una base de datos Oracle, se crea la tabla y se cargan los datos que se necesitan; del SICOMP (sistema en donde se guardan los registros de la gestión de los casos) se obtienen los datos en línea para formar la base de hechos, los cuales corresponderán a un determinado período, y a partir de esta base de hechos se realizan las reglas en un lenguaje de programación y se almacenan en la base de conocimiento.

121

#### **6.2. Interfaz del usuario**

El paso a seguir es construir las tablas y relaciones de base de datos en donde se guardará toda la información del componente de adquisición, el explicativo y la interfaz del usuario.

Desarrollar el ambiente y tener listo el componente de adquisición como el componente explicativo va de la mano con el desarrollo de la interfaz del usuario. Para desarrollar se tiene que buscar un lenguaje de programación orientada a objetos, en nuestro caso utilizaremos un lenguaje de programación Java, teniendo como framework de trabajo Icefaces con Hibernate y Spring, todo esto se desarrollará en IDE (acrónimo en inglés de Integrated Development Environment, que quiere decir entorno de desarrollo integrado) de desarrollo de NetBeans.

#### **6.3. Motor de inferencia**

Para desarrollar el motor de inferencia se utilizará lenguaje de programación Java, en donde se tendrán las comparaciones necesarias para validar cada una de las reglas con la tabla SED\_COINCIDENCIAS, de este modo si no están en ella se agregarán, al momento de aparecer en la tabla, se usarán los resultados que se tengan en la tabla, de esta forma se mejora el proceso de evaluación. El motor de inferencia realizará el proceso de comparación y agregación de los nuevos resultados, es el motor de inferencia el encargado de proporcionar nuevos conocimientos.

En el componente de adquisición se va a tener tres tipos de factores los cuales son utilizados para los diferentes indicadores, estos tipos son:

122

- Porcentaje
	- o Utilizado para evaluar el indicador de productividad
- Relativos
	- o Utilizado para evaluar el indicador de eficacia y gestión de casos.
- Absolutos
	- o Utilizado para evaluar el indicador de atención al usuario.

En el caso del Ministerio Público se utilizará el tipo de factor de porcentaje, porque este va de la mano con el indicador de productividad de la evaluación del desempeño.

# **7. IMPLEMENTACIÓN**

Implementación del sistema basado en reglas para la evaluación del desempeño

Para implementar el Sistema Basado en reglas se reutilizarán los componentes del actual Sistema de Evaluación del Desempeño que permiten la implementación de la base del conocimiento, la base de hechos, el componente explicativo y la interfaz del usuario.

Se requiere nuevo desarrollo de software para implementar el motor de inferencia y el componente de adquisición.

#### **7.1. Motor de inferencia**

Para implementar el motor de inferencia al sistema de evaluación del desempeño, se requiere una clase que contenga las funciones de la evaluación. Para evaluar al personal de la Fiscalía Distrital de Petén, se debe ejecutar las siguientes funciones.

```
 public void evaluarDependencia(long idDependencia) throws 
ClassNotFoundException, SQLException {
            System.out.println("****** evaluar dependencia **************");
            instrumentos = new ArrayList();
            ArrayList<Object[]> puestosDep = new ArrayList();
            this.idDependenciaActual = idDependencia;
            try {
              conectar();
```
 *conexion.setAutoCommit(false);*

 *evalcomp = null; // inicializa el prepared statement*

 *pstmtSalidasAgentes = conexion.prepareStatement(sqlSalidasAgente);*

 *pstmtSalidasAuxiliares = conexion.prepareStatement(sqlSalidasAuxiliar);*

 *// obtiene la dependencia actual*

 *SedDependencia actualDep = (SedDependencia)* 

*sedDependenciaManager.getDependencia(idDependencia);*

 *//OBTENER LA UNIDAD DE RRHH a partir de la dependencia* 

*COD\_DEPENDENCIA*

 *idUnidad = actualDep.getCodRrhh() != null ?* 

*actualDep.getCodRrhh().longValueExact() : idUnidad;*

 *System.out.println("\*\*\* dependencia: " + idDependencia + " idUnidad. " +* 

*idUnidad);*

 *// Obtiene los puestos a ser evaluados de la unidad (unicos)*

 *List puestos = getRhEmpleadoManager().getPuestos((int) idUnidad);*

 *//Obtiene las unidades que conforman el Universo para esta unidad*

 *String unidadesUniverso =* 

*obtenerUnidadesUniverso(actualDep.getCodDependencia().longValueExact());*

 *System.out.println("\*\* unidadesUniverso: " + unidadesUniverso);*

 *// Por cada puesto*

 *for (int i = 0; i < puestos.size(); i++) {*

 *// [codigo, descripcion] del puesto*

 *Object[] puesto = (Object[]) puestos.get(i);*

 *System.out.println("\*\* Evaluacion para puesto: " + puesto[0] + " -" + puesto[1]);*

 *// Obtiene el instrumento asociado a este puesto*

 *List<SedInstrumento> insts =* 

*getInstrumpuestoManager().getInstrumentoPuesto((String) puesto[0], idUnidad);*

 *for (SedInstrumento instrumento : insts) {*

 *//System.out.println("\*\* instrumento: " + instrumento);*

 *if (instrumento == null) {*

 *System.out.println("No existe instrumento para puesto: " + puesto[0] + " -"* 

*+ puesto[1]);*

```
 if (out != null) {
```
 *System.out.println("No existe instrumento para puesto: " + puesto[0] + "* 

*-" + puesto[1]);*

```
 }
```
 *continue;*

 *} else if (!esInstrumentoEjecutable(instrumento, idCarga, puesto[0].toString(),* 

*(int) idUnidad)) {*

 *puestosDep.add(new Object[]{puesto[0], instrumento});*

 *System.out.println("Instrumento Usable :" + instrumento.getIdInstrumento()* 

*+ " con dependencias");*

 *continue;*

 *}*

 *// obtiene los empleados asociados a este puesto en esta dependencia*

 *//List empleados = getRhEmpleadoManager().getRHEmpleados(idUnidad,* 

*(String) puesto[0], fechaInicial, fechaFinal);*

```
 List empleados = getRhEmpleadoManager().getRHEmpleados(idUnidad,
```
*(String) puesto[0]);*

 *System.out.println("Empleados cantidad: " + empleados.size() + " del puesto:* 

*" + puesto[0]);*

 *String sqlc = "SELECT DISTINCT COMP.\*, F.ID\_TIPOFAC TIPOFAC FROM SED\_INSTRUMFAC FAC, SED\_FACCOMP FC, SED\_COMPONENTE COMP, SED\_FACTOR F " +*

 *"WHERE FAC.ID\_FACTOR = FC.ID\_FACTOR AND* 

*FC.ID\_COMPONENTE = COMP.ID\_COMPONENTE AND " +*

 *" F.ID\_FACTOR = FC.ID\_FACTOR AND " +*

 *"ID\_INSTRUMENTO =" + instrumento.getIdInstrumento() +*

 *" UNION " +*

```
 " SELECT DISTINCT COMP.*, F.ID_TIPOFAC TIPOFAC FROM
```
*SED\_INSTRUMCOMP ICOMP, SED\_COMPONENTE COMP, SED\_FACTOR F " +*

 *" WHERE ICOMP.ID\_INSTRUMENTO = " +* 

*instrumento.getIdInstrumento() +*

 *" AND ICOMP.ID\_COMPONENTE = COMP.ID\_COMPONENTE AND F.ID\_FACTOR = ICOMP.ID\_FACTOR ";*

 *ResultSet rs = conexion.createStatement().executeQuery(sqlc);*

 *System.out.println("\*\*\*\*\*\*\*\*\* " + sqlc);*

 *ArrayList<SedComponente> comps = new ArrayList();*

 *while (rs.next()) {*

```
 SedComponente c = new 
SedComponente(rs.getLong("ID_COMPONENTE"), rs.getString("NOMBRE"),
                         rs.getString("TIPOFAC"), rs.getLong("FAC_CORR"));
                    c.setQuery(rs.getString("QUERY"));
                    comps.add(c);
       }
                  rs.close();
                  // para los que tienen query
                  if (evalcomp == null) {
                     evalcomp = conexion.prepareStatement("INSERT INTO SED_EVALCOMP 
(ID_EVALUACION, " +
                         " ID_FACTOR, NIP, ID_COMPONENTE, RESULTADO, 
ID_INSTRUMENTO) VALUES(?,?,?,?,?,?) ");
       }
                  boolean evalNueva = true;
                 for (int k = 0; k < empleados.size(); k++) {
                     VwedInformacionEmpleado emp = (VwedInformacionEmpleado) 
empleados.get(k);
                     boolean tieneCasos = tieneCasos(emp.getNip().intValueExact());
                     if (!emp.getIdPuesto().equals("1-0105")&&
                          !emp.getIdPuesto().equals("2-1620")&&
                          !emp.getIdPuesto().equals("2-1621")&&
                          !emp.getIdPuesto().equals("2-1622")){
                       if (!tieneCasos){
                          System.out.println("nip: "+emp.getNip()+" no tiene CASOS");
                          continue;
       }
       }
                    if (emp.getIdEstatusEmpleado().intValueExact() == 1 || 
emp.getIdEstatusEmpleado().intValueExact() == 3) {
                       //si es ejecutable, validar condicion
                       String idAgencia = obtenerAgencia(emp.getNip().intValueExact(), 
actualDep);
                       boolean cumple = cumpleCondicion(instrumento, idAgencia, 
unidadesUniverso, String.valueOf(emp.getNip().intValueExact()), actualDep);
```

```
128
```

```
 System.out.println("**** "+emp.getNip()+" cumple: "+cumple);
                      if (cumple){
                        if (evalNueva){
                           newEvaluacion(instrumento.getIdInstrumento());
                           out.println("Empleados cantidad: " + empleados.size() + " del 
puesto: " + puesto[0]);
                           evalNueva = false;
       }
                        calculaComponentesEmpleado(emp, instrumento, comps, 
unidadesUniverso,
                             actualDep);
       }
       }
       }
               } // fin de for de instrumentos
             } // fin de for de puestos
             calculaEvaluacionPorcentajes(); // por porcentaje
             calculaEvaluacionAbsolutos(); // resultados de boleta
             calculaEvaluacionRelativos();
             String evalempSql = "UPDATE SED_EVALEMP EE " +
                  " SET (RESPUNTEO) = " +
                  " (SELECT SUM(RESPUNTEO) " +
                  " FROM SED_EVALFAC EF " +
                  " WHERE EE.ID_EVALUACION = EF.ID_EVALUACION " +
                  " AND EE.ID_INSTRUMENTO = EF.ID_INSTRUMENTO " +
                  " AND EE.NIP = EF.NIP AND EF.ID_EVALUACION = " + idEvaluacion + ") 
WHERE EE.ID_EVALUACION = " + idEvaluacion +
                  " AND EXISTS (SELECT * FROM SED_EVALFAC EF2 WHERE 
EE.ID_EVALUACION = EF2.ID_EVALUACION " +
                  " AND EE.ID_INSTRUMENTO = EF2.ID_INSTRUMENTO " +
                  " AND EE.NIP = EF2.NIP AND EF2.ID_EVALUACION = " + idEvaluacion + 
")";
             System.out.println("evalempSql: " + evalempSql);
             out.println("evalempSql: " + evalempSql);
```

```
129
```
 *int filas = conexion.createStatement().executeUpdate(evalempSql);*

 *conexion.commit();*

 *conexion.setAutoCommit(true);*

 *System.out.println(filas + " empleados evaluados");*

 *out.println(filas + " empleados evaluados");*

 */\*\*Evalua los instrumentos con dependencia\*/*

 *for (Object[] puestoDep : puestosDep) {*

 *System.out.println("\*\* Evaluacion para puesto con dependencia: " +* 

*puestoDep[0] + " -" + puestoDep[1]);*

 *// Obtiene el instrumento asociado a este puesto*

```
 SedInstrumento instrumento = (SedInstrumento)
```
*puestoDep[1];//getInstrumpuestoManager().getInstrumentoPuesto((String) puestoDep[0], idUnidad);*

 *//System.out.println("\*\* instrumento: " + instrumento);*

```
 if (instrumento == null) {
```

```
 System.out.println("No existe instrumento para puesto: " + puestoDep[0] + " -
```
*" + puestoDep[1]);*

```
 if (out != null) {
```
 *out.println("No existe instrumento para puesto: " + puestoDep[0] + " -" +* 

*puestoDep[1]);*

 *}*

 *continue;*

 *} else if (!esInstrumentoEjecutable(instrumento, idCarga,* 

*puestoDep[0].toString(), (int) idUnidad)) {*

```
 out.println("Instrumento :" + instrumento.getIdInstrumento() + " con
```
*dependencias NO SERA EVALUADO");*

 *System.out.println("Instrumento :" + instrumento.getIdInstrumento() + " con dependencias NO SERA EVALUADO");*

 *continue;*

 *}*

 *// obtiene los empleados asociados a este puesto en esta dependencia //List empleados = getRhEmpleadoManager().getRHEmpleados(idUnidad, (String) puesto[0], fechaInicial, fechaFinal);*

 *List empleados = getRhEmpleadoManager().getRHEmpleados(idUnidad, (String) puestoDep[0]);*

 *System.out.println("Empleados cantidad: " + empleados.size() + " del puesto: " + puestoDep[0]);*

 *newEvaluacion(instrumento.getIdInstrumento()); out.println("Empleados cantidad: " + empleados.size() + " del puesto: " + puestoDep[0]);*

 *String sqlc = "SELECT DISTINCT COMP.\*, F.ID\_TIPOFAC TIPOFAC FROM SED\_INSTRUMFAC FAC, SED\_FACCOMP FC, SED\_COMPONENTE COMP, SED\_FACTOR F " +*

 *"WHERE FAC.ID\_FACTOR = FC.ID\_FACTOR AND* 

*FC.ID\_COMPONENTE = COMP.ID\_COMPONENTE AND " +*

 *" F.ID\_FACTOR = FC.ID\_FACTOR AND " +*

 *"ID\_INSTRUMENTO =" + instrumento.getIdInstrumento() +*

 *" UNION " +*

- *" SELECT DISTINCT COMP.\*, F.ID\_TIPOFAC TIPOFAC FROM*
- *SED\_INSTRUMCOMP ICOMP, SED\_COMPONENTE COMP, SED\_FACTOR F " +*

 *" WHERE ICOMP.ID\_INSTRUMENTO = " +* 

*instrumento.getIdInstrumento() +*

```
 " AND ICOMP.ID_COMPONENTE = COMP.ID_COMPONENTE AND
```
*F.ID\_FACTOR = ICOMP.ID\_FACTOR ";*

 *ResultSet rs = conexion.createStatement().executeQuery(sqlc);*

 *System.out.println("\*\*\*\*\*\*\*\*\* " + sqlc);*

 *ArrayList<SedComponente> comps = new ArrayList();*

 *while (rs.next()) {*

 *SedComponente c = new* 

*SedComponente(rs.getLong("ID\_COMPONENTE"), rs.getString("NOMBRE"),*

```
 rs.getString("TIPOFAC"), rs.getLong("FAC_CORR"));
```

```
 c.setQuery(rs.getString("QUERY"));
```
 *comps.add(c);*

 *}*

 *rs.close();*

 *// para los que tienen query*

 *if (evalcomp == null) {*

```
 evalcomp = conexion.prepareStatement("INSERT INTO SED_EVALCOMP 
(ID_EVALUACION, " +
                       " ID_FACTOR, NIP, ID_COMPONENTE, RESULTADO, 
ID_INSTRUMENTO) VALUES(?,?,?,?,?,?) ");
                }
                for (int k = 0; k < empleados.size(); k++) {
                   VwedInformacionEmpleado emp = (VwedInformacionEmpleado) 
empleados.get(k);
                   if (emp.getIdEstatusEmpleado().intValueExact() == 1 || 
emp.getIdEstatusEmpleado().intValueExact() == 3) {
                     System.out.println("Desde for empleados... ");
                     boolean cumple = cumpleCondicion(instrumento, null, unidadesUniverso, 
String.valueOf(emp.getNip().intValueExact()), actualDep);
                     System.out.println("**dep** "+emp.getNip()+" cumple: "+cumple);
                     if (cumple){
                       calculaComponentesEmpleado(emp, instrumento, comps, 
unidadesUniverso,
                            actualDep);
       }
       }
       }
                calculaEvaluacionRelativos(instrumento.getIdInstrumento(), idUnidad, 
puestoDep[0].toString());
              }
              out.println("evalempSql: " + evalempSql);
              filas = conexion.createStatement().executeUpdate(evalempSql);
              conexion.commit();
              conexion.setAutoCommit(true);
              System.out.println(filas + " empleados con dependencia evaluados");
```
 *out.println(filas + " empleados con dependencia evaluados");*

 *} catch (SQLException ex) { Logger.getLogger(Evaluacion.class.getName()).log(Level.SEVERE, null, ex); try {*

```
 conexion.rollback();
        conexion.setAutoCommit(true);
     } catch (SQLException ex1) {
        Logger.getLogger(Evaluacion.class.getName()).log(Level.SEVERE, null, ex1);
     }
   }
 }
```
Para realizar los cálculos de la evaluación para el indicador de productividad se tienen la siguiente función.

```
133
     private void calculaEvaluacionPorcentajes() throws SQLException {
          System.out.println("Calcula Evaluación por Porcentajes");
          String sql = "SELECT C1.ID_EVALUACION EVAL, IFAC.ID_FACTOR, " +
              " C1.NIP, (CASE WHEN C1.RESULTADO = 0 THEN 1 ELSE 
(C2.RESULTADO*100)/C1.RESULTADO END) RES, " +
              " (CASE WHEN C3.RESULTADO = 0 THEN 0 ELSE 
(C4.RESULTADO)/C3.RESULTADO END) PROMNAL, IFAC.PUNTEO, 
FACTOR.TENDENCIA," +
              "C1.ID_INSTRUMENTO, EMP.ID_PUESTO PUESTO, 
DEP.COD_DEPENDENCIA DEPENDENCIA, IFAC.ID_INDICADOR INDICADOR " +
              " FROM SED_FACCOMP F1, SED_FACCOMP F2, SED_FACCOMP F3, 
SED_FACCOMP F4, " +
                 SED_EVALCOMP C1, SED_EVALCOMP C2, SED_EVALCOMP C3,
SED_EVALCOMP C4, SICOMP.VWED_INFORMACION_EMPLEADO EMP, 
SED_DEPENDENCIA DEP, " +
              " SED_INSTRUMFAC IFAC, SED_FACTOR FACTOR " +
              "WHERE F1.ID_FACTOR = F2.ID_FACTOR AND F2.ID_FACTOR = 
F3.ID_FACTOR " +
              "AND F3.ID_FACTOR = F4.ID_FACTOR " +
              "AND F1.INDICE = 1 AND F2.INDICE = 2 AND F3.INDICE = 3 AND 
F4.INDICE = 4 " +
              "AND C1.ID_FACTOR = F1.ID_FACTOR " +
              "AND C1.ID_COMPONENTE = F1.ID_COMPONENTE " +
```
 *"AND C2.ID\_FACTOR = F2.ID\_FACTOR " + "AND C2.ID\_COMPONENTE = F2.ID\_COMPONENTE " + "AND C3.ID\_FACTOR = F3.ID\_FACTOR " + "AND C3.ID\_COMPONENTE = F3.ID\_COMPONENTE " + "AND C4.ID\_FACTOR = F4.ID\_FACTOR " + "AND C4.ID\_COMPONENTE = F4.ID\_COMPONENTE " + "AND C1.ID\_EVALUACION = C2.ID\_EVALUACION AND C2.ID\_EVALUACION = C3.ID\_EVALUACION AND C4.ID\_EVALUACION = C3.ID\_EVALUACION " + "AND C1.NIP = C2.NIP AND C2.NIP = C3.NIP AND C3.NIP = C4.NIP " + "AND C1.ID\_INSTRUMENTO = C2.ID\_INSTRUMENTO AND C2.ID\_INSTRUMENTO = C3.ID\_INSTRUMENTO AND C3.ID\_INSTRUMENTO = C4.ID\_INSTRUMENTO " + "AND IFAC.ID\_INSTRUMENTO = C1.ID\_INSTRUMENTO " + "AND IFAC.ID\_FACTOR = C1.ID\_FACTOR " + "AND FACTOR.ID\_FACTOR = IFAC.ID\_FACTOR " + // "AND C1.RESULTADO >0 AND C3.RESULTADO > 0 " +*

```
 " AND FACTOR.ID_TIPOFAC = 1" + // SOLO PARA LOS QUE SON POR
```
*PORCENTAJE*

```
 " AND C1.NIP = EMP.NIP " +
```

```
 (basadoUnidadFisica?" AND DEP.COD_RRHH = EMP.ID_UNIDAD_FISICA ":" 
AND DEP.COD_RRHH = EMP.ID_UNIDAD ") +
```
 *//CHAPUZMUJER*

 *" AND C1.ID\_EVALUACION = " + idEvaluacion;*

```
 System.out.println("calculaEvaluacion***: " + sql);
```
 *try {*

 *}*

```
 crearLog(idEvaluacion);
   out.println("calculaEvaluacion: " + sql);
 } catch (FileNotFoundException ex) {
   Logger.getLogger(Evaluacion.class.getName()).log(Level.SEVERE, null, ex);
```
 *Statement stmt = conexion.createStatement(); ResultSet comps = stmt.executeQuery(sql);*

 *String updEvalFac = "INSERT INTO SED\_EVALFAC (RESULTADO, RESPUNTEO, NIP, ID\_EVALUACION, ID\_FACTOR, ID\_INSTRUMENTO, COD\_PUESTO, COD\_DEPENDENCIA) VALUES (?, ?, ?,?,?,?,?,?)";*

> *PreparedStatement pUpdEvalFac = conexion.prepareStatement(updEvalFac); HashMap<String, Integer> salidas = new HashMap();*

 *int salTemp;*

 *//*

 *while (comps.next()) {*

 *int factor = comps.getInt(2);*

 *int idIndicador = comps.getInt("INDICADOR");*

 *String nip = comps.getString(3);*

 *if (!salidas.containsKey(nip)){*

 *ResultSet agenciars = conexion.createStatement().executeQuery("SELECT* 

*AGENCIA FROM SED\_EVALEMP WHERE " +*

 *"NIP = "+nip+" AND ID\_EVALUACION = "+idEvaluacion);*

 *System.out.println("SELECT AGENCIA FROM SED\_EVALEMP WHERE " +*

```
 "NIP = "+nip+" AND ID_EVALUACION = "+idEvaluacion);
```
 *int agencia = 1;*

```
 if (agenciars.next()){
```
 *agencia = agenciars.getInt(1);*

 *}*

 *agenciars.close();*

 *salTemp = getSalidas(Integer.parseInt(nip), comps.getString("PUESTO"),* 

*agencia);*

 *salidas.put(nip, salTemp);*

 *}else{*

 *salTemp = salidas.get(nip);*

 *}*

 *System.out.println(">>nip: "+nip+ "factor: "+factor); //System.out.println("&&&& NIP: "+nip); double res = comps.getDouble(4); // resultado double prom = comps.getDouble(5); // promedio nacional double punteo = comps.getDouble(6); String tendencia = comps.getString(7);*

```
 System.out.println("---------> SalTemp: "+salTemp);
               double punteoNip = 0;
               if (idIndicador == 5){
                 punteoNip = salTemp == 0? 0:calcularNotaPorcentaje(res, prom, punteo, 
tendencia);
               }else{
                 punteoNip = calcularNotaPorcentaje(res, prom, punteo, tendencia);
               }
               try {
                  System.out.println("% res:" + res + " prom: " + prom + " punteo: " + punteo + " 
punteoNip: " + punteoNip + " instrumento: " + comps.getInt(8) + " id_factor: " + factor + " nip: " + 
nip);
                 pUpdEvalFac.setInt(1, (int) Math.round(res));
                 pUpdEvalFac.setInt(2, (int) Math.round(punteoNip));
                 pUpdEvalFac.setString(3, nip);
                 pUpdEvalFac.setInt(4, idEvaluacion);
                 pUpdEvalFac.setInt(5, factor);
                 pUpdEvalFac.setInt(6, comps.getInt(8));
                 pUpdEvalFac.setString(7, comps.getString("PUESTO"));//
                 pUpdEvalFac.setInt(8, comps.getInt("DEPENDENCIA"));//
                 pUpdEvalFac.executeUpdate();
               } catch (SQLException ex) {
                  System.err.println("*ex: res:" + res + " prom: " + prom + " punteo: " + punteo + " 
punteoNip: " + punteoNip + " instrumento: " + comps.getInt(8) + " id_factor: " + factor + " nip: " + 
nip);
                 ex.printStackTrace();
               }
            }
            System.out.println("Termina Evaluacion por porcentajes");
            comps.close();
            pUpdEvalFac.close();
```
 *stmt.close();*

}

#### **7.2. Interfaz del usuario**

La interfaz del usuario para evaluar el desempeño del Ministerio Público con base a un sistema basado en reglas, está constituida de la siguiente manera.

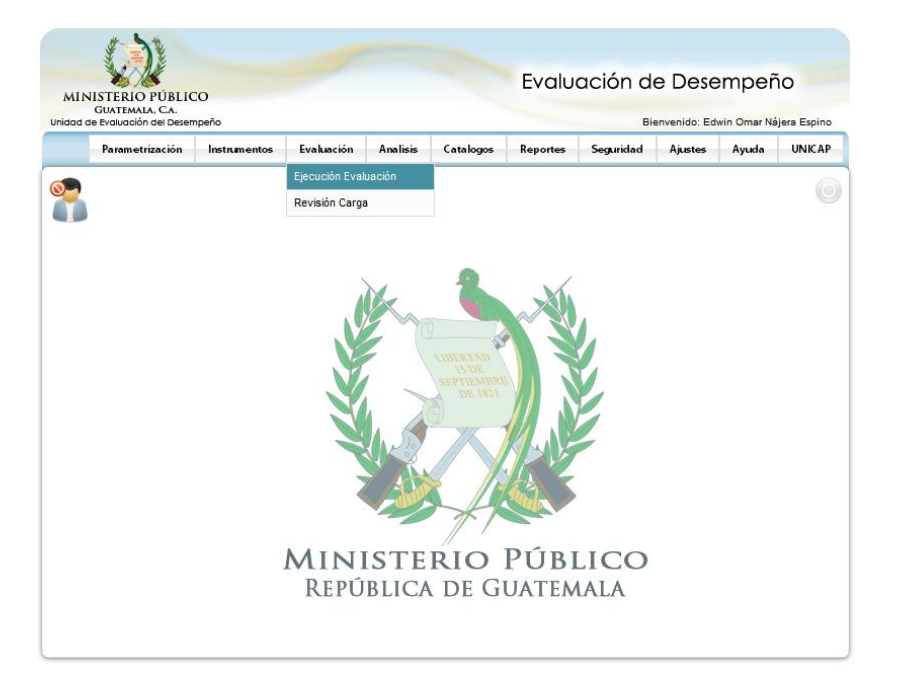

Figura 12. **Pantalla de inicio**

Fuente: Sistema de Evaluación del Desempeño, Ministerio Público.

En la figura 12 se muestra la pantalla inicial del sistema de evaluación del desempeño, se tienen los enlaces para realizar las diferentes configuraciones, ajustes, evaluaciones y reportes, en nuestro caso solo se tocará la parametrización y evaluación.

# Figura 13. **Evaluación, rangos de evaluación**

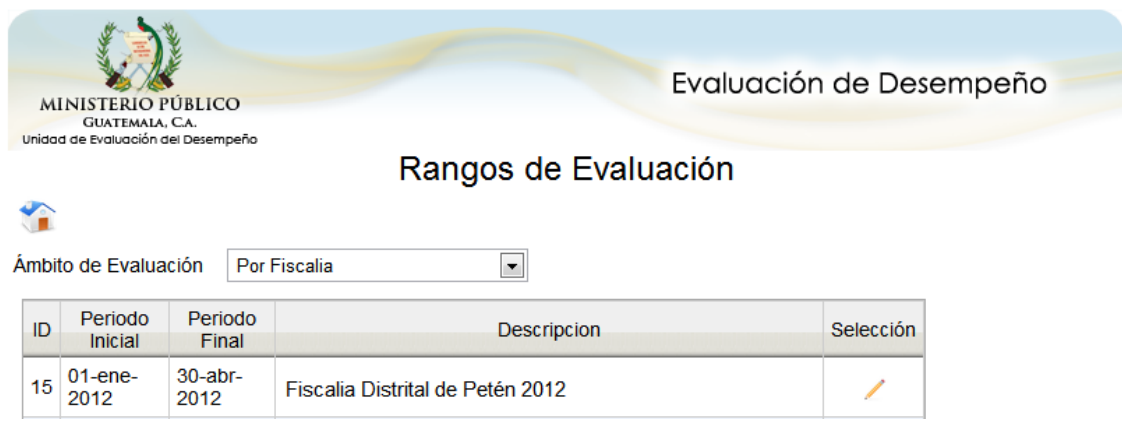

Fuente: Sistema de Evaluación del Desempeño, Ministerio Público.

En la figura 13 se tiene la descripción de las cargas de los datos que solicitan a SICOMP para realizar las evaluaciones.

En esta pantalla se describen los elementos de fecha de rango inicial, fecha de rango final y descripción de la carga, por cada carga se tiene un enlace en donde se direcciona hacia la pantalla que permitirá elegir el nivel de agregación de la evaluación que se utilizará.

# Figura 14. **Evaluación, nivel de agregación**

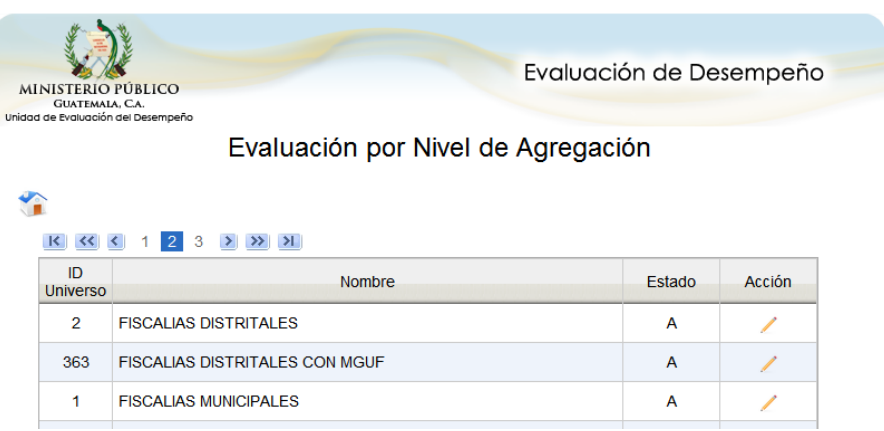

Fuente: Sistema de Evaluación del Desempeño, Ministerio Público.

En la figura 14 se muestran las agregaciones que se tienen para realizar la evaluación, una agregación es la agrupación de varias fiscalías que pertenecen a un mismo grupo. En el estudio se tomará la agregación de fiscalías distritales porque en ella se tiene la Fiscalía Distrital de Petén.

#### Figura 15. **Evaluación, dependencias**

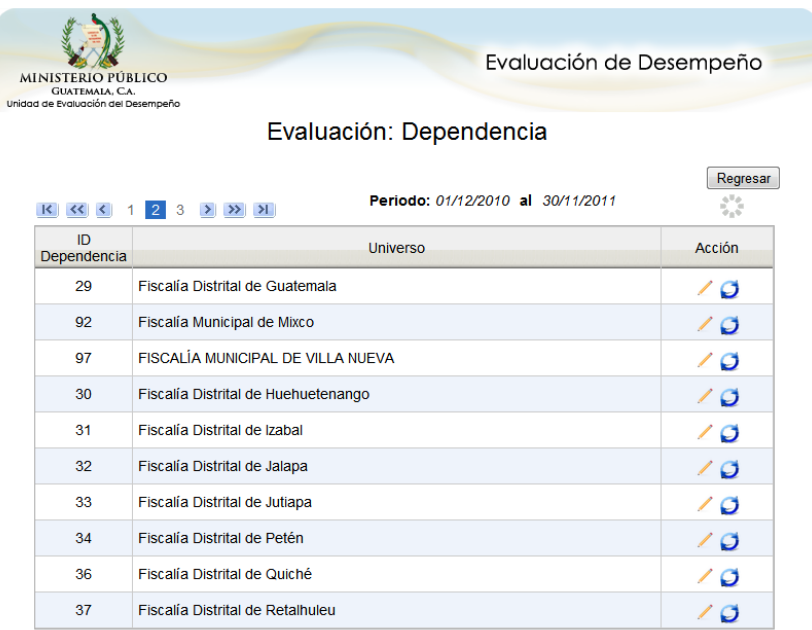

Fuente: Sistema de Evaluación del Desempeño, Ministerio Público.

En la figura 15 se desglosan las dependencias que hay en el universo seleccionado, acá se ve cada una de las fiscalías distritales del Ministerio Público y se debe de elegir la fiscalía que se desea evaluar.

Las acciones que se tienen en esta parte son las de evaluación personal y por fiscalía. La primera se utiliza para evaluar a una persona particular y la segunda evalúa a todo el personal de la fiscalía. Este caso servirá para la evaluación por fiscalía, al momento de dar clic, el sistema de evaluación del desempeño basado en reglas se ejecuta y devolverá el resultado de la evaluación de la fiscalía como se ve en la figura 16.

# Figura 16. **Evaluación, resultado de evaluación**

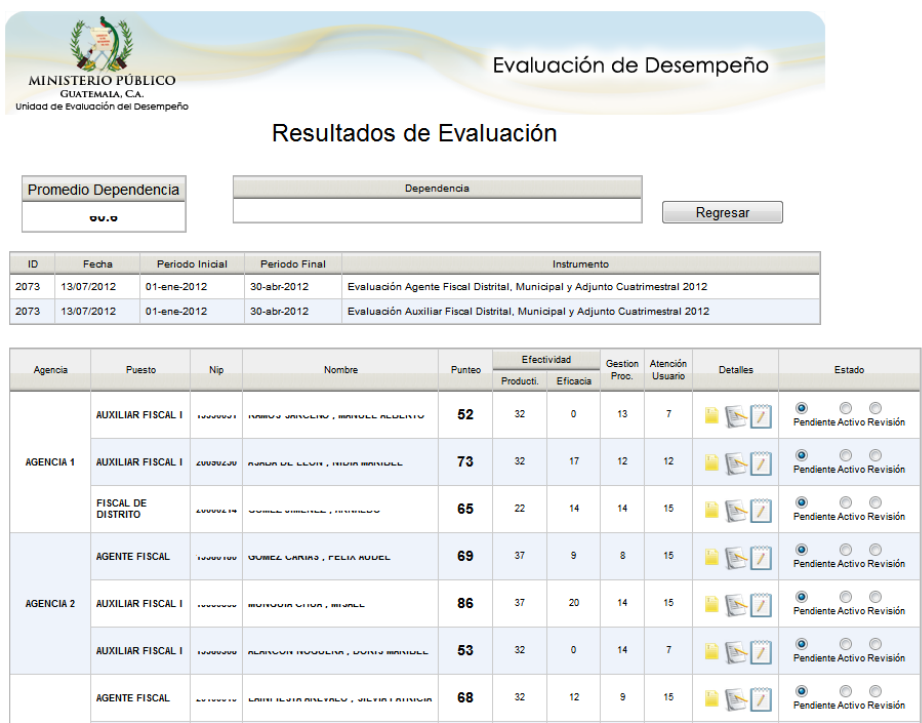

Fuente: Sistema de Evaluación del Desempeño, Ministerio Público.

En la figura 16 se tiene los valores de:

- Nombre de Dependencia
- Promedio de Dependencia
- Id de evaluación
- Fecha de la evaluación
- Período inicial de evaluación
- Período final de evaluación
- Instrumento que se utilizo para evaluar
- Agencia
- Puesto
- Nip. (número de identificación personal)
- Nombre
- Punteo de evaluación
- Punteo de productividad
- Punteo de Eficacia
- Punteo de Gestión
- Punteo de Atención al Usuario
- Enlaces de Detalle
- Estado de la evaluación

Por razones de confidencialidad se han bloqueado los códigos y nombres de los fiscales evaluados.

## **7.3. Componente de adquisición**

Como se mencionó anteriormente el componente de adquisición es el encargado de agregar, editar y consultar las reglas que utilizará el motor de inferencia, para ello se tiene una serie de pantallas encargadas de realizar este procedimiento, las cuales son:

# Figura 17. **Pantalla inicial administración de factores**

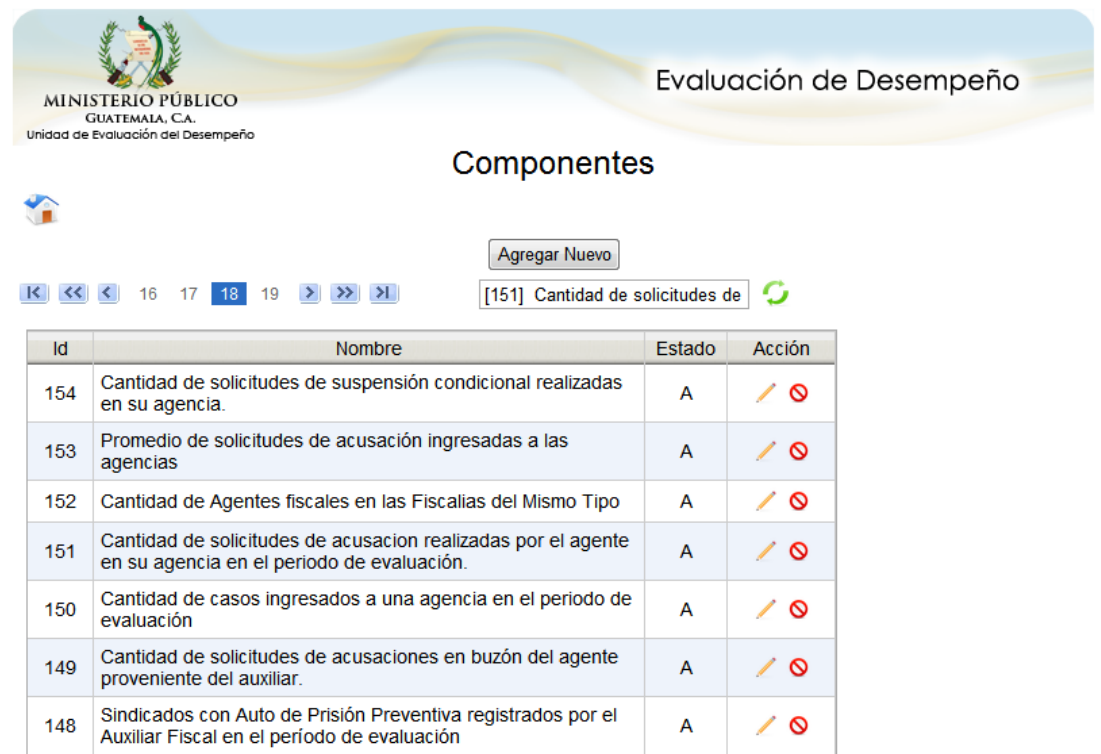

Fuente: Sistema de Evaluación del Desempeño, Ministerio Público.

En la figura 17, se aprecia la pantalla inicial para administrar los factores de la evaluación, en ella se tiene el enlace para agregar un nuevo factor, enlace para editar, consultar y eliminar factores, del mismo modo muestra un listado de factores que se encuentran en el sistema.

#### Figura 18. **Pantalla primaria para ingresar un nuevo factor**

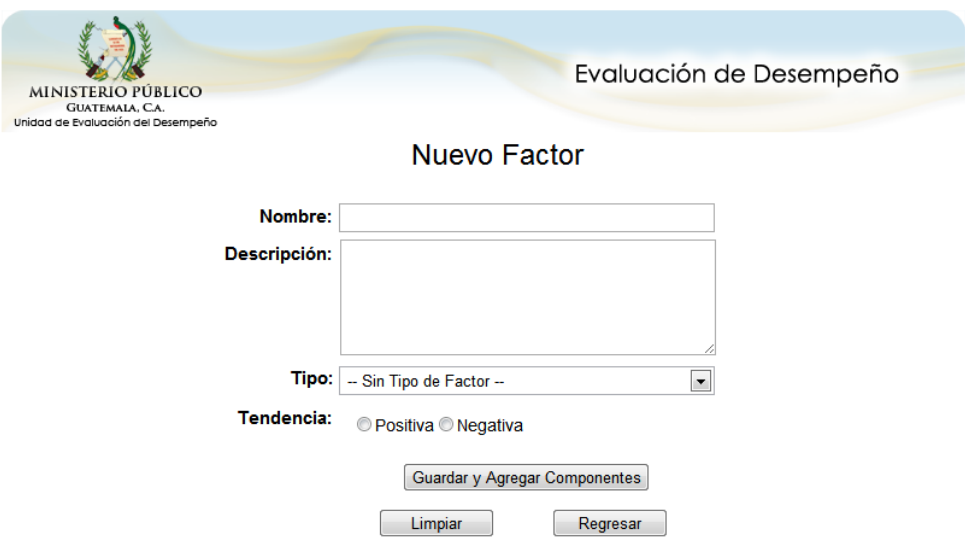

Fuente: Sistema de Evaluación del Desempeño, Ministerio Público.

En la figura 18, es la primera pantalla para agregar un nuevo factor, en ella se ingresará el nombre, descripción, tipo de factor, tendencia y se tiene los botones de "Guardar y Agregar Componentes" (enlace utilizado para ir al segundo paso y agregar los componentes correspondientes), "Limpiar" (restablece con los valores iniciarles, datos en blanco) y "Regresar" (enlace utilizado para ir a la pantalla anterior).

En la figura 19, se tiene la segunda parte del ingreso de un factor, en ella se va a especificar los factores que se van a querer evaluar, y estos se tiene un orden para que se ejecuten de forma correcta en el motor de inferencia.

# Figura 19. **Pantalla segundaria para agregar nuevo factor**

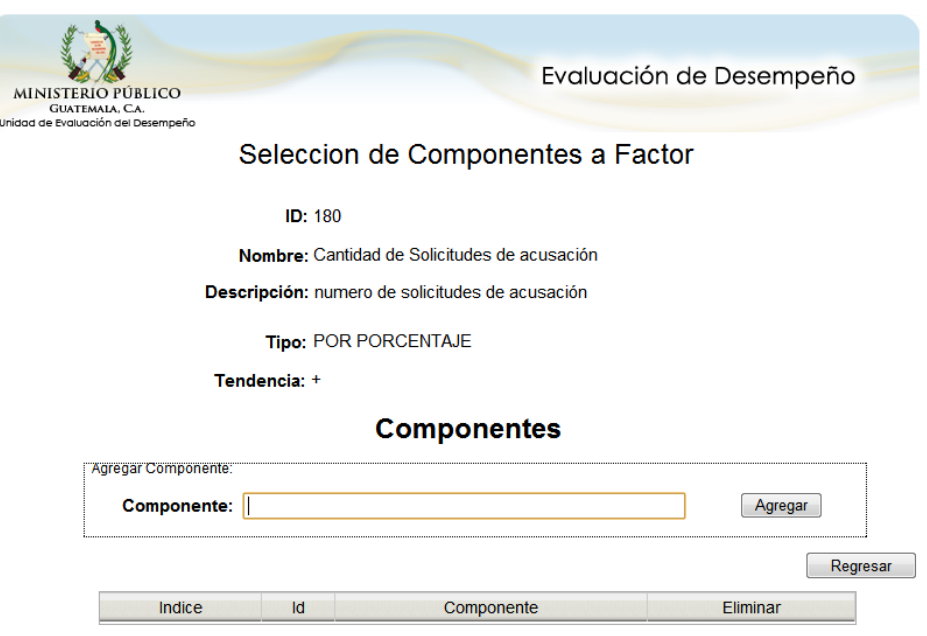

Fuente: Sistema de Evaluación del Desempeño, Ministerio Público.

## Figura 20. **Pantalla inicial de administración de componentes**

|                                                       | <b>MINISTERIO PÚBLICO</b>                                                                                     |                | Evaluación de Desempeño |
|-------------------------------------------------------|----------------------------------------------------------------------------------------------------|----------------|-------------------------|
| GUATEMALA, C.A.<br>Unidad de Evaluación del Desempeño |                                                                                                    |                |                         |
|                                                       | Componentes                                                                                                   |                |                         |
|                                                       |                                                                                                    |                |                         |
|                                                       | Agregar Nuevo                                                                                                 |                |                         |
|                                                       | 20<br>17<br>18<br>19                                                                                          |                | G                       |
| Id                                                    | <b>Nombre</b>                                                                                                 | Estado         | Acción                  |
| 144                                                   | Casos sin Salida en su Buzón                                                                                  | A              | $\sqrt{8}$              |
| 143                                                   | Promedios de Solicitudes de Archivo trabajadas por los<br>Auxiliares Eiscales del mismo Universo              | A              | ∕ ⊙                     |
| 142                                                   | Solicitudes de Archivo realizadas por el Auxiliar Fiscal en el<br>periodo de evaluación                       | A              | ∕<br>$\circ$            |
| 141                                                   | No. de solicitudes de sobreseimientos trabajadas por los<br>auxiliares fiscales de su universo                | $\overline{A}$ | $\circ$<br>∕            |
| 140                                                   | Solicitudes de Sobreseimiento trabajadas por el Auxiliar Fiscal<br>en el periodo de evaluación                | A              | ╱<br>Ø                  |
| 139                                                   | Promedios de Solicitudes de Clausura Provisional trabajadas<br>por los Auxiliares Fiscales del mismo Universo | A              | ∕<br>$\circ$            |
| 138                                                   | Solicitudes de Clausura Provisional trabajadas por el Auxiliar<br>Fiscal en el periodo de evaluación          | A              | ∾                       |

Fuente: Sistema de Evaluación del Desempeño, Ministerio Público.

En la figura 20, se tiene la visualización de los componentes que se han registran en el sistema así como los enlaces para agregar un nuevo componente, editar y eliminar un componente existente, como también la funcionalidad de buscar un componente en particular. En esta parte se van a especificar las reglas de la evaluación del desempeño.

## Figura 21. **Pantalla de nuevo componente**

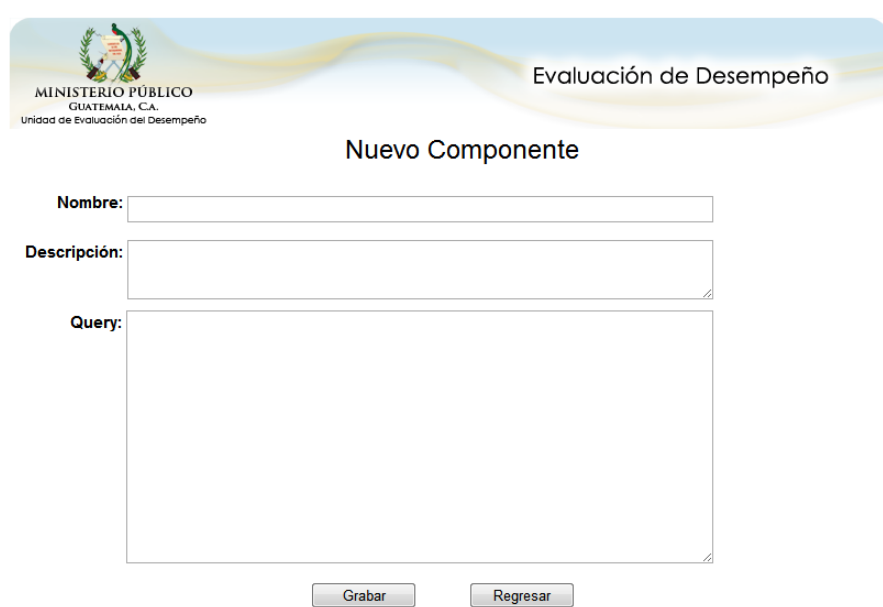

Fuente: Sistema de Evaluación del Desempeño, Ministerio Público.

En la figura 21, se tiene los campos para agregar una nueva regla, en esta pantalla se solicitará que se ingrese el nombre, descripción y un Query, el Query es la sentencia de programación que se utilizará para la regla, acá se tienen palabras reservadas que son utilizadas como tags para identificar que datos se deben de remplazar al momento de ejecutar la evaluación misma.

# Figura 22. **Pantalla de edición de componente**

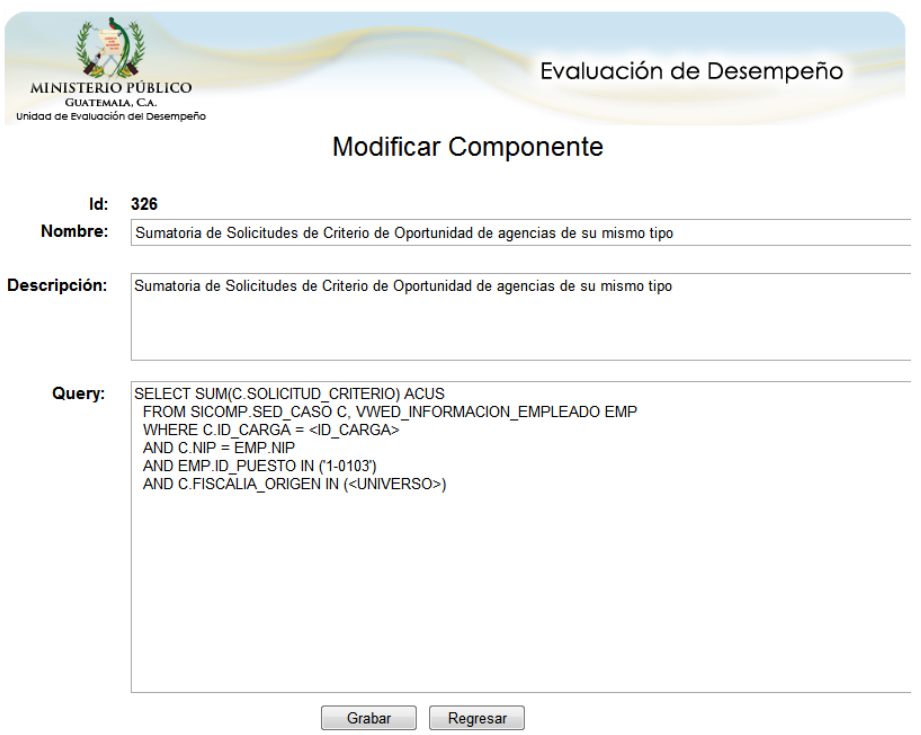

Fuente: Sistema de Evaluación del Desempeño, Ministerio Público.

En la figura 22, se tiene los campos para editar una regla, en esta pantalla se solicita que se edite el nombre, descripción y el Query respectivamente, la funcionalidad es como la descrita anteriormente de agregar nuevo componente, pero en este caso se basa en un componente existente.

#### **7.4. Resultados del tiempo de ejecución**

Luego de realizar la implementación se evaluó el desempeño en el indicador de productividad a la Fiscalía Distrital de Petén con el nuevo sistema basado en reglas, para el cual se obtuvieron los siguientes resultados.

- Se evaluaron a 12 persona de la Fiscalía Distrital de Petén con la siguiente distribución:
	- o 1 persona como jefe de fiscalía.
	- o 2 personas como agentes fiscales.
	- o 9 personas como auxiliares fiscales.
- El tiempo que se demoro para realizar la evaluación del indicador de productividad para la Fiscalía Distrital de Petén fue de dos minutos con treinta y seis segundos.

Antes de implementar la evaluación del desempeño como un sistema basado en reglas se tenían los siguientes resultados:

- Para evaluar a 12 personas con la siguiente distribución.
	- o 1 persona como jefe de fiscalía.
	- o 2 personas como agentes fiscales.
	- o 9 personas como auxiliares fiscales.
- El tiempo que de demoro para realizar la evaluación del indicador de productividad para la Fiscalía Distrital de Petén fue de nuevo minutos con veinticinco segundos.

# Figura 23. **Cantidad de personas evaluadas**

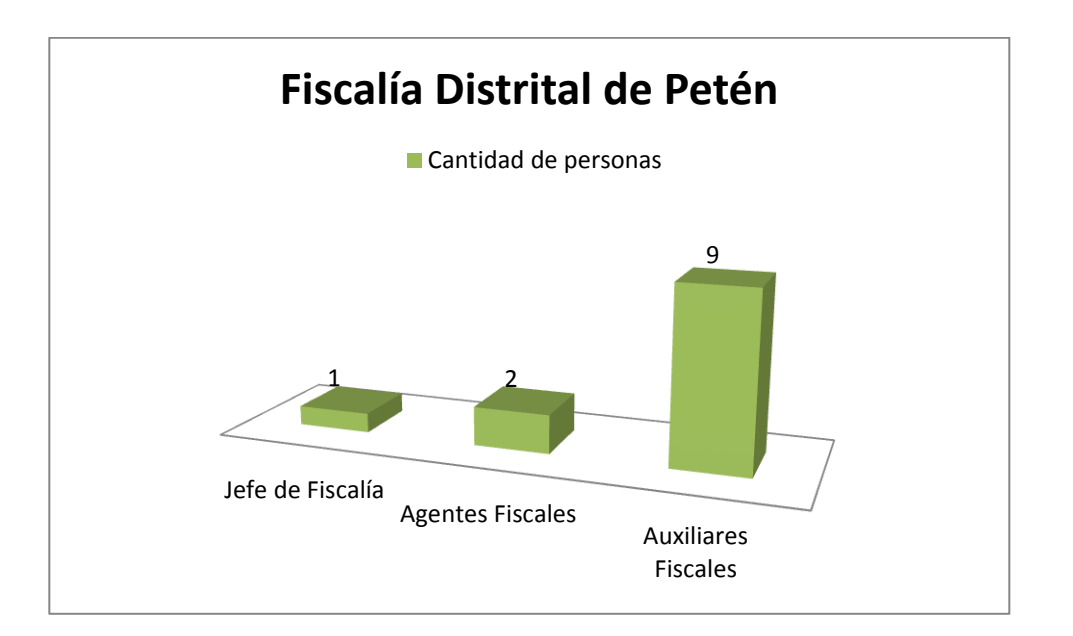

Fuente: elaboración propia.

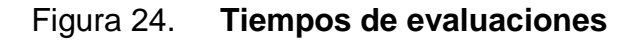

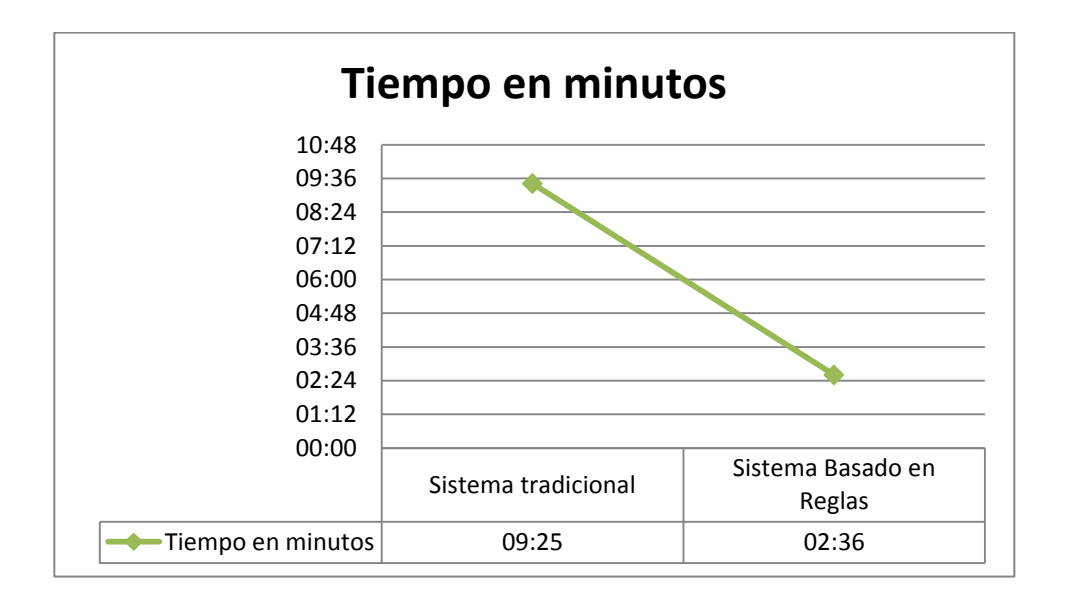

Fuente: elaboración propia.

Con los tiempos de evaluación da como resultado una reducción en el tiempo del 72,39% con respecto al tiempo base de una evaluación del desempeño sin aplicar un sistema basado en reglas.
## **CONCLUSIONES**

- 1. Luego de realizar la implementación del Sistema de Evaluación del Desempeño basado en reglas, se determinó que la aplicación de este tipo de sistemas expertos, redujo el tiempo de evaluación en un 73,49% en la Fiscalía Distrital de Petén, con respecto de la evaluación realizada mediante el sistema tradicional.
- 2. Por la falta de un experto de conocimiento en el área de evaluación del desempeño, se tuvieron dificultades para identificar las reglas que aplican en el actual sistema, lo que ocasionó retrasos en la apropiada conformación de la base del conocimiento; sin embargo, se logro establecer esta memoria de trabajo y en ella se tiene almacenadas actualmente todas las reglas necesarias para realizar una evaluación del desempeño aplicando un sistema basado en reglas.
- 3. Para realizar una evaluación del desempeño de forma adecuada y que sea basada en reglas, se construyó la base de hechos utilizando como base el sistema informático de control de casos del Ministerio Público en el cual se registran todas las transacciones que realizan los fiscales para gestionar los cosas que les son asignados.
- 4. El desarrollo y la instalación de las aplicaciones informáticas que son necesarias para la evaluación del desempeño de un sistema basada en reglas, se realizó exitosamente y los resultados obtenidos demostraron mejoras significativas al evaluar el indicador de productividad en la Fiscalía Distrital de Petén.

## **RECOMENDACIONES**

- 1. Diseñar, desarrollar e implementar un sistema basado en reglas para evaluar la productividad del personal del Ministerio Público a nivel nacional.
- 2. Evaluar la factibilidad de implementar un sistema basado en reglas para reducir los tiempos de respuesta al medir los indicadores de gestión de casos, eficacia, atención al usuario, los cuales integran el sistema de evaluación del desempeño del Ministerio Público.
- 3. Para futuros proyectos de implementación de un sistema basado en reglas para evaluar el desempeño, se debe de estudiar a profundidad el modelo del negocio, con los ingenieros del cocimiento acompañados con el experto de evaluación del desempeño, para evitar confusión al trasladarlas a un lenguaje de programación.
- 4. Para mejorar la eficiencia de los sistemas basados en reglas para evaluar el rendimiento y otros indicadores en el Ministerio Público, se debe de mantener actualizado el sistema informático de control de casos del Ministerio Público e implementar un modulo de inteligencia de negocios que permita la actualización en línea de la base de hechos.

## **BIBLIOGRAFÍA**

- 1. AIKEN, Lewis R.; VARELA DOMÍNGUEZ, Rubén W. *Tests psicológicos y evaluación.* 11a ed. México: Pearson, 2003. 544 p.
- 2. BOHLANDER, George W.; SNELL, Scott. *Administración de recursos humanos*. 14a ed. México: Cengage Learning, 2008. 784 p.
- 3. CALLEJÓN PUERTA, José Miguel; GÁMEZ MARTIN, José Antonio. *Sistemas expertos probabilístico*s. España: Universidad de Castilla-La Mancha, 1998. 318 p.
- 4. CASTILLO, Enrique; GUTIÉRREZ, José M.; HADI, Ali S. *Sistemas expertos y modelos de redes probabilísticas.* España: Academia de Ingeniería, 1996. 627 p.
- 5. DAFT, Richard L.; MARCIC, Dorothy. *Introducción a la administración*. 4a ed. México: Thomson, 2006. 614 p.
- 6. Guatemala: Ministerio Público. *Acuerdo número 52*. 2009. 6 p.
- 7. \_\_\_\_\_\_\_\_\_\_. *Acuerdo número 53*. 2009. 6 p.
- 8. Ministerio Público. Unidad de Evaluación del Desempeño. *Instrumentos de Evaluación, Fiscalías Distritales y Municipales.* Guatemala : Ministerio Público, 2011. 15 p.
- 9. MONDY, R. Wayne; NOE, Robert M. *Administración de recursos humanos.* México: Pearson, 2010. 650 p.
- 10. PUCHOL, Luis. *Dirección y gestión de recursos humanos*. 7a ed. España: Diaz de Santos, 2007. 426 p.
- 11. SABÍN GONZÁLEZ, Raquel. *Nuevas tecnologías aplicadas a la gestión de los recursos humanos.* España: Ideaspropias, 2005. 184 p.
- 12. STEVENS, Lawrence. *Artificial intelligence: the search for the perfect machine. University of Michigan*: Hayden Book, 1985. 177 p.
- 13. SWIFT, Ronald S. CRM: *cómo mejorar las relaciones con los clientes.* México: Pearson Educación, 2002. 504 p.
- 14. Universidad de Alicante. Departamento de Ciencia de la Computación e Inteligencia Artificial. *Apuntes de sistemas expertos*. España: Universidad de Alicante. 2005. 64 p.
- 15. VILLACORTA MICHELENA, Alberto. *Enredados. El mundo de la Internet*. Perú: Grijley, 2005. 308 p.
- 16. WERTHER, W.B. Jr.; DAVIS, K. *Administración de personal y recursos humanos*. 4a ed. México: McGraw-Hill, 1996. 637 p.
- 17. Wikipedia*. Base de datos*. [en línea] [ref.: 15 de septiembre de 2012.] Disponible en Web: <http://es.wikipedia.org/wiki/Base\_de\_datos>.
- 18. \_\_\_\_\_\_\_\_\_\_. *Criptografía*. [en línea] [ref.: 15 de septiembre de 2012.] Disponible en Web: <http://es.wikipedia.org/wiki/Criptograf%C3%ADa>.
- 19. \_\_\_\_\_\_\_\_\_\_. *Hibernate (Java)*. [en línea] [ref.: 15 de septiembre de 2012.] Disponible en Web: <http://en.wikipedia.org/wiki/Hibernate\_(Java)>.
- 20. \_\_\_\_\_\_\_\_\_\_. *Inferencia*. [en línea] [ref.: 15 de septiembre de 2012.] Disponible en Web: <http://es.wikipedia.org/wiki/Inferencia>.
- 21. \_\_\_\_\_\_\_\_\_\_. *Interfaz de usuario*. [en línea] [ref.: 15 de septiembre de 2012.] Disponible en Web: <http://es.wikipedia.org/wiki/Interfaz\_de\_usuario>.
- 22. \_\_\_\_\_\_\_\_\_\_. *Java (programming languege)*. [en línea] [ref.: 15 de septiembre de 2012.] Disponible en Web: <http://en.wikipedia.org/wiki/Java\_(programming\_language)>.
- 23. \_\_\_\_\_\_\_\_\_\_. *Lógica de descripción*. [en línea] [ref.: 15 de septiembre de 2012.] Disponible en Web: <http://es.wikipedia.org/wiki/Lógica\_de\_descripción>.
- 24. \_\_\_\_\_\_\_\_\_\_. NetBeans. [en línea] [ref.: 15 de septiembre de 2012.] Disponible en Web: <http://en.wikipedia.org/wiki/Net\_Beans>.
- 25. \_\_\_\_\_\_\_\_\_\_. *Sistema basado en reglas*. [en línea] [ref.: 22 de septiembre de 2012.] Disponible en Web: <http://es.wikipedia.org/wiki/Sistema\_basado\_en\_reglas>.
- 26. \_\_\_\_\_\_\_\_\_\_. *Sistema experto*. [en línea] [ref.: 23 de septiembre de 2012.] Disponible en Web: <http://es.wikipedia.org/wiki/Sistema\_experto>.
- 27. \_\_\_\_\_\_\_\_\_\_. *Sintaxis*. [en línea] [ref.: 15 de septiembre de 2012.] Disponible en Web: <http://es.wikipedia.org/wiki/Sintaxis>.
- 28. \_\_\_\_\_\_\_\_\_\_. *Software framework*. [en línea] [ref.: 15 de septiembre de 2012.] Disponible en Web: <http://en.wikipedia.org/wiki/Software\_framework>.
- 29. \_\_\_\_\_\_\_\_\_\_. *Teoría de las perspectivas*. [en línea] [ref.: 22 de septiembre de 2012.] Disponible en Web: <http://es.wikipedia.org/wiki/Teor%C3%ADa\_de\_las\_perspectivas >.
- 30. \_\_\_\_\_\_\_\_\_\_. *Torres de Hanói*. [en línea] [ref.: 15 de septiembre de 2012.] Disponible en Web: <http://es.wikipedia.org/wiki/Torres\_de\_Han%C3%B3i>.